# **ČVUT PRAHA**

# **FAKULTA ELEKTROTECHNICKÁ**

# **KATEDRA ŘÍDICÍ TECHNIKY**

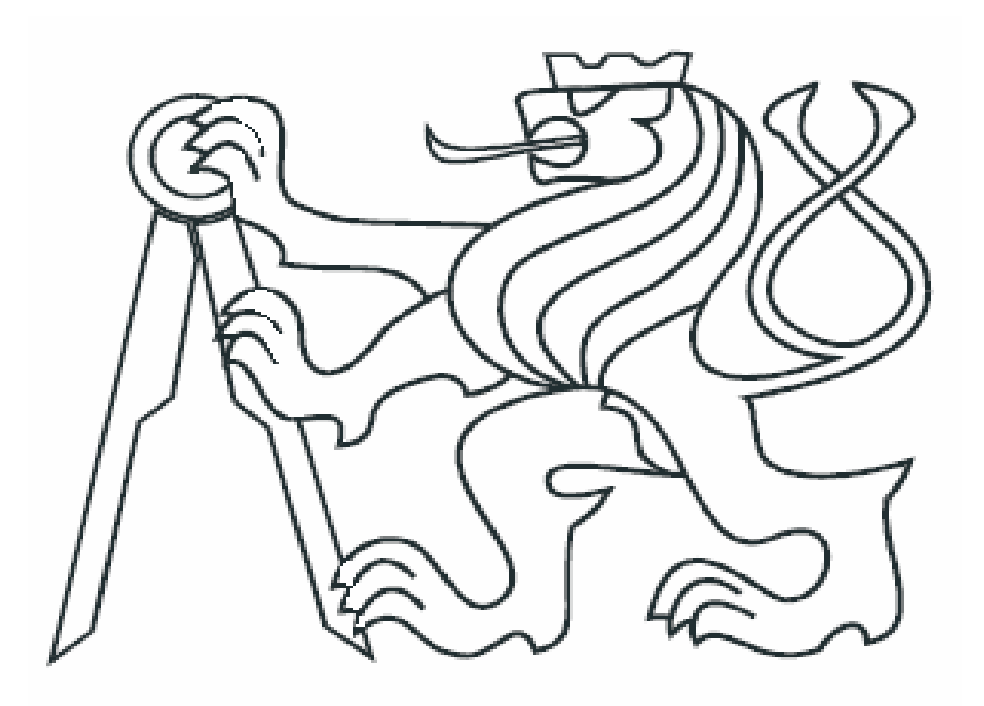

# **DIPLOMOVÁ PRÁCE**

**Fuzzy řízení modelu technologického procesu** 

2005 Filip Šibrava

## **Prohlášení**

Prohlašuji, že jsem svou diplomovou práci vypracoval samostatně a použil jsem pouze podklady ( literaturu, projekty, SW atd.) uvedené v přiloženém seznamu.

Nemám závažný důvod proti užití tohoto školního díla ve smyslu § 60 Zákona č.121/2000 Sb. , o právu autorském, o právech souvisejících s právem autorským a o změně některých zákonů (autorský zákon).

V Praze dne ………………………. …………………………………….

podpis

#### **Anotace**

Práce se zabývá návrhem a realizací modelu balící linky ovládané pomocí fuzzy řízení. Model je sestaven ze tří pásů a překladače. K ovládání modelu jsou použita dvě kompaktní PLC řady TC600. Obě PLC jsou spojena s modelem pomocí elektronických převodníků / zesilovačů. Nadřízené PLC obsahuje nadřízený řídicí algoritmus. Podřízené PLC obsahuje algoritmus fuzzy řízení. Řídicí algoritmus, zajišťující sledování výrobků paletami, může užívat vyčíslení pravidel podle Mamdaniho nebo Sugeno – Tagakiho. Obě PLC jsou propojena sítí se sdílením dat. K detekci předmětů na pásech slouží proximitní čidla. Rychlost a dráha předmětů je odměřována pomocí IRC čidel. Překladač a pásy jsou poháněny pomocí stejnosměrných motorků.

## **Annotation**

Work deals about design and realisation of wrapping line model with help of fuzzy control. The model consists of three belts and transport device. Two compact PLCs (type TC600) are used for control of the model. Both PLCs are connected with model by use of electronical converters / amplifiers. Master PLC contains main controlling algorithm. Slave PLC contains algorithm of fuzzy control. Controlling algorithm, which ensures tracking of products by pallets, can use rule inference according to Mamdani or Sugeno – Tagaki style. Both PLCs are connected through net, which allow sharing data. Proximity sensors are used for detection of objects on the belts. IRC sensors measure velocity and trajectory of objects. Transport device and belts are driven by DC drives.

# **Obsah**

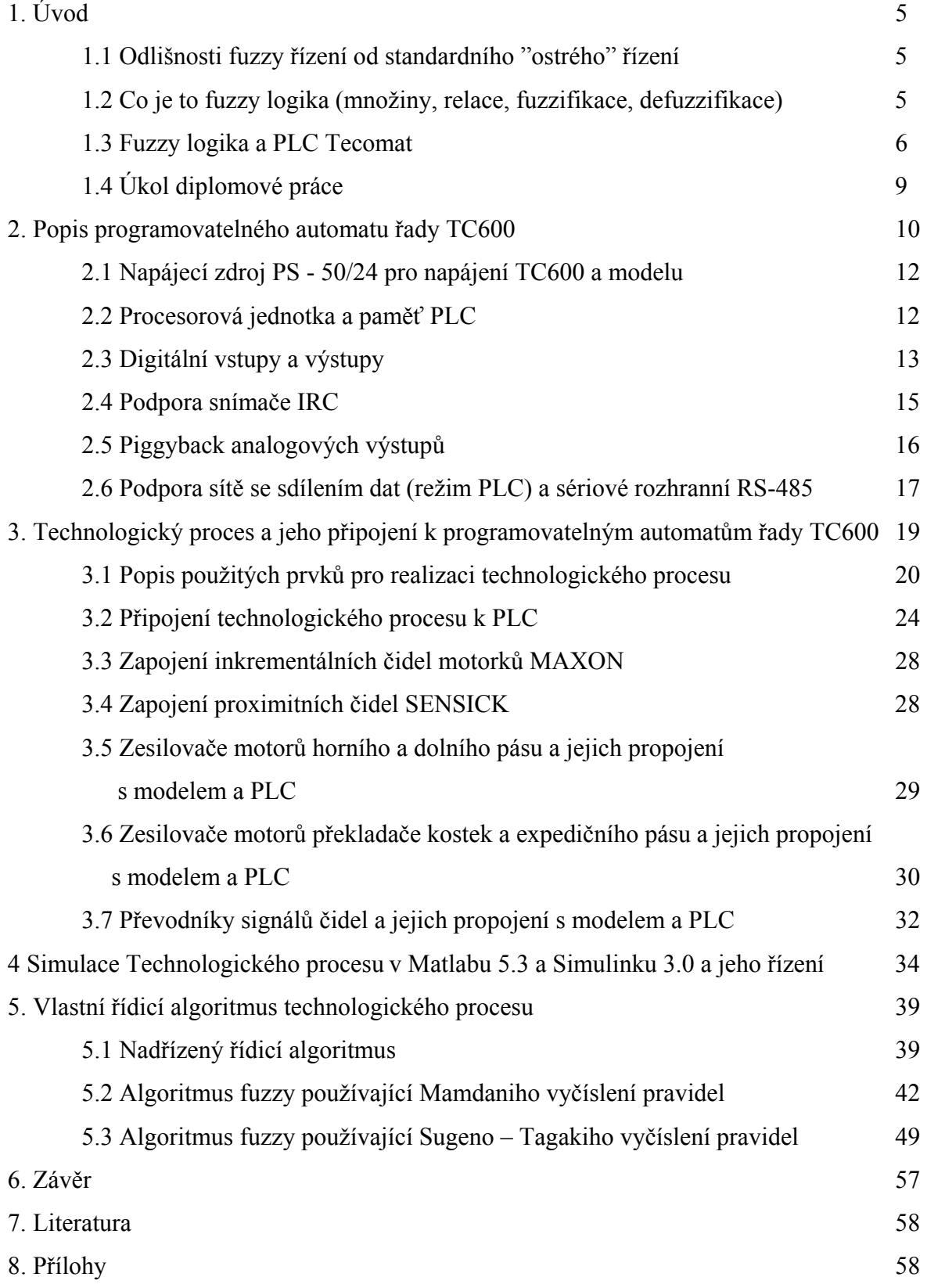

# **1. Úvod**

## **1.1 Odlišnosti fuzzy řízení od standardního "ostrého" řízení**

Dnes nemá smysl mluvit o výhodách a nevýhodách standardního řízení. Je neodmyslitelně spojeno s průmyslovou automatizací, správou budov nebo řízením dopravních prostředků. Jedná se ale ve většině případů o logické řízení (stavy "0" a "1") nebo vícepolohové regulátory (konečný počet stavů). Další alternativou je použití PID regulátorů či adaptivních metod řízení. Fuzzy řízení se nejvíce blíží logickému řízení, s tím rozdílem, že zde místo konečného počtu stavů (stavy zapnuto / vypnuto) máme hned "nekonečný" počet stavů obsažený v intervalu <0,1>. Oproti logickému řízení založeného na boolově logice to ale znamená, že nejsme omezeni jen na několik stavů. To by znamenalo, že kdybychom hodnotili klimatizaci dle stupně teploty, tak by neexistovala jen odpovídající teplota nebo nevyhovující teplota, ale měly by jsme teplotu ideálně vyhovující, teplotu prakticky ideální, teplotu snesitelnou… Bylo by možné samozřejmě jmenovat větší počet kategorií teplot (stavů logické proměnné označující stupeň zahřátí vzduchu). To ukazuje, že fuzzy řízení a fuzzy logika napodobuje "lidský" popis reality. Tento přístup také umožňuje, že můžeme využívat znalostí člověka - experta, který určité zařízení obsluhoval, a jeho "znalosti" přenést do programu a tímto programem řídit daný objekt [4].

## **1.2 Co je to fuzzy logika (množiny, relace, fuzzifikace, defuzzifikace)**

Fuzzy logika, jak již bylo řečeno, používá tzv. vícestavové logiky (hodnoty stavu z intervalu <0,1>). Hodnotou stavu zde nazýváme příslušností [1]. Abychom získaly hodnotu příslušnosti, musíme definovat fuzzy množiny. Tyto množiny jsou funkcemi hodnocené proměnné (např. teplota, rychlost, dráha). Funkční hodnota funkce příslušnosti (fuzzy množiny) určuje příslušnost do této množiny. V teorii řízení se používají fuzzy množiny definované lomenými čarami. Mezi nejčastěji definované typy fuzzy množin patří singleton (používá se pro výstupní funkce příslušnosti), triangulární funkce (používají se uprostřed rozsahu vstupní veličiny) a lichoběžníkové funkce (používají se na krajích rozsahu vstupní veličiny). Množiny definované lomenými čarami jsou jednodušší z hlediska definice jejich tvaru a z hlediska určení příslušností pomocí fuzzifikace, protože se u nich definují jen souřadnice zlomů.

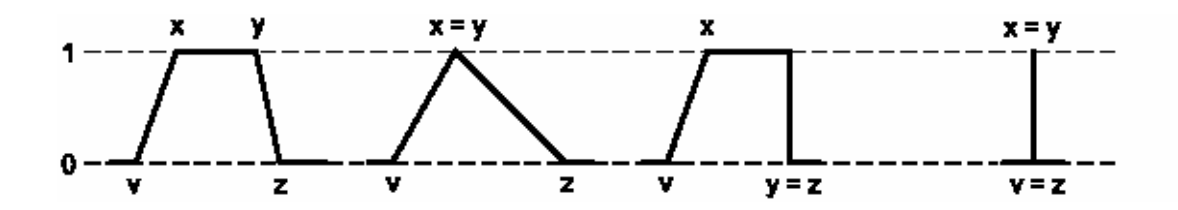

Obr. 1.2.1 Možné tvary fuzzy množin vhodné pro použití u Tecomatu (zleva: lichoběžníková funkce příslušnosti, triangulární funkce příslušnosti, jiný tvar lichoběžníkové funkce příslušnosti, singleton)

Fuzzifikace je operace, která vypočte ze vstupní fuzzifikované hodnoty a ze zadaných tvarů n fuzzy množin n-tici hodnot - příslušností ve fuzzy množinách, kde počet prvků n-tice odpovídá počtu fuzzy množin.

Pro počítání s příslušnostmi jsou používány fuzzy relace. První skupinou relací jsou relace binární. Základní užívané binární relace jsou fuzzy or a fuzzy and. Fuzzy and se obvykle implementuje jako minimum z obou operandů - příslušností a fuzzy or se obvykle implementuje jako maximum z obou operandů - příslušností. Tento způsob realizace je možné nejsnáze technologicky implementovat. Existují ale i jiné možnosti implementace, které jsou uvedené v [1] nebo v [3]. Základní unární fuzzy relací je negace. Ta se obvykle realizuje jako komplement příslušnosti k jedničce.

Pro získání "ostré" – defuzzifikované hodnoty výstupní veličiny z n-tice příslušností a z ntice výstupních množin se užívá defuzzifikace (typem výstupních množin je v technické praxi obvykle singleton, aby se zjednodušil výpočet). Defuzzifikace užívá metody centroidů [1]. Tato metoda je obdobná výpočtu těžiště u fyzického tělesa. Hmotnostmi jsou v tomto případě hodnoty příslušnosti (v případě singletonů) a vzdálenostmi souřadnice středů fuzzy množin.

Další metodou defuzzifikace je metoda prvního maxima nebo posledního maxima. Tyto metody se ale při počítání se singletony neuplatní, proto zde nebudou popsány. Jejich popis obsahuje např. [2] a [3].

### **1.3 Fuzzy logika a PLC Tecomat**

PLC Tecomat nenabízí žádnou speciální fuzzy jednotku jako třeba firma Omron. Byly ale vytvořeny uživatelské instrukce, které umožňují realizovat fuzzifikaci, defuzzifikaci a fuzzy relace and a or. Uživatelské instrukce nejsou součástí standardního souboru instrukcí podporovaného procesorovou jednotkou PLC a jsou definovány dodatečně uživatelem programovacího prostředí. V případě uživatelských fuzzy instrukcí se jedná o uživatelské instrukce, které byly vytvořeny v rámci studentské diplomové práce.

Všechny uživatelské fuzzy instrukce zpracovávají 16 bitová data formátu word uložená na zásobníků (co je zásobník – viz kapitola 2.2 Procesorová jednotka a paměť PLC). Rozsah příslušnosti funkční hodnoty ve fuzzy množině <0, 1> je implementován jako rozsah <0, 65535>, kde 65535 je maximální hodnota wordu.

Relace fuzzy and (anf) je implementována jako minimum ze dvou položek na zásobníku.

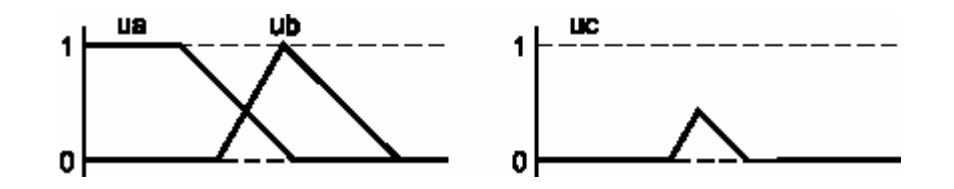

Obr. 1.3.1 Výsledek fuzzy součinu uc = anf (ua, ub)

Relace fuzzy or (orf) je implementována jako maximum ze dvou položek na zásobníku.

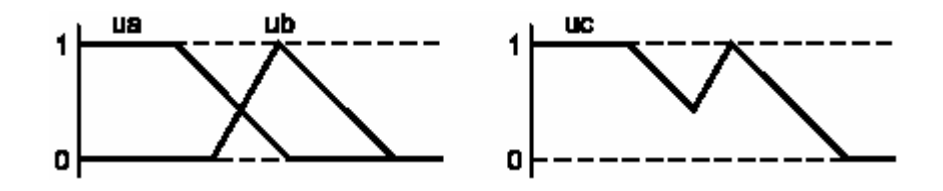

Obr. 1.3.2 Výsledek fuzzy součtu uc = orf (ua, ub)

Uživatelská instrukce fuzzifikace (fuz) potřebuje tabulky zlomů fuzzy množin a vstupní "ostrou" hodnotou určenou pro fuzzifikaci. Po provedení uživatelské instrukce je naplněno pole výsledných příslušností příslušnostmi v jednotlivých fuzzy množinách. Všechny data uživatelské instrukce jsou uloženy na zásobníku.

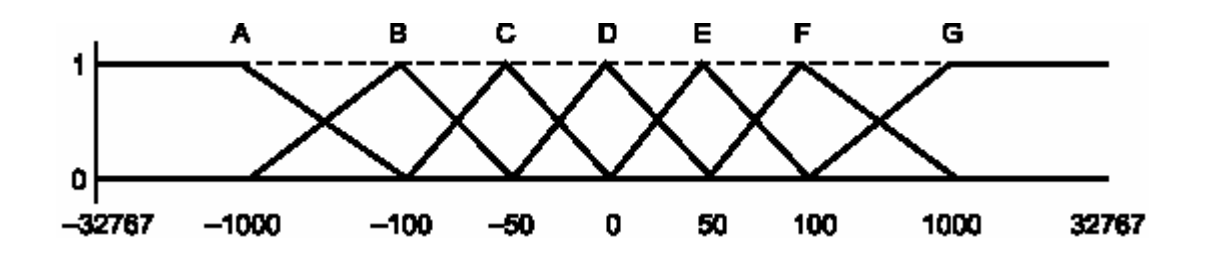

1.3.2 Obvyklé tvary vstupních množin pro fuzzifikovanou veličinu

Defuzzifikace (dfz) počítá z tabulky poloh singletonů (tabulka je uložená na zásobníku) a z tabulky příslušnosti ve fuzzy množinách - singletonech (tabulka je uložená na zásobníku) výslednou defuzzifikovanou "ostrou" hodnotu. Defuzzifikovanou hodnotu pak zapíše na vrchol zásobníku.

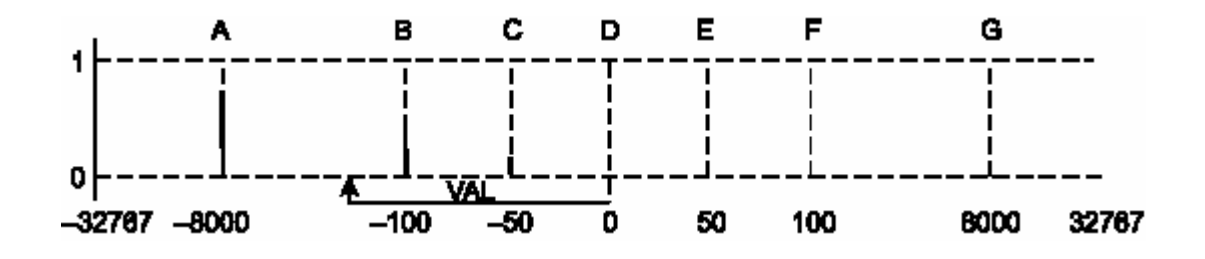

Obr. 1.3.3 Postup defuzzifikace "ostré hodnoty" z tabulky příslušností v singletonech a souřadnic singletonů dle vztahu:  $VAL = \frac{1}{\sum_{i=1}^{N} P_i}$  $\sum u_i$  . = *i i i i i u*  $u_i \cdot U$  $VAL = \frac{i}{\sum_{i=1}^{N}$ , kde VAL je "ostrá hodnota", u<sub>i</sub> je

příslušnost v i-tém singletonů a Ui jsou vzdálenosti singletonů od 0

Obsah tabulek se nezapisuje přímo do zásobníku, ale pracuje se pouze s indexem (adresou) tabulky. Všechny instrukce pracují s 16 bitovými operandy (proměnné velikosti word). To samé se týká velikosti položek tabulky i indexů (adres) tabulek. Tabulky mohou být uloženy jak na zápisníku tak v rámci tabulek (struktura paměti Tecomatu je podrobněji popsána v kapitole 2.2 Centrální jednotka a paměť PLC).

Podrobnější popis uživatelských instrukcí je uveden na CD – ROMu TECOINFO [8] v dokumentu "Standardně dodávané uživatelské instrukce PLC TECOMAT" nebo na webových stránkách firmy Teco a.s. [9] v sekci produkty->dokumentace.

# **1.4 Úkol diplomové práce**

Hlavním úkolem diplomové práce je vyzkoušení uživatelských fuzzy instrukcí při návrhu fuzzy regulátoru (realizoval jsem jak Mamdaniho, tak Sugeno - Tagakiho) pro programovatelný automat TC600. Pro regulátor se má vytvořit báze znalostí. Znalosti mají být ve formě tvarů množin a pravidel. Výsledný regulátor má být použit na řízení navrženého modelu technologického procesu – balící linky.

Model je řízen jednak pomocí boolovy logiky (pohyb překladače, zastavení předmětů na pásech, pohyb expedičního pásu), tak pomocí fuzzy řízení. V případě fuzzy řízení se jedná o minimalizaci vzdálenosti výrobek - paleta na pásech pro palety a pro výrobky. Je tedy nutné navrhnout regulátor rychlosti palet jako funkci rozdílu drah výrobků a palet a jako funkci rozdílů rychlostí výrobků a palet. Jelikož logické řízení je obsaženo v prvním PLC a fuzzy řízení v druhém PLC (v obou případech se jedná o TC600), je nutné tyto programovatelné automaty spojit pomocí sítě (vybrána byla síť se sdílením dat – síť PLC).

Technologický model - balící linka, jehož sestavení je nutné pro realizaci fuzzy řízení, je sestaven ze tří pásů (pásu s výrobky, pásu s paletami a expedičního pásu – expedujícího výrobky na paletách) a z posuvného překladače realizujícího balení (překládá výrobky z pásu výrobků na pás palet, kde čeká paleta). Předměty - výrobky a palety - jsou detekovány pomocí proximitních čidel SENSICK. Rychlost a dráha předmětů na pásech je měřena pomocí inkrementálních čidlech instalovaných na motorech MAXON.

# **2 Popis programovatelného automatu řady TC600**

Obě použité PLC řady TC600 patří mezi kompaktní typy. Každé PLC Tecomat TC600 se skládá pouze z jednoho modulu (ZM), který obsahuje digitální vstupy, digitální / reléové výstupy, procesor, paměť a sériová rozhranní. Pro diplomovou práci byla použita varianta PLC označená jako TC603.03. Tato verze programovatelného automatu TC600 obsahuje 12 digitálních vstupů, 4 digitální tranzistorové a 4 digitální releové výstupy. Dále standardně obsahuje 2 sériová rozhranní.

První 4 vstupy lze navíc přeprogramovat, aby umožňovaly speciální funkci. Podpora této funkce u TC600 je indikována speciálním číslem X za desetinou tečkou u TC603.X. Číslo .00 označuje 4 standardní vstupy, .01 označuje přerušovací vstupy, .03 označuje podporu inkrementálního snímače, .05 označuje podporu jednosměrného 16 bitového čítače a konečně .06 umožňuje měření periody a fázového posunu. V rámci diplomové práce byla použita podpora inkrementálního snímače (číslo .03). Tato podpora inkrementálních snímačů (IRC) u obou TC603 umožňovala načtení dráhy z obou IRC instalovaných na obou motorech Maxon pohánějících pásy.

Programovatelný automat TC600 obsahuje sériová rozhranní pro komunikaci s ostatními elektronickými systémy. První z nich (CH1) je určeno pro sériovou komunikaci s nadřízeným PC (vyslání, načtení, editace a ladění programu). První rozhranní (CH1) může podporovat komunikaci přes rozhranní RS-232, RS-422 nebo RS-485 (lze používat v případě odpojení od nadřízeného PC). K umožnění komunikace přes určité rozhranní je nutné instalovat odpovídající piggyback (naprogramovaný elektronický ovladač). Druhé rozhranní (CH2) má implicitně instalovaný piggyback pro režim RS-485 (lze realizovat i podporu rozhranní RS-232 či RS-422 pomocí instalace odpovídajícího piggybacku - viz dále). Pro řešení diplomové práce bylo použito druhé sériové rozhranní RS-485 (CH2). Toto rozhranní umožňovalo implementaci sítě se sdílením dat (režim PLC). Tato síť spojovala obě PLC.

Funkce TC600 lze rozšířit připojením tzv. piggybacků. Jedná se elektronické ovladače umožňující speciální funkce. Je to jednak podpora sériové komunikace pro kanály CH1 a CH2 (piggyback MR-02 pro RS-232, MR-04 či MR-09 pro RS-485 nebo MR-17 pro RS-422). Tecomat obsahuje také zvláštní 10ti nožový výstup (Optional I/O). Tento výstup lze použít pro realizaci dalšího sériového kanálu (CH3, rozhranní RS-485, piggyback MR-14 či MR-15 ). Další možností využití výstupu Optional I/O je vytvoření 4 analogových výstupů (piggyback OT-13) či 8 analogových výstupů (piggyback OT-14). V diplomové práci byl použit piggyback OT-13, který umožňoval realizaci 4 analogových výstupů. Tyto výstupy byly určeny pro řízení 2 motorů Maxon v obou směrech (tj. jeden výstup pro jeden směr určitého motoru).

Všechna PLC Tecomat vyžadují stejnosměrné nebo střídavé 24 V napájecí napětí s tolerancí 4 V. Všechna PLC Tecomat a jejich příslušenství lze upevnit na lištu ČSN (DIN) EN 50022.

K základnímu modulu lze přidat rozšiřující moduly (RM), které zvyšují počet digitálních vstupů a výstupů. Jiné rozšiřující jednotky obsahují analogové vstupy pro připojení čidel. Rozšiřující moduly existují i v menší variantě s menším počtem digitálních vstupů a výstupů (poloviční rozšiřující modul - RM/2). Rozšiřující moduly nebyly ale v diplomové práci použity.

Podrobnější popis všech vlastností a funkcí PLC řady TC600 včetně piggybacků a rozšiřujících modulů viz [5] nebo [8].

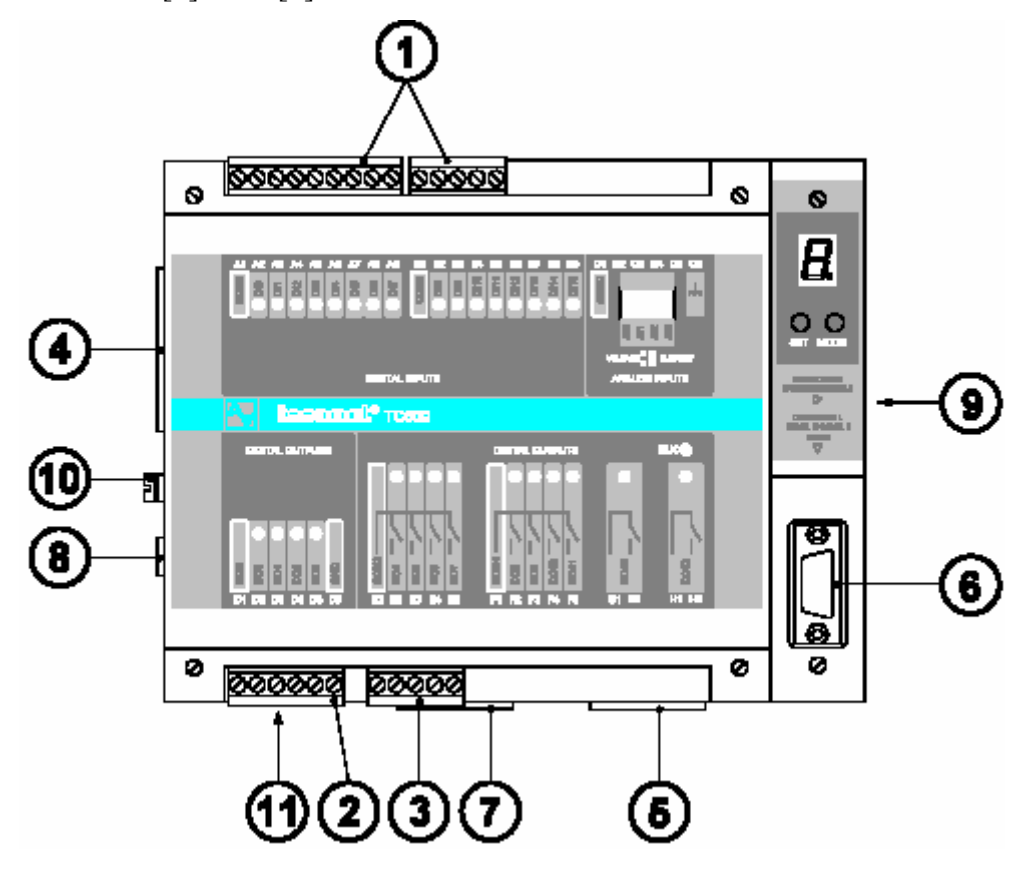

Obr. 2.1 Programovatelný automat TC603

1 svorkovnice digitálních vstupů

- 2 svorkovnice digitálních tranzistorových výstupů
- 3 svorkovnice digitálních reléových výstupů
- 4 svorkovnice volitelných analogových výstupů nebo CH3
- 5 svorkovnice volitelného rozhranní CH1

6 zásuvka rozhranní RS – 232 CH1 7 svorkovnice volitelného rozhranní CH2 8 svorkovnice napájení PLC 9 vidlice pro připojení RM 10 svorka pro připojení ochranného vodiče 11 pojistka napájecího měniče

### **2.1 Napájecí zdroj PS - 50/24 pro napájení TC603 a modelu**

Pro napájení elektronických přípravků, čidel na modelu a obou PLC jsem použil pulzní napájecí zdroj PS-50/24. Jedná se o zdroj dodávaný firmou Teco a.s. pro napájení programovatelných automatů řady Tecomat a programovatelných regulátorů řady Tecoreg. Zdroj poskytuje stejnosměrné napájecí napětí 24 V při maximálním odebíraném proudu 2 A. Zdroj je napájen z síťového rozvodu střídavých 230 V.

#### **2.2 Centrální jednotka a paměť PLC**

Programovatelný automat TC600 používá procesorovou jednotku řady D. Ta vykonává uživatelský program (napsaný v mnemokódu). Program je dělen do tzv. "procesů". Jedná se o segmenty programu, které se vykonávají buď vždy (proces P 0) nebo za určitých podmínek. To znamená, že jsou aktivovány každý čtvrtý cyklus (procesy P 1 až P 4) nebo že jsou aktivovány po pevné časové době (P 5 až P 9). Procesy lze také spouštět nastavením příznaků ve stavových registrech. Tak jsou spouštěny procesy P 10 až P 40. Jiné procesy jsou spouštěny při výskytu určitých událostí (P 62 – "teplý" restart, P 63 – "studený" restart a P 64 – závěrečný proces). Proces P 60 je vyhrazen podprogramům.

V diplomové práci byl samozřejmě použit hlavní proces P 0. Podprogramy byly umístěny do procesu P 60. Proces P 62 byl použit pro nastavení počátečních hodnot proměnných. Uživatelsky aktivované procesy (pomocí příznaků ve systémových registrech) byly použity pro práci s překladačem kostek (proces P 10), pro výpočet rychlosti z načítané hodnoty dráhy z IRC čidla (proces P 11 aktivovaný po 500 ms) a pro odvoz zabaleného výrobku z místa balení (proces P 12). Tato kombinace platila pro nadřazené PLC. Podřízené PLC používalo následující kombinaci uživatelských procesů: P 10 pro výpočet rychlosti z načítané hodnoty dráhy z IRC, P 11 pro nulování proměnných fuzzy regulátoru a P 12 pro výpočet regulačního zásahu pomocí fuzzy regulátoru.

Programovatelný automat řady TC600 používá paměť typu EEPROM (velikost 32 kB) i paměť typu RAM (velikost 32 kB). V energeticky nezávislé paměti EEPROM je uložen zdrojový uživatelský program. Paměť RAM obsahuje data uživatelského programů. Z uživatelského hlediska se paměť dělí na zápisník (data pro uživatelský program) a zásobníky (obsahují výsledky a operandy instrukcí).

Na zápisníku jsou uloženy obrazy vstupů X (jedná se o digitální vstupy, analogové vstupy, předvolby IRC, atd.) a obrazy výstupů Y (jedná se o digitální a releové výstupy, analogové výstupy, načítané hodnoty IRC, atd.). Obrazy vstupů a výstupů se definují pomocí direktivy #unit. Kromě obrazů vstupů a výstupů jsou na zápisníku uloženy obrazy systémových registrů S (obsahují příznaky aritmetických operací, kmity odvozené od pevných časových okamžiků, příznaky stavu PLC, příznaky vykonávání procesů, atd.). Lze zde také definovat vnitřní proměnné programu (registry proměnných R, direktiva #reg) – ve formátu bit, byte, word a float (s použitím uživatelských instrukcí i long). Na uživatelských registrech lze definovat i pole (také s pomocí direktivy #reg). Další možností definicí polí jsou tabulky. Ty jsou definovány v rámci registrů tabulek T. Tabulky se definují pomocí direktivy #table.

Na zásobníku jsou, jak již bylo řečeno, uloženy operandy instrukcí a jejich výsledky. Zásobník má 16ti bitovou šíři (u TC600), má 8 vrstev a 8 dílčích zásobníků, mezi kterými lze přepínat. Běžně se ale používá jeden a to první.

Bližší informace k procesům, zápisníku i zásobníku jsou uvedeny v [7], [8] nebo [9].

#### **2.3 Digitální vstupy a výstupy**

PLC řady TC603 má 12 digitálních vstupů. Digitální vstupy jsou galvanicky odděleny od vnitřních obvodů PLC pomocí optočlenu a pomocí filtru. Sepnutí vstupů je indikováno rozsvícenou LED diodou. TC603 používá 24 V logiku. Rozpětí napětí pro log. jedničku je 16 až 24 V. Rozpětí napětí pro log. nulu je 0 až 14 V.

Vstupy jsou děleny do takzvaných skupin. Programovatelný automat řady TC603 má 2 skupiny: jednu obsahující 8 vstupů a druhou obsahující 4 vstupy. Každá skupina vstupů má společnou svorku, na které může být jak nulové (zem), tak napájecí napětí PLC (typicky 24 V).

V diplomové práci bylo použito kladné napětí (24 V) pro společnou svorku první skupiny vstupů (obsahující 8 digitálních vstupů). V této skupině byly zapojeny výstupy z převodníků IRC čidel (u obou TC603) a výstupy koncových spínačů překladače kostek (u nadřízené TC603). Napětí 24 V na společné svorce bylo vybráno z důvodu použití obvodů s otevřeným kolektorem (MH7407 – typ NPN) v převodnících IRC čidel. U koncových spínačů překladače nehrálo napájecí napětí společné svorky omezující roli. Umístění kontaktů koncových spínačů překladače v první skupině digitálních vstupů TC600 bylo dáno malým počtem digitálních vstupů v jejich druhé skupině.

Pro společnou svorku druhé skupiny digitálních vstupů (obsahující 4 digitální vstupy) bylo použito nulové napětí (napětí země). Druhá skupina digitálních vstupů byla zapojena jen u nadřízené TC603. V této skupině digitálních vstupů byly zapojeny výstupy ze 4 čidel SENSICK, jejichž výstupy jsou realizovány jako výstupy s otevřeným kolektorem typu PNP. Z tohoto důvodu bylo vybráno pro společnou svorku digitálních vstupů nulové napětí.

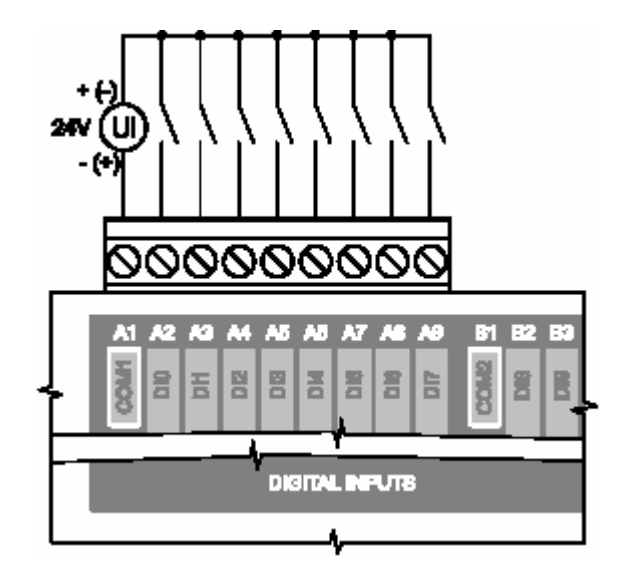

Obr. 2.3.1 Připojení spínačů k digitálních vstupům

PLC řady TC603 má 8 digitálních výstupů. Digitální výstupy se dělí na tranzistorové (4) a reléové (4). Digitální výstupy jsou galvanicky odděleny od vnitřních obvodů. Velikost spínaného proudu je omezena na rozsah (0...4) A. Digitální výstupy mají společnou svorku s kladným napětím. V diplomové práci bylo použito 24 V napětí ze zdroje PS - 50/24. Pro diplomovou práci byly použity tranzistorové výstupy. Je to z toho důvodu, že tranzistorové výstupy spínají rychleji než reléové (svou roli hrálo i hledisko hlučnosti spínání). U nadřízeného PLC byly tranzistorové výstupy použity na řízení překladače a expedičního pásu. U podřízeného PLC nebyly žádné digitální výstupy použity.

Připojení vstupů a výstupů (nejen digitálních) k technologickému procesu je podrobněji popsáno v kapitole 3.4.

Podrobnější popis parametrů digitálních výstupů a jejich zapojení je uveden v [7].

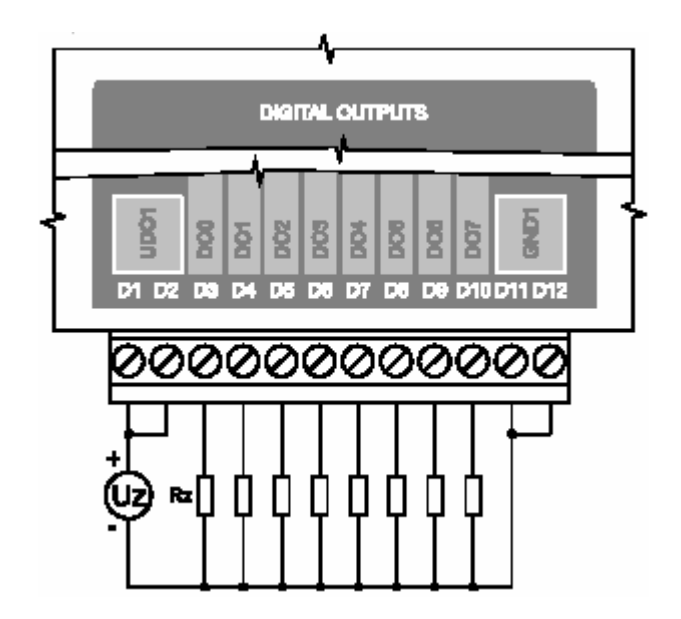

Obr 2.3.2 Připojení zátěží k digitálním tranzistorovým výstupům

### **2.4 Podpora inkrementálních snímačů polohy (IRC)**

Jelikož výstupní pulsy z obou inkrementálních snímačů polohy (IRC) na motorech Maxon pohánějících pásy měly frekvenci dosahující 10 kHz, kterou by normální digitální vstup nebyl schopen rozlišit, bylo nutné digitální vstupy přeprogramovat. Aby bylo přeprogramování realizovatelné, je nutné mít k dispozici speciální typ PLC, a to TC603 až TC607. Přeprogramování digitálních vstupů realizuje firma Teco a.s.. Tecomat je pak označen jako TC60x.03, kde x je v rozsahu 3..7. Podrobnější popis funkce, parametrů a zapojení snímače IRC je uveden v [7].

Inkrementální snímač polohy IRC umožňuje odměřování s rozlišením směru pohybu v mezích –2 147 483 648 až +2 147 483 647. Odečtená hodnota zabírá na zápisníku v obrazu výstupů 4 byty (Yn až Yn+3). V diplomové práci byly použity byty Yn+1 a Yn+2. Je to z to proto, poněvadž nejnižší byte se měnil příliš rychle a nejvyšší se prakticky neměnil. Dalším důvodem bylo to, že kompaktní PLC řady TC600 podporuje práci s datovým formátem word, který má velikost 2 byty. Podpora inkrementálního snímače polohy (IRC) dále umožňuje vyvolání přerušení (jeho obsluha je umístěna v procesu P 44) od přetečení rozsahu čítače pulsů IRC, podtečení rozsahu čítače IRC nebo dosažení nastavené předvolby čítače IRC. Tato možnost ale nebyla v diplomové práci použita. Snímač polohy také podporuje výstupy s otevřeným kolektorem. Vstupy inkrementálního snímače polohy (IRC) jsou připojeny přes

DI0 (1. stopa IRC), DI1 (2. stopa IRC) a DI2 (nulovací puls - při hodnotě "1" je načítaná hodnota nulována). V diplomové práci byly použity vstupy DI0 a DI1 (stopy IRC), vstup pro nulovací puls byl trvale nulový (0 V).

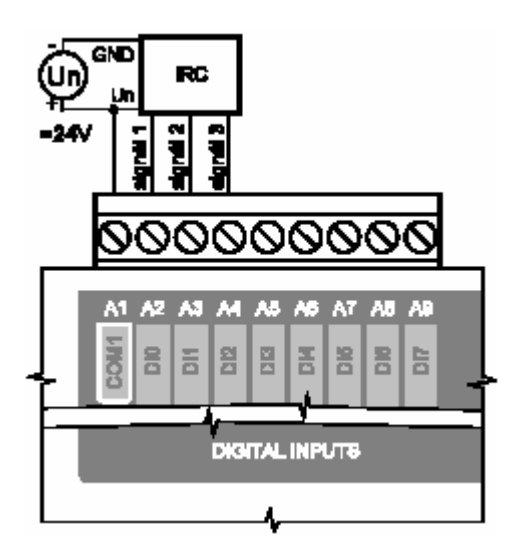

Obr. 2.4 Zapojení snímače IRC

#### **2.5 Piggyback analogových výstupů**

Jedním z úkolů diplomové práce bylo spojité fuzzy řízení technologického procesu. Kompaktní PLC řady TC600 obsahuje standardně pouze tranzistorové a reléové výstupy. Ty jsou ale dvojstavové. K spojitému řízení (analogový výstup) je nutné instalovat tzv. piggyback. Firma Teco a.s. vyrábí dva piggybacky s analogovými výstupy (napěťové). Je to OT-13 (4 analogové výstupy) a OT-14 (8 analogových výstupů).

V diplomové práci byl použit piggyback analogových výstupů OT-13 se 4 analogovými výstupy. Je to z toho důvodu, že bylo nutné řídit dva motory obousměrně (tj. jeden výstup pro jeden směr jednoho motoru). Každý analogový výstup má výstupní napětí v rozsahu 0 až 9,96 V. Maximální výstupní proud analogového výstupu je 10 mA. Analogový výstup nemá vnitřní ochranu proti zkratu. Jelikož řízené motory při rozběhu odebírají proud dosahující velikosti 0,3 A, bylo nutné navrhnout a realizovat proudové a napěťové zesilovače. Napěťové proto, že pás měl být řízen v rozsahu 0 až 20 V. Čtyři analogové výstupy jsou prezentovány na zápisníku jako čtveřice bytů (Yn až Yn+3). Tedy každý výstup je reprezentován bytem s rozlišovací schopností 39 mV na bit. Podrobnější popis zapojení analogových výstupů a jejich parametrů je uveden v [7].

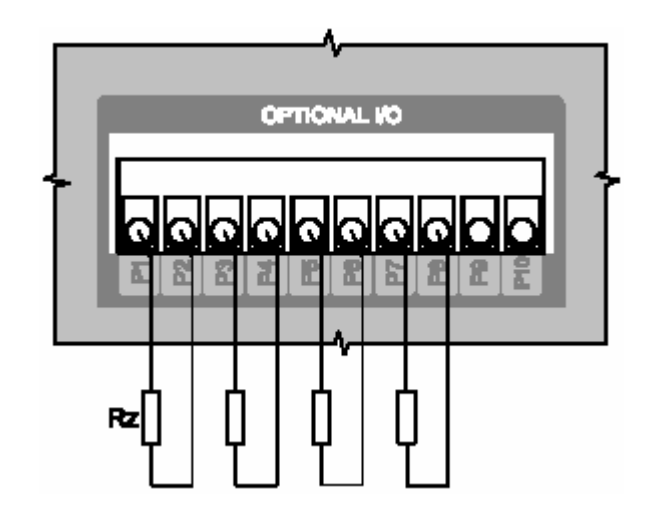

Obr. 2.5 Zapojení analogových výstupů piggybacku OT-13

#### **2.6 Podpora sítě se sdílením dat (režim PLC) a sériové rozhranní RS-485**

Jelikož řídicí program technologického procesu byl rozdělen do dvou TC603, bylo nutné mezi použitými automaty posílat data. Z nadřízeného PLC do podřízeného PLC se zasílala rychlost horního pásu, dráha horního pásu, příznak nulování naměřené rychlosti a dráhy dolního pásu v podřízeném PLC. Podřízené PLC vypočetlo z rozdílu rychlostí a drah regulační zásah pomocí fuzzy – expertního systému a zaslalo jeho hodnotu do nadřízeného PLC. Pro zasílání dat byla použita síť PLC se sdílením dat. Její funkce, jak název vypovídá, je odvozena od vytvoření sdílených datových zón v zápisníku (oblast registrů R). Tyto zóny musí byt definovány u každého PLC naprosto shodně. To znamená, že se pro každé PLC definují oblasti sdílených dat jak vlastní, tak pro ostatní automaty. Dále je nutné vytvořit tabulky, které obsahují hodnoty adres PLC, počátky jejich zón, velikosti jejich zón a jejich index v paměti. V použitém programovém prostředí Xpro se tyto parametry zón definují pomocí direktiv #unit a #def. Tabulky parametrů sítě se definují pomocí direktivy #reg. Podrobnější zapojení popis sítě se sdílením dat a její funkce je uveden v [7].

Síť se sdílením dat využívá kanál CH2, jehož výstupy K1 až K6 jsou vyvedeny ven. Tento kanál má standardně nainstalovanou podporu RS-485. Podpora rozhranní RS - 485 je realizována piggybackem MR – 04. Obvody piggybacku a vnitřní obvody PLC nejsou galvanicky odděleny od výstupu. Fyzické propojení sítě se provede pomocí propojení výstupů K2 nebo K4 kanálu CH2 obou PLC (signál RxD-/ TxD-) a pomocí propojení výstupů K3 nebo K5 kanálu CH2 obou PLC (signál RxD+/ TxD+). Pro vetší odolnost proti rušení byly propojeny signálové země obou rozhranní (vstup K6). Aby se redukovaly odrazy na koncích vedení, byl na nezapojených výstupech (K2 a K3 nebo K4 a K5) zapojen 120 ohmový rezistor.

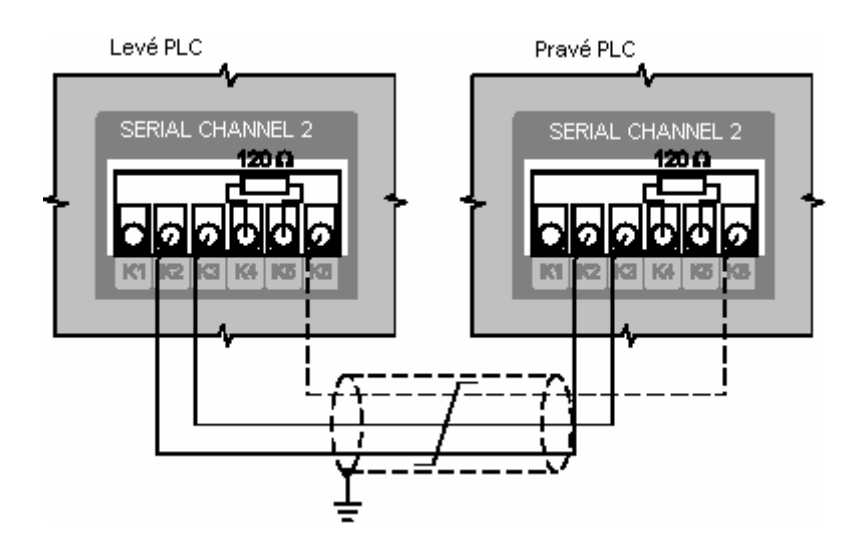

Obr. 2.6 Zapojení obou TC603 do sítě se sdílením dat

# **3. Technologický proces a jeho připojení k programovatelným automatům řady TC603**

K ověření fuzzy řízení byl navržen technologický proces. Jako model technologického procesu byla vybrána balící linka. Na balící lince se skládal výrobek reprezentovaný jednou kostičkou na paletu reprezentovanou dvěmi slepenými kostičkami. Tyto slepené kostičky byly rozměru 40 [mm] x 40 [mm] x 40 [mm] a měly červenou barvu kvůli snadnější detekci proximitním čidlem Sensick WT150. Výrobky se dopravovaly na horním pásu a palety se dopravovaly na dolním pásu. Překladač zajišťoval nakládání (přesunutí) výrobku na paletu.

Úkolem fuzzy řízení balící linky je minimalizace vzdálenosti paleta - výrobek. Předpokládá se přitom, že palety proti výrobkům nebo výrobky proti paletám mají nenulové počáteční zpoždění. Úkolem fuzzy řízení je tedy, aby výrobek a paleta dojely současně do balícího prostoru. V balícím prostoru je výrobek naložen na paletu. Skládání výrobků na palety je provedeno pomocí překladače kostek. Tento překladač vysunuje výrobky na palety. Zabalené výrobky na paletách jsou expedovány na expedičním pásu.

Technologický model se tedy skládá ze 3 dopravníků (horního pásu s výrobky, dolního pásu s paletami a expedičního pásu), překladače kostek, 4 motorů A-max firmy Maxon a čidel. První část čidel jsou čidla proximitní (4 čidla WT150 firmy Sensick) pro zjišťování přítomnosti předmětů na pásech. Druhá část čidel jsou čidla inkrementální (3 čidla IRC firmy Maxon pevně namontována na motorech A-max). Dvě z těchto čidel jsou využívána (IRC čidla na horním pásu s výrobky a dolním pásu s paletami), jedno je nefunkční a není využíváno (IRC čidlo na expedičním pásu). To znamená, že motory pohánějící pásy jsou osazeny inkrementálními čidly a že motor pohánějící překladač kostek je bez IRC čidla. Podrobnější popis senzorů a motorů je uveden v kapitole 3.1.

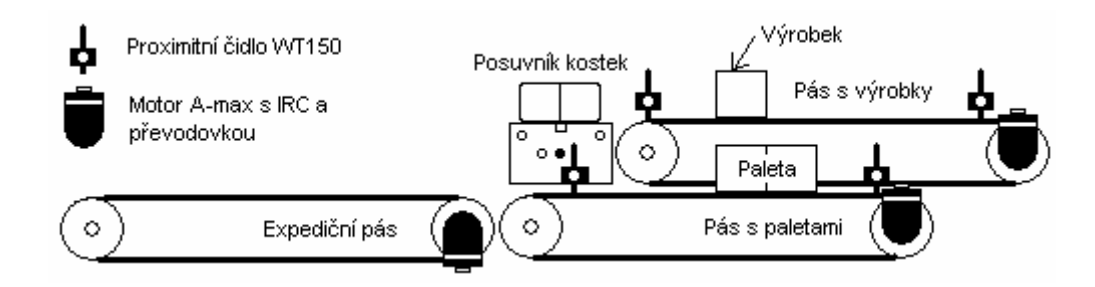

Obr. 3 Schematický pohled na technologický proces

#### **3.1 Popis použitých prvků pro realizaci technologického procesu**

Dopravníky (Pás s výrobky, Pás s paletami, Expediční pás)

Jednalo se o standardní dopravníky s kovovou kostrou a s kovovou postranicí se dvěmi válečky, na kterých byl nasazen gumový pás dopravující předměty. Gumové pásy měly kovovou podložku, po které klouzaly. Jeden z válečků měl hřídel, na kterou šlo pomocí příruby přidělat hřídel motoru Maxon A-max. Vlastní motor byl přimontován pomocí velké příruby pevně přichycené k vlastní kovové kostře pásu. Příruba pro připevnění tělesa motoru měla světlost odpovídající průměru motoru (22 mm).

#### Překladač kostek

Toto zařízení sloužilo k překládání výrobků na palety v balícím prostoru. překladač byl poháněn motorem A-max firmy Maxon. Tento motor umožňoval zasouvaní a vysouvání posouvacího zařízení. Převod rotačního pohybu motoru na posuvný pohyb překladače kostek byl realizován pomocí šroubu. Překladač byl na krajích dráhy vybaven koncovými relé (spínači), které umožňovaly rozpoznání zasunutí či vysunutí překladače. To bylo zejména vhodné pro uvedení překladače do definovaného stavu na začátku chodu linky či během jejího chodu.

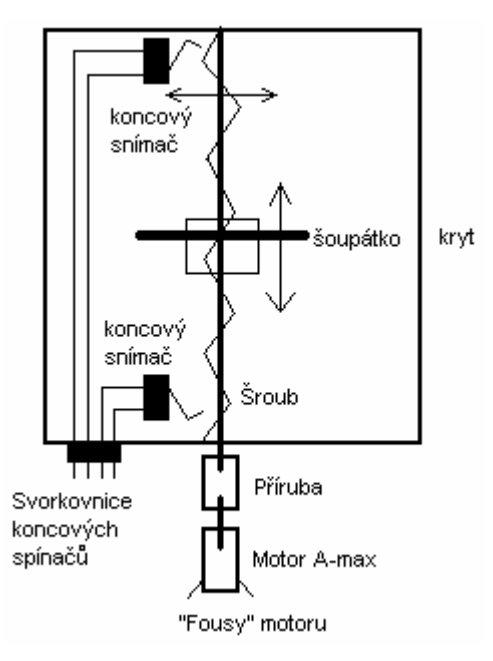

Obr. 3.1.1 Schematický nákres překladače kostek

Proximitní čidla Sensick WT 150

V diplomové práci byla použita čtveřice proximitních čidel Sensick WT150. Jednalo se o produkty rakouské firmy SICK (její domovské stránky viz odkaz [12]). Tato čidla umožňují rozpoznání předmětů na pásech od vzdálenosti 10 mm do vzdálenosti 60 mm při detekci předmětu s nejhoršími odrazovými podmínkami. Fungují jednak v režimu detekce tmy (režim D) či detekce světla (režim L). Pro diplomovou práci byl použit režim detekce tmy – přítomnosti tělesa na pásu. Čidla jsou nejcitlivější na předměty červené barvy, což je dáno spektrem vysílaného paprsku. Výstupy čidla jsou s otevřeným kolektorem s polaritou PNP (jednalo se o proximitní čidlo WT150 typu P). Čidla byla napájena napětím +24 V přivedeným ze zdroje PS-50/24. Podrobnější parametry čidel viz následující tabulka.

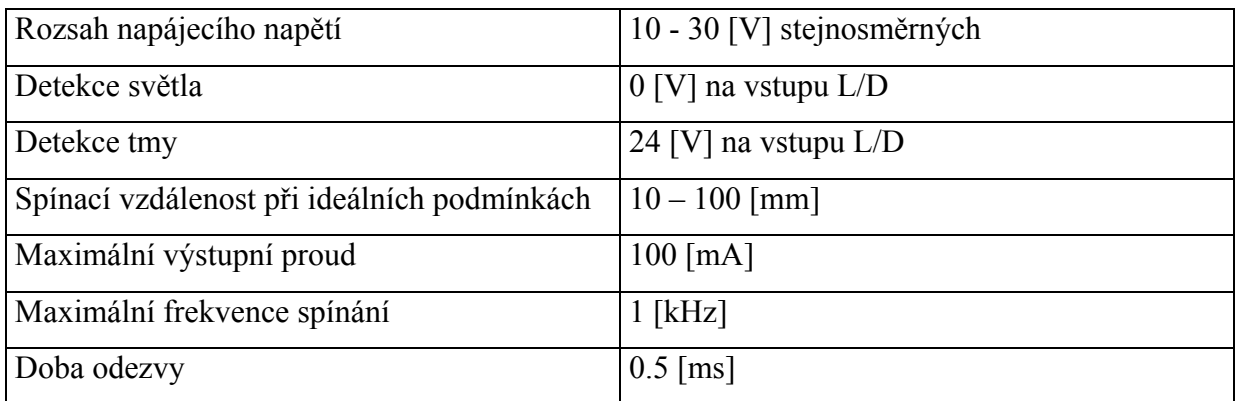

Tab. 3.1.1 Technické parametry čidla SENSICK WT150

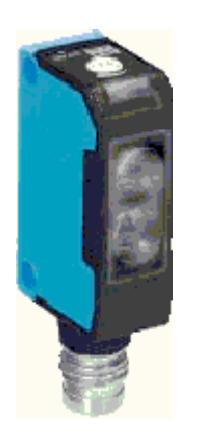

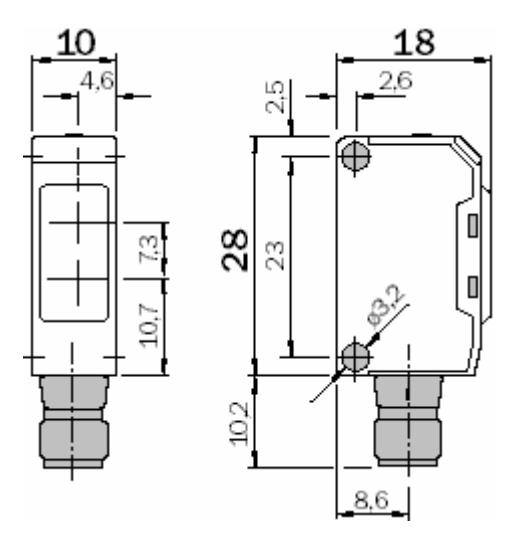

Obr. 3.1.2 WT150 Obr. 3.1.3 Rozměry WT 150

Motory A-max firmy Maxtron s převodovkou a IRC čidlem

Pro pohon dopravníků a překladače kostek byly použity 3,5 W stejnosměrné motory A-max dodávané švýcarskou firmou Maxon (její domovské stránky viz odkaz [11]). Tyto motory se skládaly z vlastní pohonné jednotky a převodovky. Motory u pásů měly navíc instalována IRC čidla. Hřídele motorů byly k hřídelím pásů připevněny pomocí speciální příruby. Tělesa motorů byly přimontovány také k dopravníkům a překladači pomocí příruby, která byla pevně instalována na dopravnících a pásech. Tato příruba měla vnitřní průměr 22 [mm]. Podrobnější údaje ohledně sestavy motoru viz tabulka 3.1.2 (parametry motoru) a 3.1.3 (parametry IRC čidla).

Jelikož proud odebíraný motorem při záběru dosahoval 300 mA, což překračovalo povolené hodnoty zatížení analogových výstupů PLC (maximálně 10 mA), bylo nutné zhotovit výstupní speciální výstupní převodníky pro proudové zesílení výstupního signálu z analogových výstupů PLC. Výstupní signál z analogových výstupů bylo nutné navíc napěťově zesílit, protože napětí analogových výstupů PLC bylo maximálně 10 V.

Převodovka převádějící otáčky motoru na otáčky výstupní hřídele má hodnotu převodového poměru 84:1. Soukolí převodovky je planetárního typu.

Inkrementální snímač polohy (IRC) použity k měření rychlosti měl dva výstupní kanály. Jelikož napájecí napětí IRC čidla bylo 5 V, tak výstupní signály měly také 5 V úroveň. K převedení jejich 5 V úrovně na 24 V úroveň používanou PLC Tecomat bylo nutné sestrojit speciální vstupní převodníky. Tyto převodníky také poskytovaly stabilizované 5 V napájecího napětí pro napájení IRC čidel. Získání požadovaného 5 V napájecího napětí z 24 V napájecího napětí celého technologického procesu bylo zajištěno pomocí stabilizátoru 7805.

Navržené a realizované vstupní a výstupní převodníky jsou popsány v kapitole 3.6 (převodníky pro motory) a v kapitole 3.7 (převodníky signálů z IRC čidel).

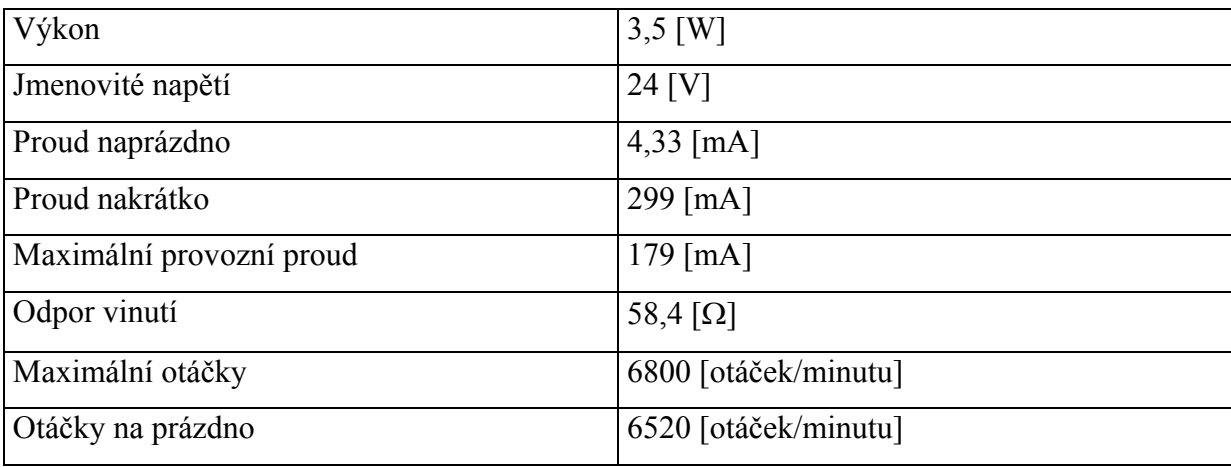

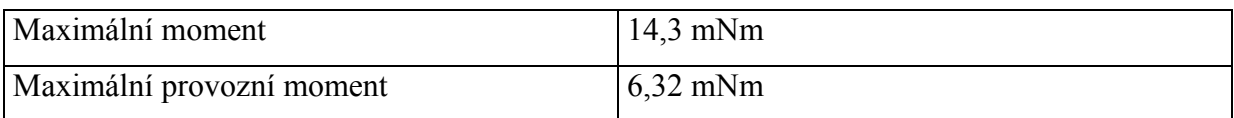

Tab. 3.1.2 Technické parametry motoru Maxtron A – max

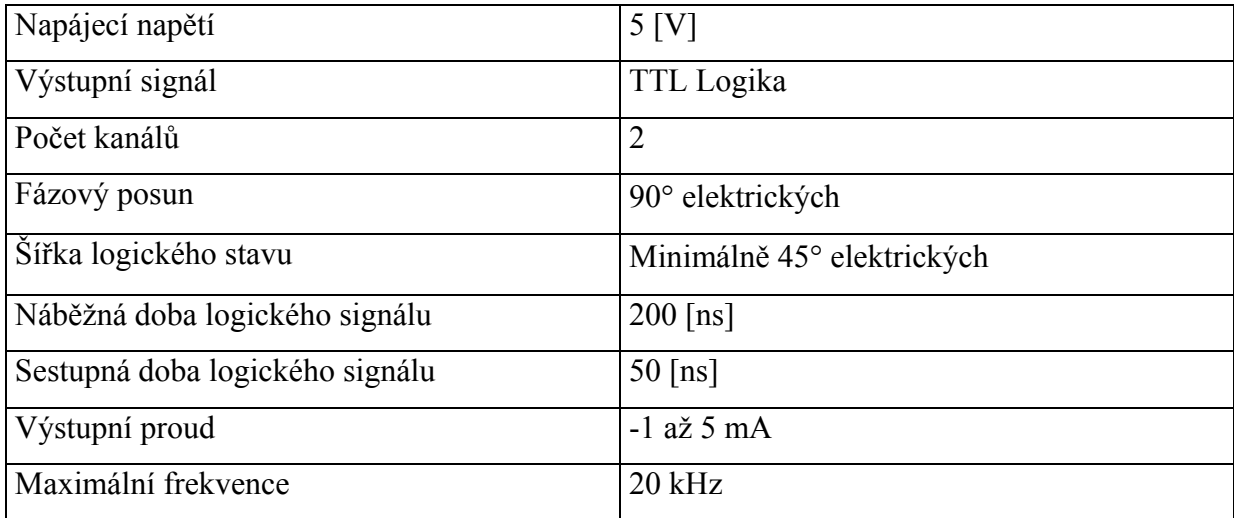

Tab. 3.1.3 Technické parametry IRC čidla pásu

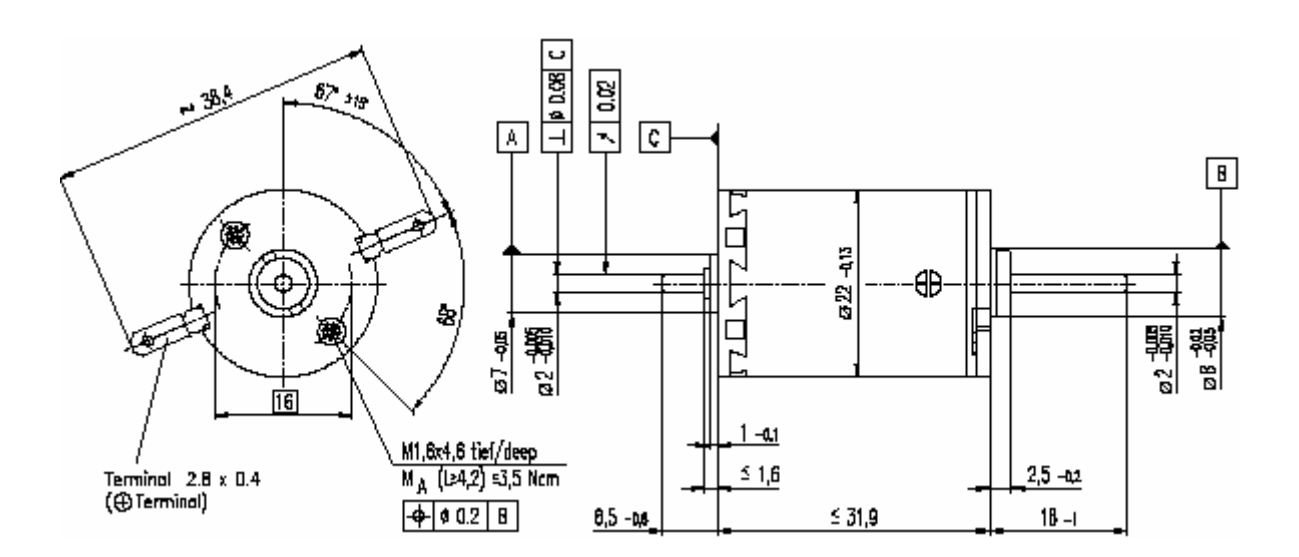

Obr. 3.1.6 Motor Maxtron A – max – bokorys a nárys

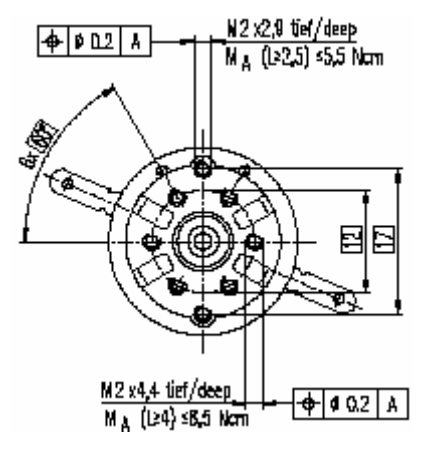

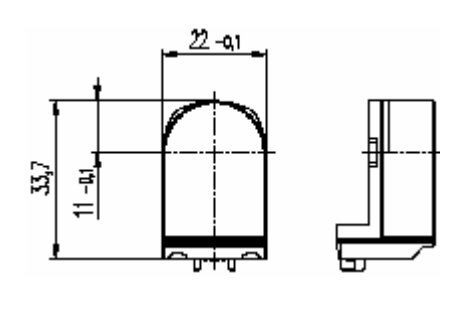

Obr. 3.1.6 Motor A – max - bokorys Obr. 3.1.7 Inkrementální čidlo pro motor A-max

# **3.2 Připojení technologického procesu k PLC**

Technologický proces – "balící linka" byl připojen ke nadřízenému i podřízenému PLC řady TC600. V následující tabulce je uveden výpis připojení vstupů a výstupů technologického procesu k oběma PLC.

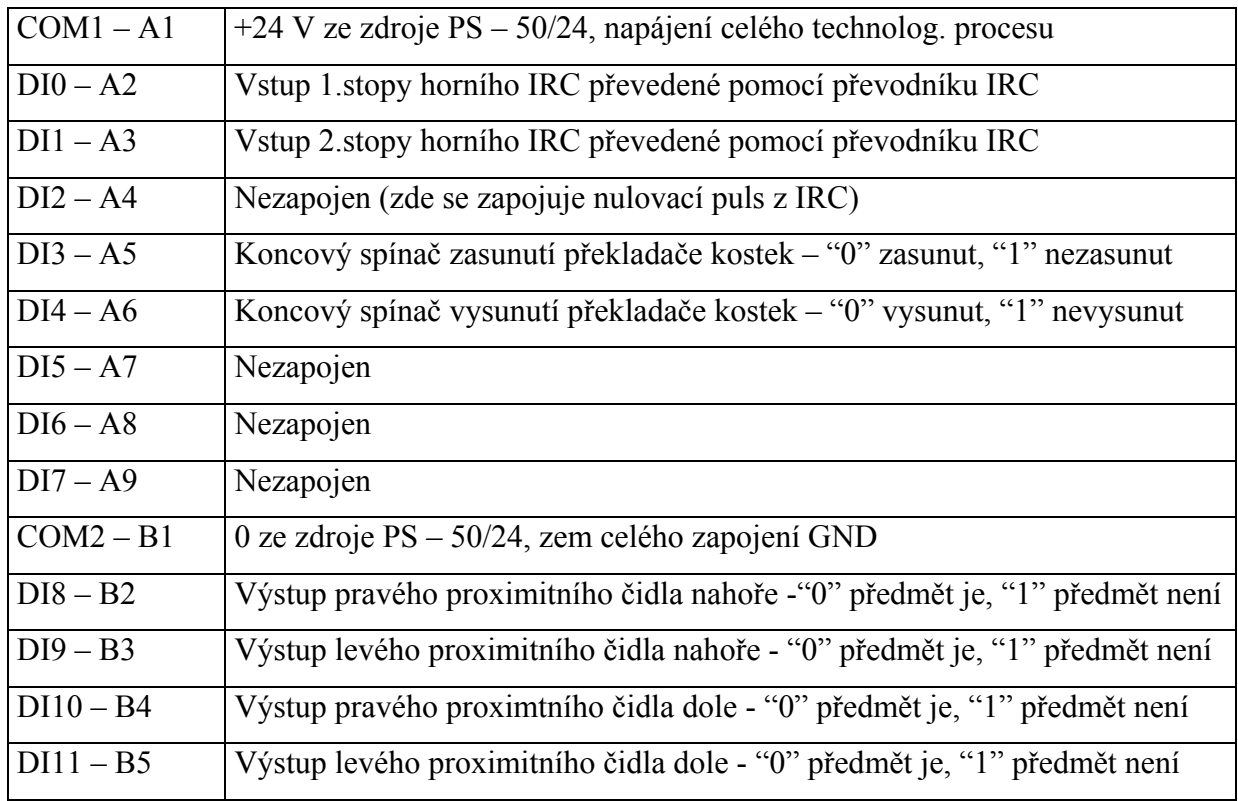

# **Nadřízená TC600:**

Tab. 3.2.1 Připojení digitálních vstupů nadřízené TC600

| P <sub>1</sub> | Pohyb horního pásu dopředu, rozsah $0 - 9.96$ V – vstup do přípravku motoru |
|----------------|-----------------------------------------------------------------------------|
| P <sub>2</sub> | 0 ze zdroje $PS - 50/24$ , zem celého zapojení GND                          |
| P <sub>3</sub> | Pohyb horního pásu dozadu, rozsah $0 - 9,96$ V – vstup do přípravku motoru  |
| <b>P4</b>      | 0 ze zdroje $PS - 50/24$ , zem celého zapojení GND                          |
| P <sub>5</sub> | Pohyb dolního pásu dopředu, rozsah $0 - 9.96$ V – vstup do přípravku motoru |
| <b>P6</b>      | 0 ze zdroje $PS - 50/24$ , zem celého zapojení GND                          |
| P7             | Pohyb dolního pásu dozadu, rozsah $0 - 9.96$ V – vstup do přípravku motoru  |
| P <sub>8</sub> | 0 ze zdroje $PS - 50/24$ , zem celého zapojení GND                          |
| <b>P9</b>      | 0 ze zdroje $PS - 50/24$ , zem celého zapojení GND                          |
| P10            | 0 ze zdroje $PS - 50/24$ , zem celého zapojení GND                          |

Tab. 3.2.2 Připojení analogových výstupů piggybacku OT-13 nadřízené TC600

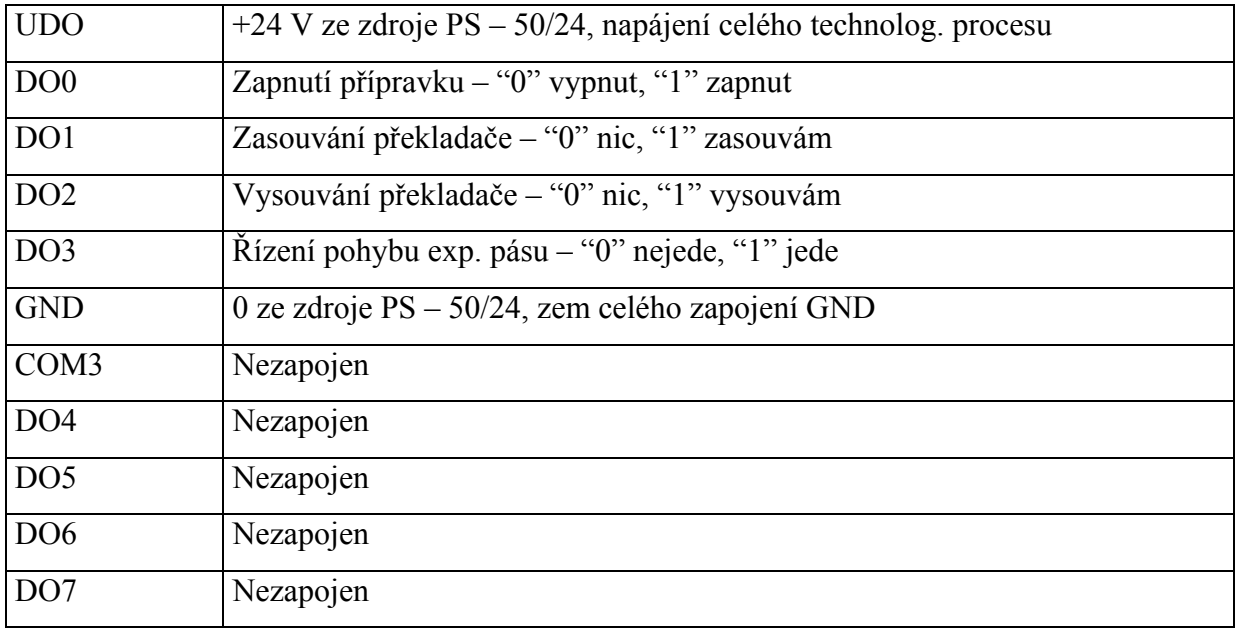

Tab. 3.2.3 Připojení digitálních výstupů nadřízené TC600

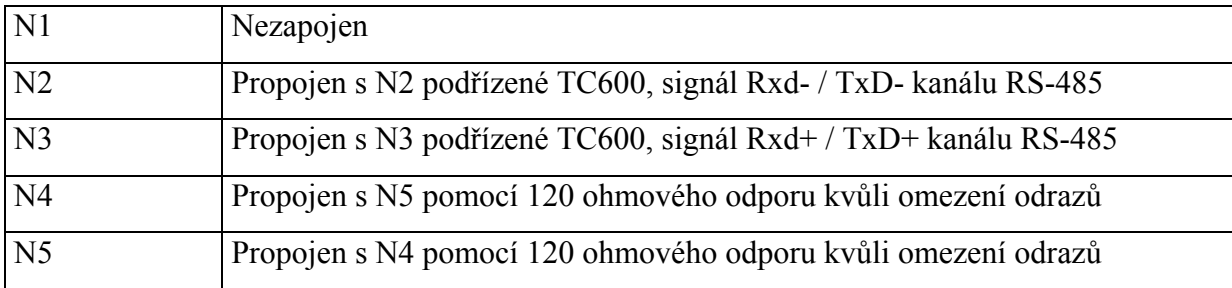

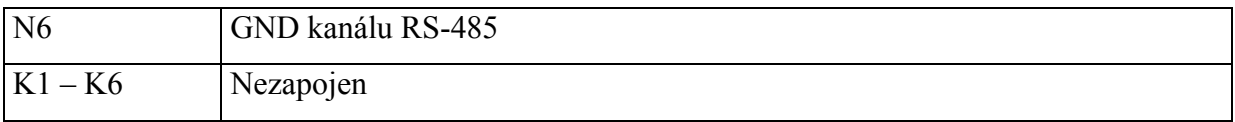

Tab. 3.2.4 Připojení výstupů sériového kanálu CH1 (K1 – K6) a sériového kanálu CH2 (N1 – N6) nadřízené TC600

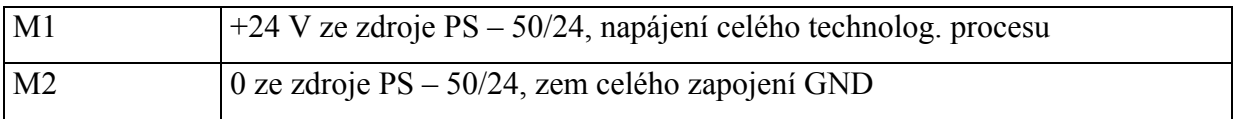

Tab. 3.2.5 Připojení ke zdroji PS – 50/24 nadřízené TC600

# **Podřízená TC600:**

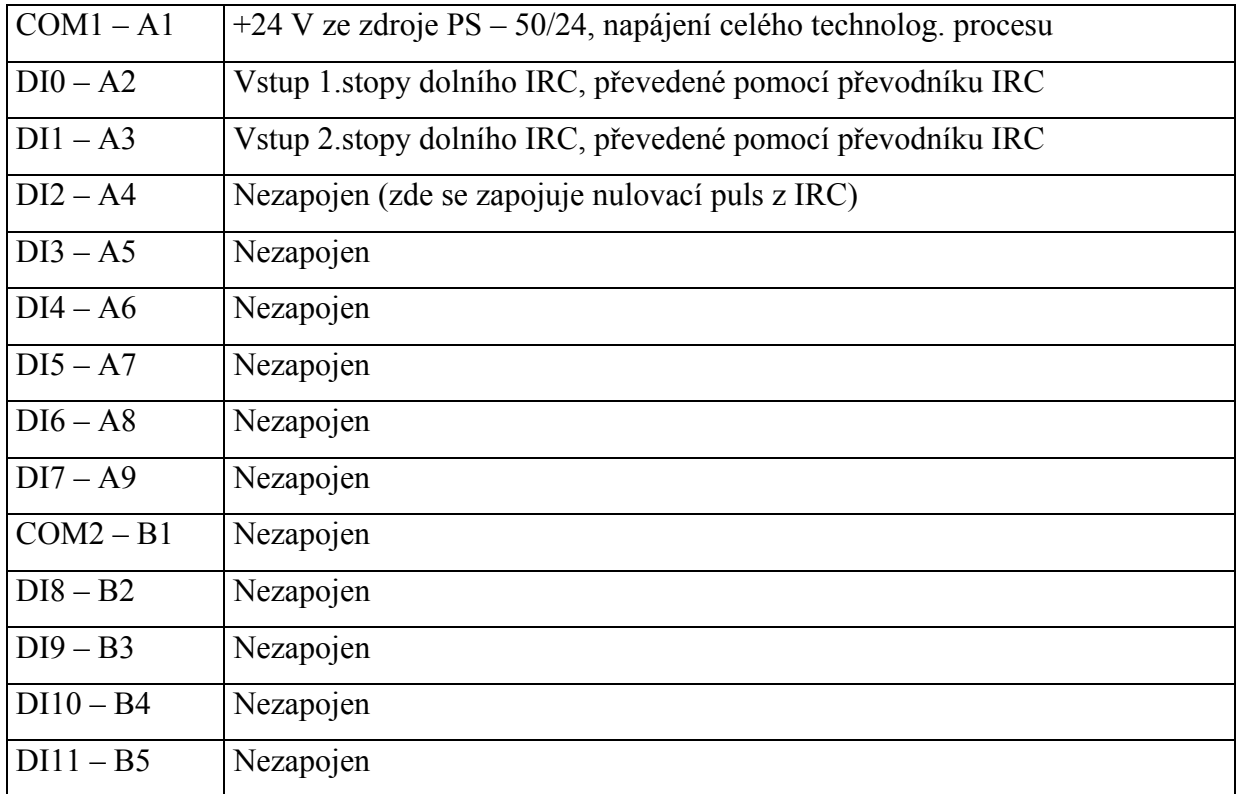

Tab. 3.2.1 Připojení digitálních vstupů podřízená TC600

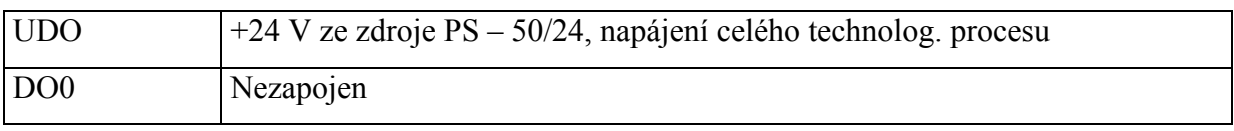

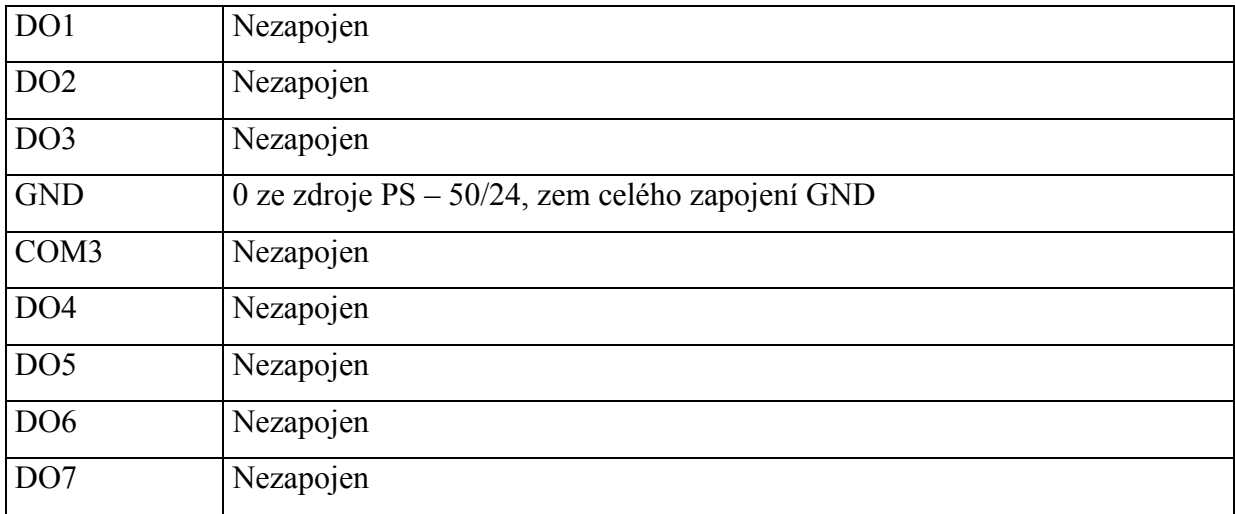

Tab. 3.2.3 Připojení digitálních výstupů podřízené TC600

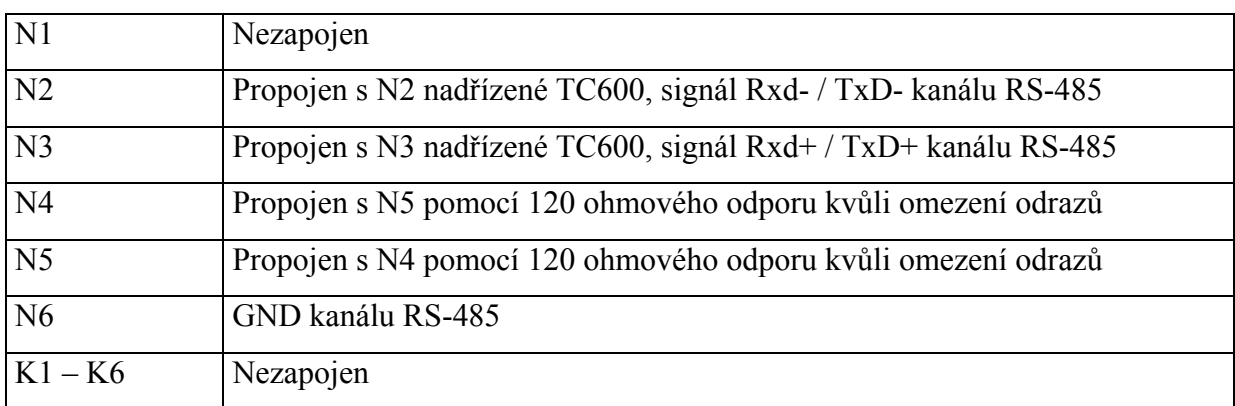

Tab. 3.3.4 Připojení výstupů sériového kanálu CH1 (K1 – K6) a sériového kanálu CH2 (N1 – N6) podřízené TC600

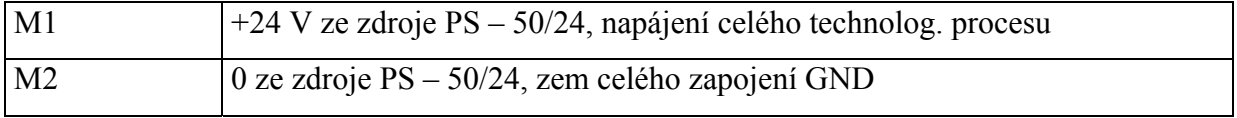

Tab. 3.2.5 Připojení ke zdroji PS – 50/24 podřízené TC600

## **3.3 Zapojení inkrementálních čidel motorků MAXON**

Inkrementální čidla motorů Maxon jsou připojena přes převodník popsaný v bodě 3.7 k první skupině digitálních vstupů v obou TC600. Obě skupiny mají na společné svorce COM1 napájecí napětí 24 V ze zdroje PS – 50/24.

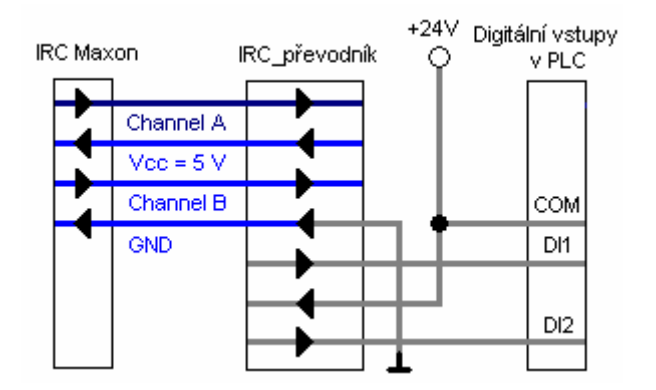

Obr 3.3.1 Zapojení IRC čidel na motorech Maxon k digitálním vstupům obou TC600.

## **3.4 Zapojení proximitních čidel SENSICK**

Proximitní čidla SENSICK jsou připojena k druhé skupině digitálních vstupů nadřízené TC600. Tato skupina má na společné svorce COM zem (0 V) z napájecího zdroje PS – 50/24. Tato zem je současně zemí všech obvodů v technologickém procesu.

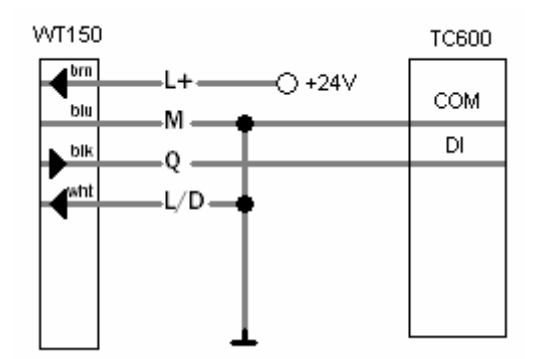

Obr 3.4.1 Připojení WT150 k digitálním vstupům nadřízené TC600

# **3.5 Zesilovače motorů horního a dolního pásu a jejich propojení s technologickým procesem a PLC**

K připojení motorů Maxon k analogovým výstupům TC600 byly navrhnuty speciální převodníky. Bylo to kvůli tomu, že analogový výstup PLC neobsahuje vnitřní ochranu proti proudovému přetížení a v případě překročení povolených hodnot odebíraného proudu (10 mA) hrozí jeho zničení. Proto převodník musel obsahovat proudový zesilovač. Tento zesilovač musel být navíc i napěťový, protože požadovaný rozsah napětí na motorech měl být -20 – 20 V (motor se točí na obě strany). Analogové výstupy umožňovaly velikost výstupního napětí od 0 - 10 V. To znamenalo, že byl navržen převodník používající 2 analogové výstupy se zesílením rovným 2. Tento převodník obsahoval dva výkonové operační zesilovače L272 (každý z nich používal jeden analogový výstup). Rozdíl jejich výstupů byl připojen k motoru Maxon. Odporová síť u obou zesilovačů L272 byla zvolena tak, aby byla virtuální nula posunutá do poloviny převodní charakteristiky. Bylo to proto, aby při nulovém vstupním napětí na obou zesilovačích bylo na výstupu 0 V. Čtyři diody na výstupu operačních zesilovačů mezi zemí a 24 V napájením jsou zapojeny proto, aby ochránily operační zesilovače a umožnily rekuperaci. Odpory R14 a R13 jsou zapojeny mezi zemí a analogovými výstupy PLC proto, aby se při odpojení výstupů analogových PLC od převodníku zajistilo na vstupech převodníku prakticky nulové napětí. Jejich hodnoty jsou určeny tak ,aby byly podstatně menší, než jsou hodnoty odporů v odporové síti. Provedení desky s plošnými spoji je uvedeno v příloze.

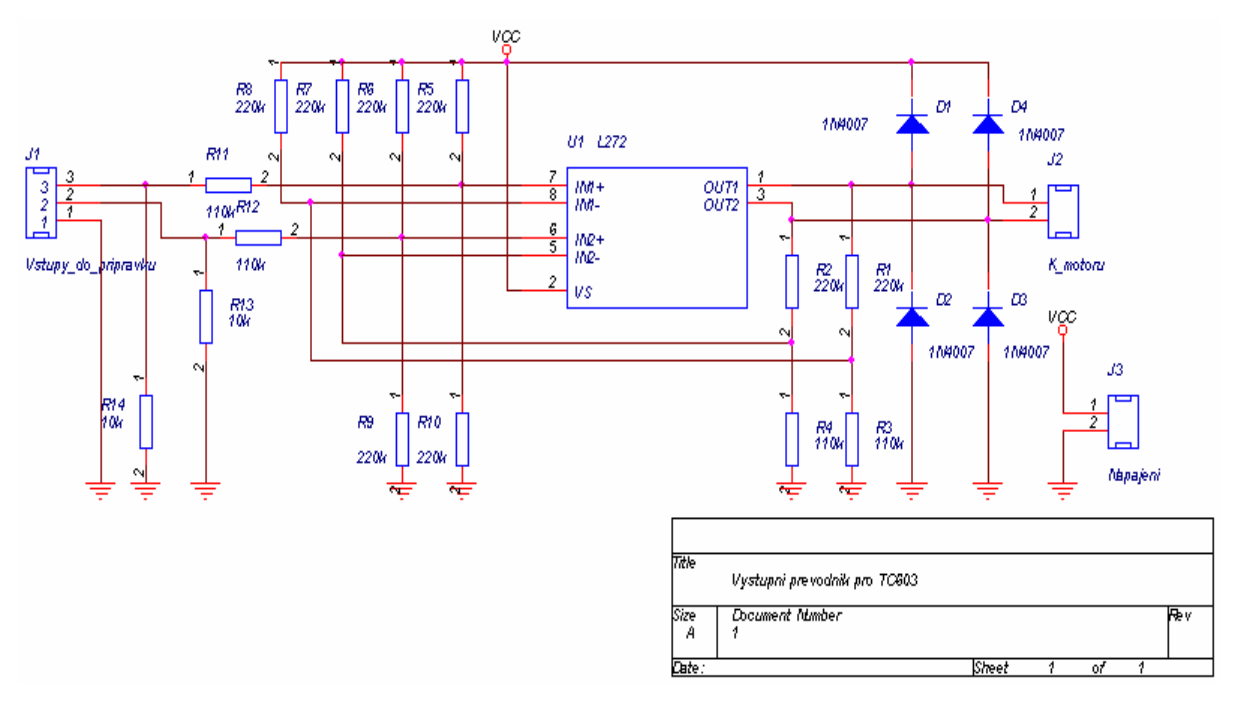

Obr. 3.5.1 Schéma zesilovače motorů horního a dolního pásu

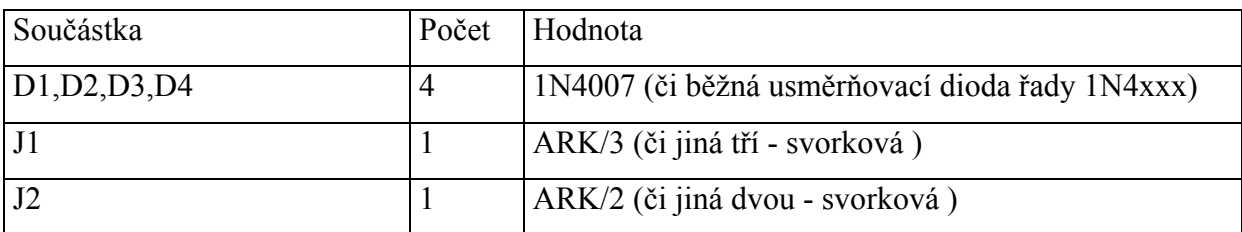

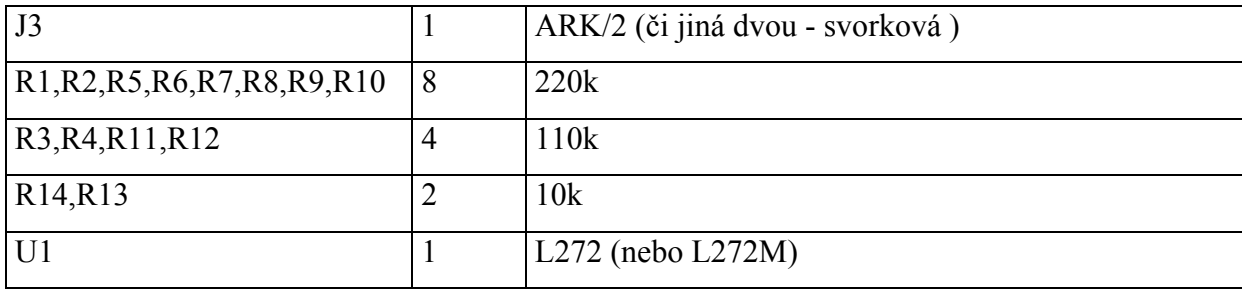

Tab. 3.5.1 Seznam součástek použitých pro realizaci zesilovače motorů obou pásů

# **3.6 Zesilovače motorů překladače kostek a expedičního pásu a jejich propojení s technologickým procesem a PLC**

U ovladače překladače kostek a expedičního pásu nemusela být rychlost otáčení ovládána spojitě. Bylo jen nutné překladač vysunout maximální rychlostí (naložit výrobek na paletu) nebo zasunout maximální rychlostí (zasunout - připravit k nakládání dalšího výrobku na paletu). Expediční pás se ovládal stejně. To znamená že se buď točil (expedoval zabalené výrobky maximální rychlostí) nebo netočil (neexpedoval zabalené výrobky).

K ovládání přípravku řídícího překladače kostek byly rezervovány 3 digitální tranzistorové výstupy nadřízené TC600. Jednalo se o DO0 (zapnutí přípravku), DO1 (zasouvaní překladače), DO2 (vysouvání překladače). Digitální tranzistorový výstup DO3 sloužil k ovládání přípravku řídícího pohyb expedičního pásu. Přípravek ovládající expediční pás byl trvale zapnut (připojeno na 24 V) a v případě spuštění pohybu se pohyboval trvale dopředu (analogické k "vysouvání"), tj. vstup "zasouvání" byl trvale připojen k 0 V.

Přípravek obsahuje dva operační zesilovače zapojené v invertujícím zapojení (hodnoty odporů jsou zvoleny tak, aby zesilovače měly zesílení -1). Rozdíl jejich výstupů je přiveden na motor překladače kostek nebo expedičního pásu. Vstupní napětí obou zesilovačů je buď 0 V (tranzistor na vstupu sepnut nebo digitální výstup DOx sepnut – výstup 0 V) nebo -24 V (tranzistor na vstupu rozepnut a digitální výstup DOx rozepnut – výstup 24 V). Oba dva spínací tranzistory slouží ke změně polarity výstupního napětí na motoru (24 V na vstupu "vysouvání" nebo "zasouvání") a tím ke změně směru jeho otáčení. Podrobnější popis viz tabulka Tab. 3.6.1. Provedení desky s plošnými spoji je uvedeno v příloze.

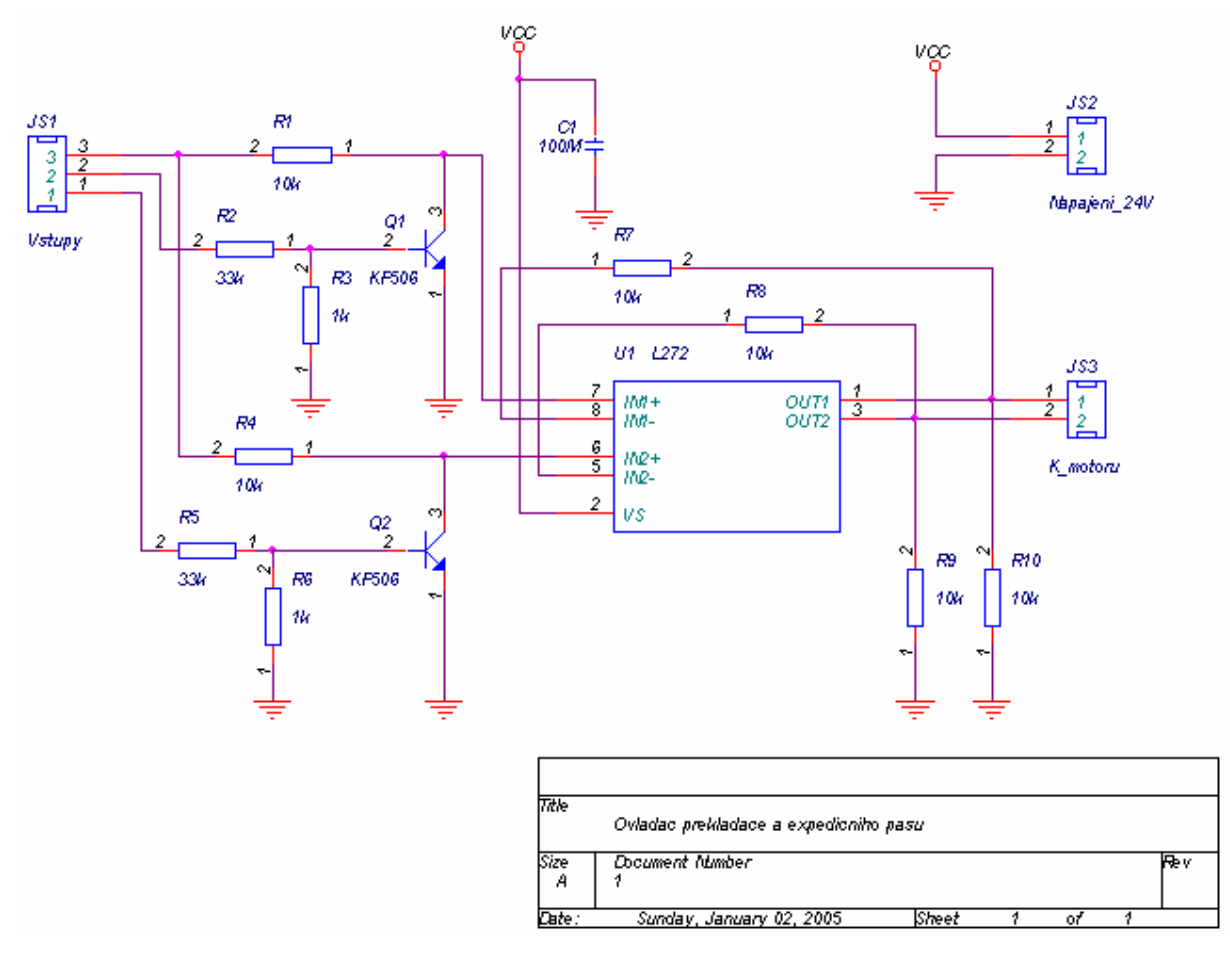

Obr. 3.6.1 Schéma ovladače překladače kostek a expedičního pásu

| JS1.3          | JS1.1           | JS1.2          | Stav překladače / expedičního pásu |
|----------------|-----------------|----------------|------------------------------------|
| 0 <sub>V</sub> | 0.24V           | 0.24V          | Stojí / Stojí (nepoužito)          |
| 24 V           | $0\ \mathrm{V}$ | 0 <sub>V</sub> | Stojí / Stojí (neexpeduje)         |
| 24 V           | 0 V             | 24 V           | Vysouvá / Jede dopředu (expeduje)  |
| 24 V           | 24 V            | 0 <sub>V</sub> | Zasouvá / Jede dozadu (nepoužito)  |
| 24 V           | 24 V            | 24 V           | Stojí / Stojí (nepoužito)          |

Tab. 3.6.1 Stav překladače a expedičního pásu v závislosti na napění na vstupech

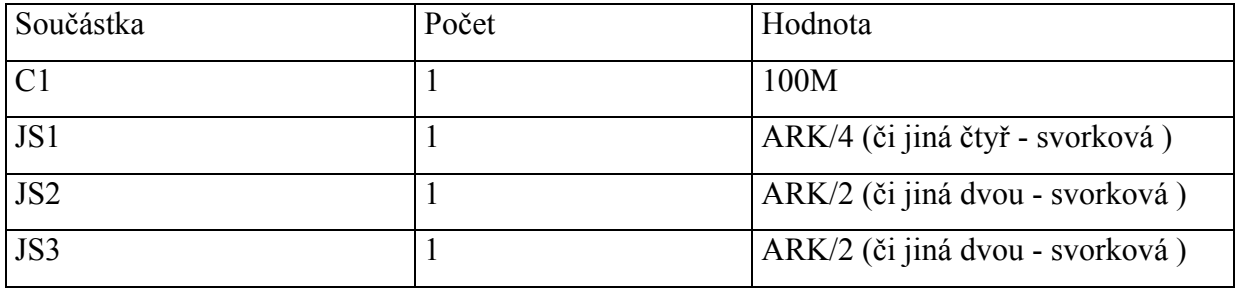

| Q1, Q2                  | ∸ | <b>KF506</b>      |
|-------------------------|---|-------------------|
| R1, R4, R7, R8, R9, R10 | U | 10k               |
| R2,R5                   |   | 33k               |
| R6, R3                  |   | 1k                |
| U <sub>1</sub>          |   | L272 (nebo L272M) |

Tab. 3.6.2 Seznam součástek použitých pro realizaci ovladače překladače kostek a expedičního pásu

## **3.7 Převodníky signálů IRC čidel a jejich propojení s PLC**

Jelikož IRC čidla na motorech Maxon používala 5 V TTL kompatibilní logiku a obě PLC TC600 používala 24 V logiku, bylo nutné logické úrovně převést. K tomu byl použit logický obvod MH7407 (SN7407) obsahující 6 hradel s otevřeným kolektorem. Tranzistor na výstupu hradla sloužil jako spínač, který připínal digitální vstup k zemi ("1" na digitálním vstupu DIx), když na vstupu hradla bylo 5 V napětí. Při 0 V na vstupu hradla byl digitální vstup odpojen od země ("0" na digitálním vstupu DIx). Tento proces spínání byl možný, protože digitální vstupy z první skupiny měly na společné svorce 24 V napětí (viz kapitola 3.3 Připojení technologického procesu k PLC).

Z přípravku byly použity čtyři hradla, jelikož bylo nutné převést signály z 2 IRC čidel (každé čidlo obsahuje dva kanály). Zbývající dvě hradla nebyla zapojená a sloužila jako záloha. Přípravek obsahoval 5 V integrovaný stabilizátor napětí L7805, který dodával 5 V napájecí napětí IRC čidlům na motorech Maxon A-max. Oba dva připojené kondenzátory na vstupu a výstupu obvodu stabilizátoru sloužily jako ochrana před rozkmitáním. Zbylé kondenzátory pokrývaly proudové špičky při překlápění hradel v obvodu MH7407. Z přípravku bylo vyvedené 24 V napětí ze zdroje PS - 50/24, které bylo připojené na společnou svorku digitálních vstupů první skupiny. Přípravek navíc obsahoval vyvedenou zem přípravku, která se spojovala se zemí IRC čidel, aby se zamezovalo stejnosměrnému rušení na konektorech IRC čidla - přípravek. Provedení desky s plošnými spoji je uvedeno v příloze.

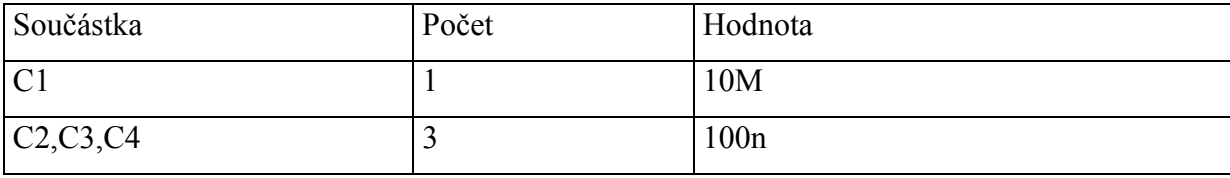

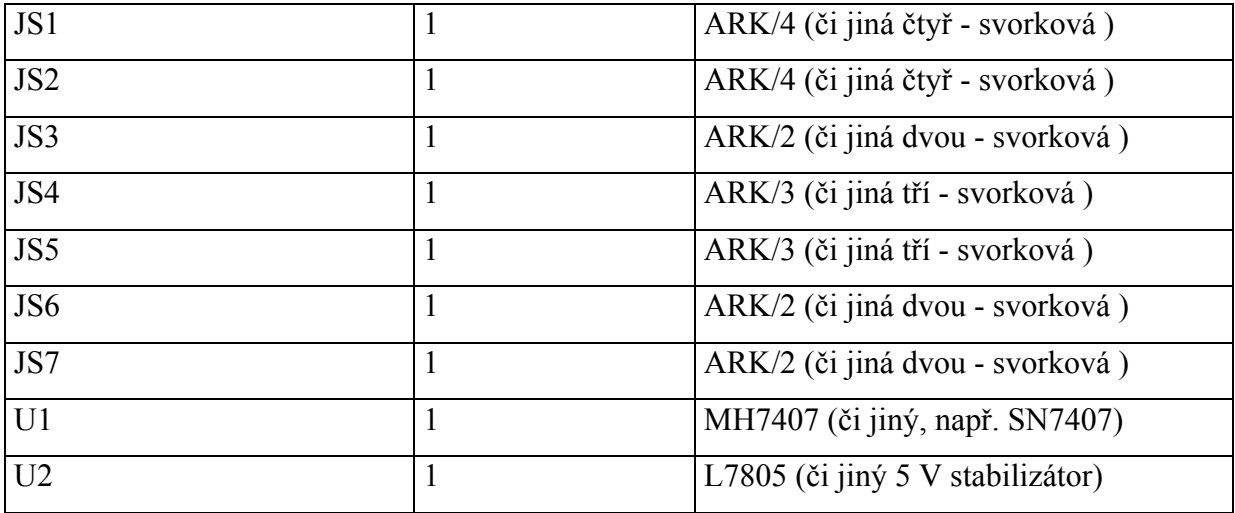

Tab. 3.7.1 Seznam součástek použitých pro realizaci převodníku signálů IRC čidel

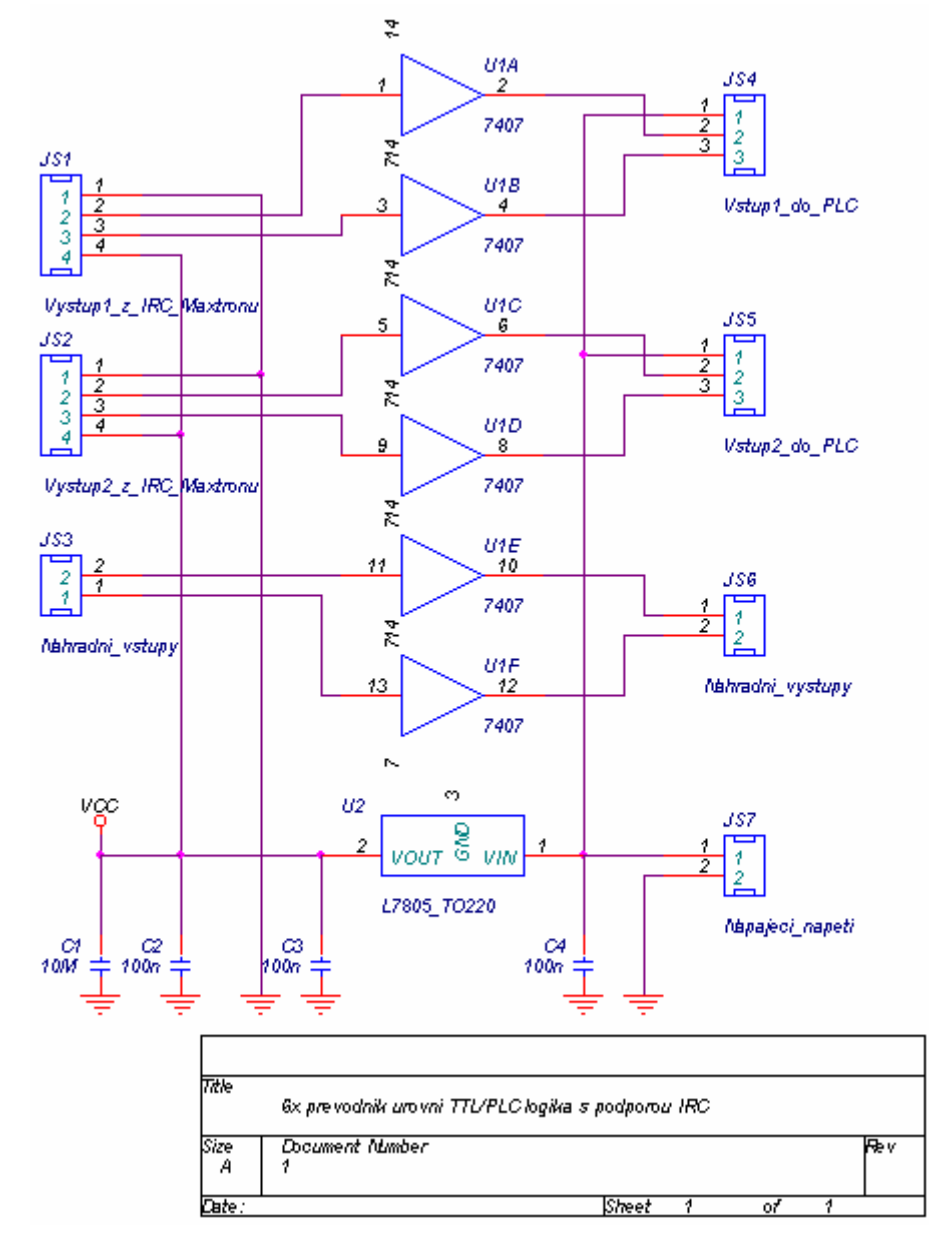

Obr. 3.7.1 Schéma převodníku signálů IRC čidel

# **4 Simulace technologického procesu v Matlabu 5.3 a Simulinku 3.0 a jeho řízení**

Pro návrh a odzkoušení regulátoru byl vytvořen matematický model linky skládající se z modelů pásů, řídicího mechanizmu a převodníků. Model je vyobrazen na obrázku 4.1.

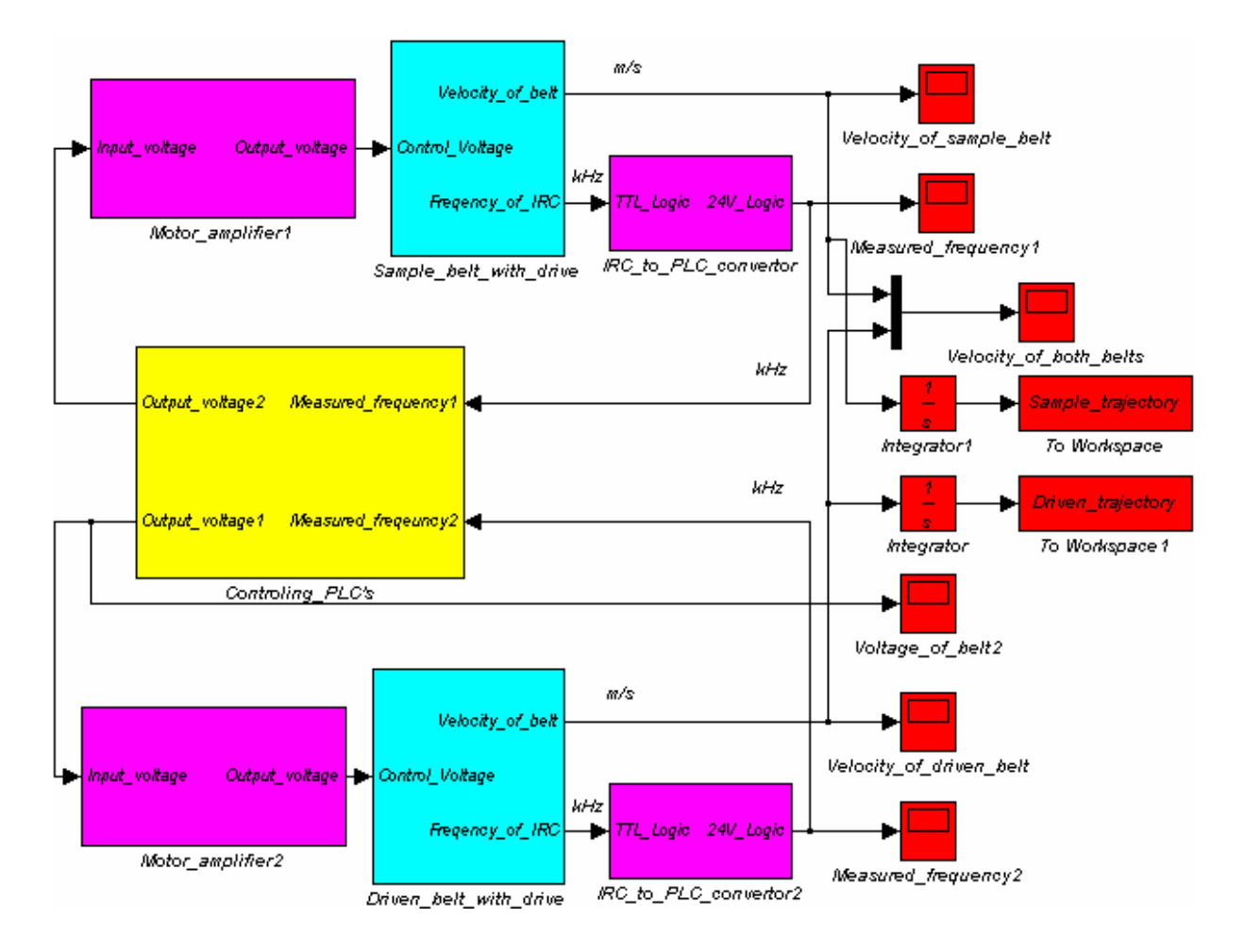

Obr. 4.1 Celkový model technologického procesu – balící linky se dvěma pásy a řídicím mechanismem

Pro vytvoření báze znalostí fuzzy regulátoru Mamdaniho typu byl napsán m-file. Skript využíval knihovny fuzzy, která umožňovala vytvoření fuzzy množin, pravidel a jejich vizualizaci. M-file vygeneroval bázi znalostí zobrazenou na obrázku 4.2. Na obrázku 4.3 až 4.5 jsou tvary vstupních a výstupních fuzzy množin.

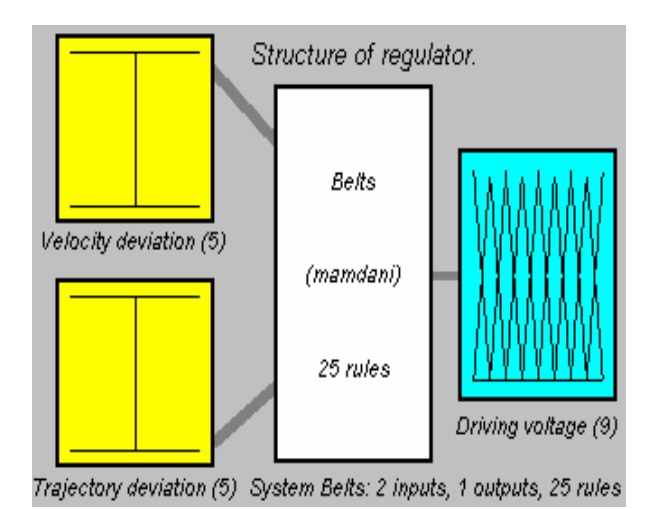

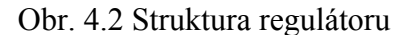

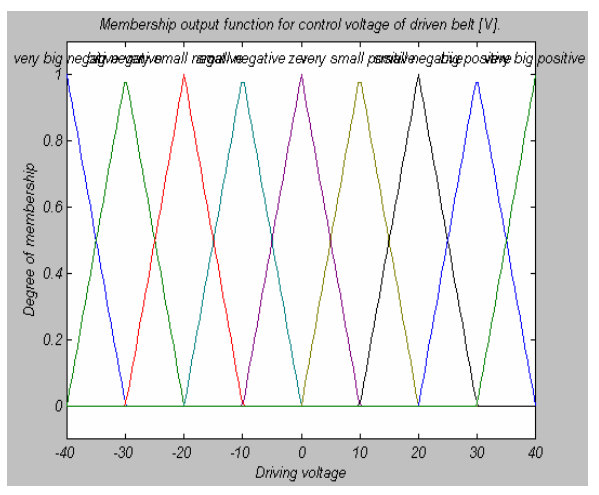

Obr. 4.2 Struktura regulátoru Obr. 4.3 Výstupní fuzzy množiny pro řídicí napětí

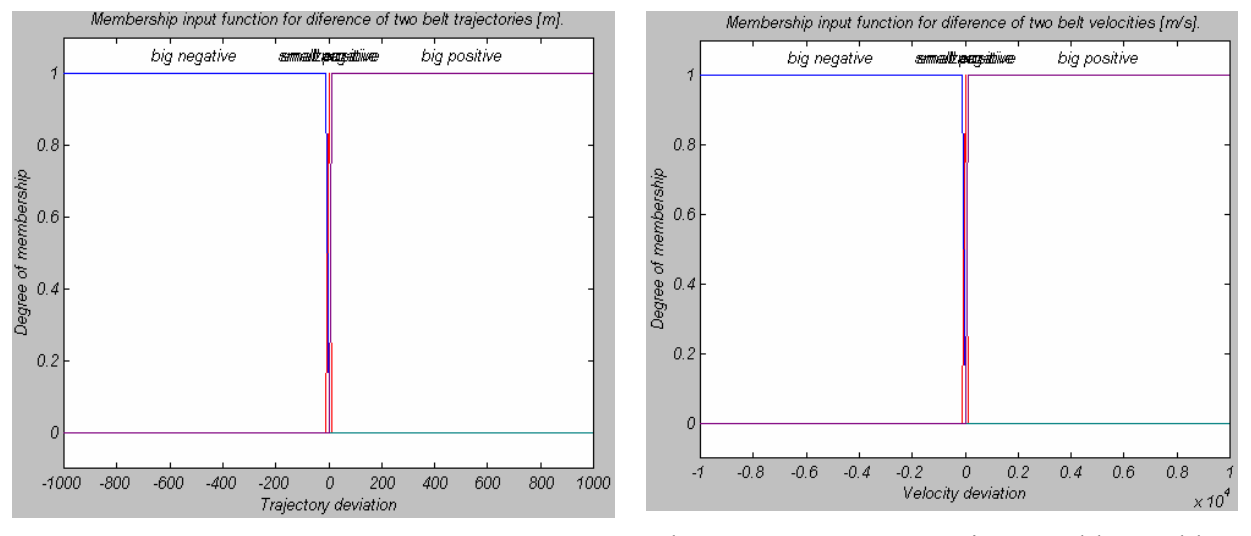

Obr. 4.4 Vstupní fuzzy množiny rozdílu drah pásů Obr, 4.5 Vstupní množiny rozdílu rychlostí pásů

Modely řízeného (dolní, pás s paletami) a referenčního (horní, pás s výrobky) pásu byly stejné. Jednalo se o model popsaný přenosem  $Tau \cdot s + 1$  $\frac{K}{\sqrt{2\pi}}$  se zesílením K a časovou konstantou Tau. Modely pásu měly zónu necitlivosti, která symbolizovala valivý odpor motoru. Výstup motoru – rychlost byl navíc převeden pomocí konstanty L, která symbolizovala IRC čidlo na motoru s jeho výstupní frekvencí lineárně závislou na rychlosti motoru. Model motoru je zobrazen na obrázku 4.6

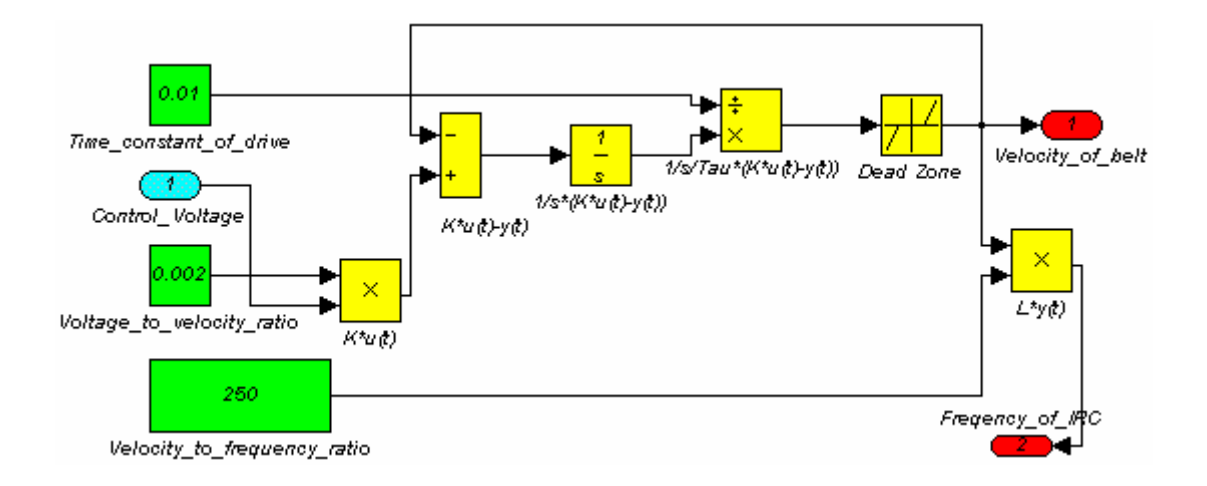

Obr. 4.6 Nelineární model dopravníku

Řídicí mechanizmus pro řízení dolního pásu obsahoval fuzzy regulátor a generátory signálů (rampa, skok, sinusovka) pro ovládání horního pásu. Fuzzy regulátor Mamdaniho typu se podobal PI regulátoru z oblasti klasického řízení. Proporcionální složce odpovídal rozdíl rychlostí pásů a integrační složce odpovídal rozdíl drah pásů. Výstup regulační veličiny (napětí na motoru dolního řízeného pásu) byl omezen na rozsah od 0 do 10 V. Model řídicího mechanizmu je obrázku 4.7.

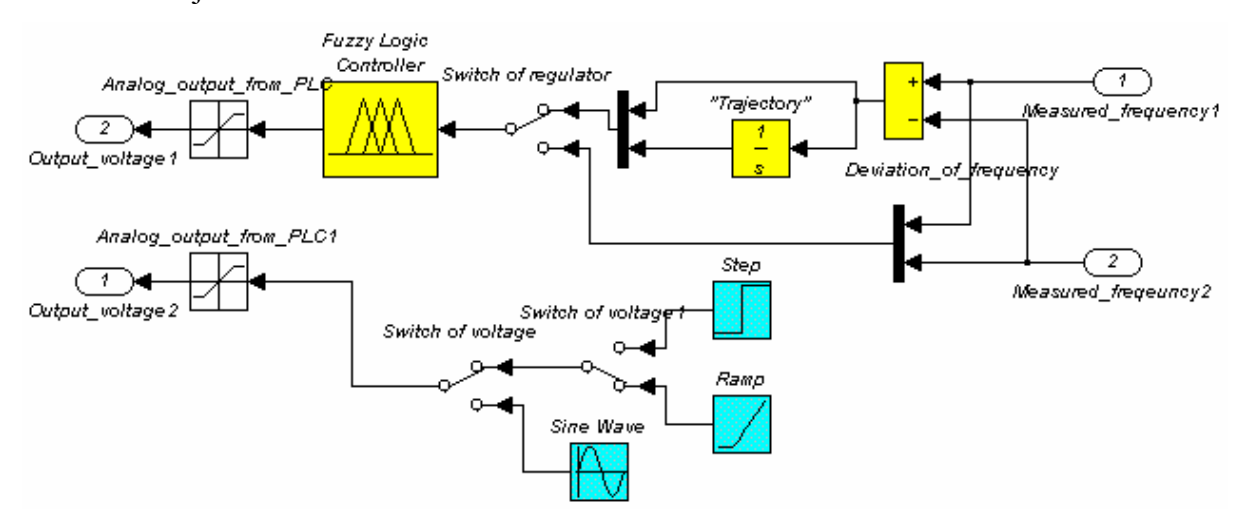

Obr. 4.7 Model řídicího mechanizmu – obsahujícího fuzzy regulátor podobný regulátoru PI

Odsimulováním modelu s navrženým regulátorem byly získány průběhy drah uvedené na obr. 4.8. Napětí na motoru horního pásu s výrobky mělo průběh odpovídající rampě se sklonem rovným 1 V/s.

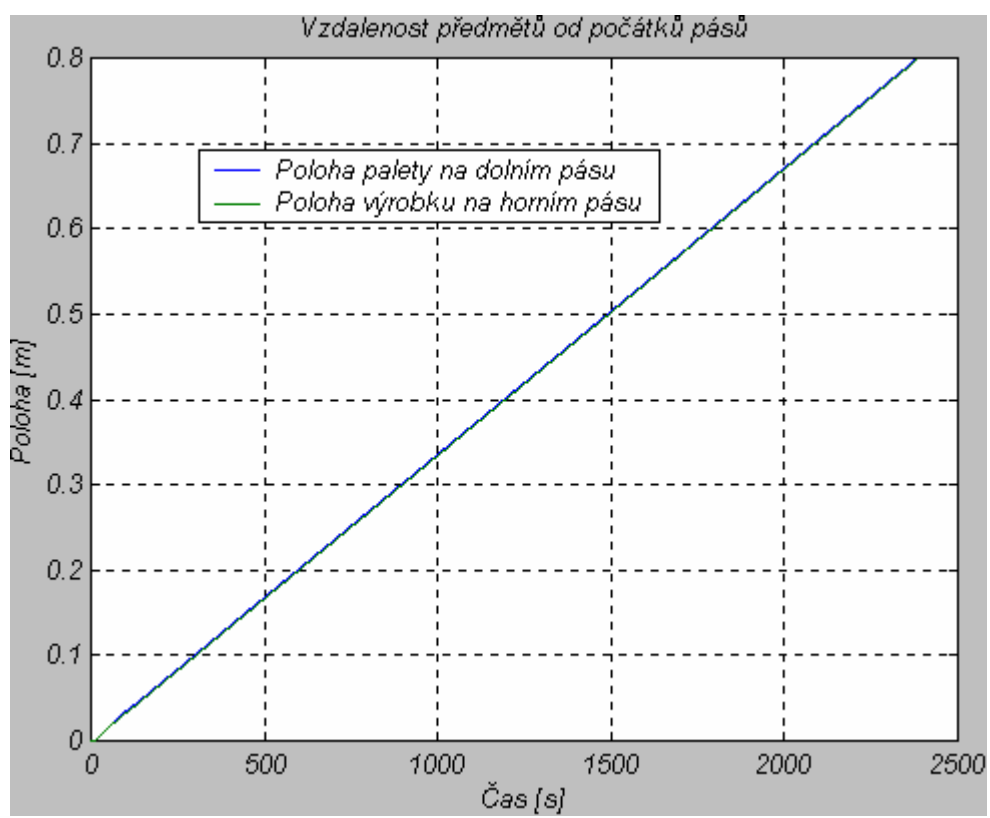

Obr. 4.8 Sledování polohy výrobku paletou (jejich vzdálenosti od počátku pásů)

#### **Seznam navržených pravidel (v závorce je uvedena jejich váha):**

1. If (Velocity deviation is big negative) and (Trajectory deviation is big negative) then (Driving voltage is very big negative) (1)

2. If (Velocity deviation is big negative) and (Trajectory deviation is small negative) then (Driving voltage is big negative) (1)

3. If (Velocity deviation is big negative) and (Trajectory deviation is zero) then (Driving voltage is very small negative) (1)

4. If (Velocity deviation is big negative) and (Trajectory deviation is small positive) then (Driving voltage is small negative) (1)

5. If (Velocity deviation is big negative) and (Trajectory deviation is big positive) then (Driving voltage is zero) (1)

6. If (Velocity deviation is small negative) and (Trajectory deviation is big negative) then (Driving voltage is big negative) (1)

7. If (Velocity deviation is small negative) and (Trajectory deviation is small negative) then (Driving voltage is very small negative) (1)

8. If (Velocity deviation is small negative) and (Trajectory deviation is zero) then (Driving voltage is small negative) (1)

9. If (Velocity deviation is small negative) and (Trajectory deviation is small positive) then (Driving voltage is zero) (1)

10. If (Velocity deviation is small negative) and (Trajectory deviation is big positive) then (Driving voltage is very small positive) (1)

11. If (Velocity deviation is zero) and (Trajectory deviation is big negative) then (Driving voltage is very small negative) (1)

12. If (Velocity deviation is zero) and (Trajectory deviation is small negative) then (Driving voltage is small negative) (1)

13. If (Velocity deviation is zero) and (Trajectory deviation is zero) then (Driving voltage is zero)  $(1)$ 

14. If (Velocity deviation is zero) and (Trajectory deviation is small positive) then (Driving voltage is very small positive) (1)

15. If (Velocity deviation is zero) and (Trajectory deviation is big positive) then (Driving voltage is small negative) (1)

16. If (Velocity deviation is small positive) and (Trajectory deviation is big negative) then (Driving voltage is small negative) (1)

17. If (Velocity deviation is small positive) and (Trajectory deviation is small negative) then (Driving voltage is zero) (1)

18. If (Velocity deviation is small positive) and (Trajectory deviation is zero) then (Driving voltage is very small positive) (1)

19. If (Velocity deviation is small positive) and (Trajectory deviation is small positive) then (Driving voltage is small negative) (1)

20. If (Velocity deviation is small positive) and (Trajectory deviation is big positive) then (Driving voltage is big positive) (1)

21. If (Velocity deviation is big positive) and (Trajectory deviation is big negative) then (Driving voltage is zero) (1)

22. If (Velocity deviation is big positive) and (Trajectory deviation is small negative) then (Driving voltage is very small positive) (1)

23. If (Velocity deviation is big positive) and (Trajectory deviation is zero) then (Driving voltage is small negative) (1)

24. If (Velocity deviation is big positive) and (Trajectory deviation is small positive) then (Driving voltage is big positive) (1)

25. If (Velocity deviation is big positive) and (Trajectory deviation is big positive) then (Driving voltage is very big positive) (1)

# **5. Vlastní řídicí algoritmus technologického procesu**

Řídicí algoritmus linky byl rozdělen do dvou TC600. Tyto dvě PLC jsou spojena sítí v režimu PLC (funkce a struktura této sítě je popsána v [5] nebo [6]). Nadřízená TC600 obsahovala nadřízený algoritmus, který prováděl logické řízení a přejímal hodnotu regulačního zásahu z podřízené TC600. Podřízená TC600 obsahovala podřízenou část algoritmu - fuzzy regulátor, který vypočítal hodnotu regulačního zásahu. Tato hodnota byla vypočtena z přijaté hodnoty dráhy a rychlosti horního pásu odeslané z nadřízené TC600 a na základě rychlosti a dráhy dolního pásu naměřené v podřízené TC600. Vypočtená hodnota regulačního zásahu byla zaslána do nadřízené TC600. Řídicí algoritmus se dělil tedy do dvou částí: nadřízené (logické řízení) a podřízené (fuzzy řízení). Fuzzy řízení mohlo používat vyčíslení pravidel buď podle Mamdaniho typu regulátoru nebo podle Sugeno – Tagakiho typu regulátoru.

### **5.1 Nadřízený řídicí algoritmus**

#### Rozdělení do procesů

Nadřízený algoritmus byl umístěn v nadřízené TC600 a prováděl logické řízení balící linky v závislosti na logické hodnotě ze čtyř proximitních čidel SENSICK umístěných na začátcích a koncích obou pásů a ze signálů obou koncových spínačů překladače kostek (poloha zasunuto a poloha vysunuto). Proximitní čidla rozpoznávala dva stavy: detekován předmět sepnuto (0) a stav detekováno nic - rozepnuto (1). Koncové spínače v překladači kostek rozpoznávaly stavy ve spínací poloze - sepnuto (0) a mimo spínací polohu - rozepnuto (1). Logické řízení bylo realizováno v tzv. procesech, které se opakovaně vykonávaly (klasický styl u PLC). Rozdělení do procesů bylo realizováno kvůli tomu, aby se dosáhlo lepší přehlednosti programu.

#### Inicializační proces

Na začátku vykonávání algoritmu byl spuštěn proces P 62 (proces spouštěný při studeném restartu). Proces P 63 (proces spouštěný při "teplém" restartu) není v programu definován, což znamená, že proces P 62 je spuštěn při "studeném" i "teplém" restartu. Inicializační proces nuloval údaje o požadované rychlosti obou pásů. Jednalo se o čtyři hodnoty typu byte, které reprezentovaly velikost výstupního napětí (0 – 9,96 V) na čtyřech analogových výstupech. To zaručovalo neotáčení horního a dolního pásu. Současně nastavoval řídicí slovo čítače IRC tak, aby bylo možné resetovat načítanou hodnotu.

#### Hlavní proces

Hlavní proces P 0 sloužil k základnímu ovládání balící linky. Nejdříve byla načtena hodnota proximitního čidla na začátku horního pásu. Pokud zde byl detekován předmět, nulovala se načítaná hodnota dráhy a rychlosti pro tento pás.

V hlavním procesu se také nastavoval bitový příznak S25.1, který spouštěl proces P 11 (výpočet rychlosti horního pásu podle IRC a odeslání načítané dráhy a rychlosti po síti) po 500 ms dle hodnoty příznaku S21.1.

Pak byl přijat regulační zásah odeslaný po síti PLC z fuzzy regulátoru umístěného v podřízeném PLC. Tento regulační zásah, který je v doplňkovém kódu, je zapsán do dvou bytů reprezentujících napětí pro přípravek ovládající motor dolního pásu. Převod je uskutečněn tak, že pokud se jedná o kladný regulační zásah, je do prvního bytu zapsána nula a do druhého dolní byte regulačního zásahu. Pokud je regulační zásah nekladný, je do prvního bytu zapsán dolní byte komplementu regulačního zásahu a do druhého nula.

Oběma pásy je možné hýbat tehdy, pokud předmět na nich projel prvním čidlem na tomto pásu a neprojel druhým čidlem na stejném pásu. Horní pás se pohybuje dopředu rychlostí, která je pevně nastavena ("referenční rychlost"). Dolní pás se pohybuje jak dopředu, tak dozadu rychlostí, která je získána z hodnoty regulačního zásahu. Horním pásem je možné také pohybovat dozadu, ale nemá to smysl vzhledem k požadavkům na balící proces. Rychlost dolního pásu je ovládána dvojicí analogových výstupů (každý reprezentován bytem), jejichž dvojnásobně zesílený rozdíl je přiveden na motor ovládající tento pás.

Po nastavení obou rychlostí pásů je načtena hodnota prvního čidla na dolním pásu, která je odeslána po síti PLC podřízenému PLC, které na základě její hodnoty provádí reset načítané hodnoty dráhy a rychlosti dolního pásu.

Na konci hlavního procesu (P 0) je spuštěn proces P 10, který obsluhuje překladač kostek. Je toho docíleno tím, že je do bitu S25.1 zapsána jednička.

#### Proces obsluhy překladače kostek

Obsluha překladače kostek je realizována v procesu P 10. Tento proces byl spouštěn z hlavního procesu P 0 pomocí nastavení bitu S25.1 na jedničku. U překladače kostek byly rozlišeny tři stavy – v klidu, zasouvání a vysouvání.

Nejdříve bylo nutné převést překladač do zasunuté polohy. Zasouvání se provádělo tehdy, pokud nebyl překladač zasunut (nebyl sepnut koncový spínač indikující zasunutí) a kostička (výrobek) projel prvním proximitním čidlem na horním pásu. Zasouvání se provádělo do té doby, dokud nebyl sepnut koncový spínač zasunutí.

Proces nakládání byl spuštěn tehdy, pokud výrobek byl detekován druhým (koncovým) proximitním čidlem na horním pásu a pokud byla paleta (dvě slepené kostičky) detekována druhým (koncovým) čidlem na dolním pásu. Délka procesu nakládání byla určena časovačem.

Nejprve je nutné kostičku (výrobek) nasunout na překladač kostek pomocí horního pásu, aby mohla být přeložena na paletu. Po době přesouvání, pevně dané časovačem, je horní pás zastaven a začne se vysouvat překladač kostek. Ten se vysouvá do té doby, až je sepnut koncový spínač vysunutí překladače kostek. Tak je výrobek (kostka) naložena na paletu (dvě slepené kostky).

Po naložení kostky (zpoždění dáno časovačem) na paletu je točeno dolním pásem do té doby, než výrobek na paletě vyjede z druhého proximitního senzoru na dolním pásu. Manipulace s dolním pásem je zaručena aktivací procesu P 13 (pomocí bitu S25.3 nastaveného na jedničku). Zabalený výrobek na paletě je odvezen pomocí expedičního pásu. Expediční pás je aktivován po naložení výrobku na paletu (doba nakládání výrobku na paletu je pevně určena časovačem).

Proces obsahující načtení údajů z IRC čidel a jejich odeslání

Proces P 11 slouží pro výpočet dráhy a rychlosti z načítané hodnoty IRC čidla horního motoru a odeslání těchto hodnot po síti do podřízeného PLC. Tento proces je aktivován po 500 ms z hlavního procesu P 0 pomocí bitu S25.2.

Dráha je načtena ve formátu word z 2. a 3. bytu načítané hodnoty v čítači IRC (načítaná hodnota zabírá celkem čtyři byty, ale pracuje se pouze s druhým a třetím bytem).

Rychlost je vypočtena pomocí odečtení hodnoty dráhy z minulého vykonání procesu od současného druhého a třetího slova čítače IRC (tj. wordu). Dráha i rychlost je nulována, pokud je detekován předmět prvním čidlem na horním pásu.

Vypočtená hodnota dráhy a rychlosti je odeslána po síti PLC do podřízeného PLC. Zde je použita na výpočet regulačního zásahu (rychlosti dolního pásu).

#### Proces obsluhy dolního pásu pro expedici

V procesu P 13 je nastavena rychlost dolního pásu tak, aby se zabalený výrobek dostal na expediční pás. Tento proces je spouštěn tehdy, když je ukončen proces nakládání výrobku na paletu a je aktivován do té doby, dokud zabalený výrobek na paletě nevyjede z druhého čidla na dolním pásu.

Všechny programy jsou vypáleny na přiloženém CD.

#### **5.2 Algoritmus fuzzy používající Mamdaniho vyčíslení pravidel**

Podřízená část algoritmu v podřízené TC600 realizovala fuzzy regulátor (1). Jako vstup do regulátoru byl použit rozdíl rychlosti horního a dolního pásu (číslo formátu word v doplňkovém kódu) a rozdíl drah horního a dolního pásu (také číslo formátu word v doplňkovém kódu). Výstupem regulátoru bylo číslo, reprezentující hodnotu napětí přivedeného na analogové výstupy ovládající dolní pás s paletami.

$$
Vridici = f((Rychlost\_nahore - Rychlost\_dole), (Draha\_nahore - Draha\_dole))
$$
 (1)

Hodnota regulačního zásahu se pohybovala v rozsahu –255 až 255 a byla reprezentována doplňkovým číslem ve formátu word. Program regulátoru byl rozdělen do více procesů, aby se zvýšila přehlednost algoritmu. Tyto procesy se vykonávají cyklicky, jak je to obvyklé u PLC)

#### Inicializační proces

Při spuštění podřízené TC600 je nutné vynulovat hodnoty regulačního zásahu, dráhy a rychlosti obou pásů (horního a dolního pásu). To je provedeno v procesu P 62, který je spuštěn při restartu PLC. Proces P 63 není v programu definován, to znamená, že proces P 62 je spuštěn při "studeném" i "teplém" restartu.

#### Hlavní proces

Na začátku hlavního procesu P 0 je načtena ze sítě PLC přenesená rychlost a dráha horního pásu. Ty byly naměřeny a vypočteny v nadřízené TC600. Rychlost a dráha horního pásu jsou ve formátu word v doplňkovém kódu.

Také je z nadřízené TC600 přijata po síti PLC hodnota proximitního čidla, které je umístěno na začátku dolního pásu. Pokud je toto proximitní čidlo sepnuto (detekován předmět), je proveden reset načítané hodnoty dráhy a rychlosti dolního pásu. Výpočet a měření této hodnoty se provádí v podřízeném PLC, ve kterém je umístěn fuzzy regulátor. Vlastní měření dráhy a výpočet rychlosti je umístěn v procesu P 10. Pro spuštění tohoto cyklu pro výpočet

dráhy a rychlosti dolního pásu je nutné provést jeho aktivaci. Ta je prováděna po 500 ms dle hodnoty bitu příznaku S21.1. Samotná aktivace je provedena pomocí zkopírování této hodnoty příznaku S21.1 do bitu S25.1, který umožňuje spuštění procesu P 10.

V dalším kroku je proveden vypočet rozdílu drah (odečtení dolní dráhy od horní) a výpočet rozdílu rychlostí (odečtení dolní rychlosti od horní rychlosti).

Na konci hlavního cyklu P 0 je zapsáním jedničky do bity S25.2 spuštěn proces P 11.

#### Proces nulování výstupních příslušností

V procesu P 11 jsou vynulovány příslušnosti ve výstupních fuzzy množinách, z kterých se pomocí defuzzifikace získá hodnota regulačního zásahu (napětí na motoru dolního pásu). Tento krok je proveden proto, aby mohlo být provedeno nové vyčíslení pravidel fuzzy regulátoru.

Na konci procesu P 11 je spuštěn proces P 12 (do bitu S25.3 je zapsána jednička), který provádí fuzzifikaci, vyčíslení pravidel a defuzzifikaci.

#### Proces vyčíslení pravidel

Tento proces (proces P 12) používá uživatelské fuzzy instrukce. Pojem uživatelská fuzzy instrukce je vysvětlen v dokumentu "Standardně dodávané uživatelské instrukce PLC TECOMAT" na CD – ROMu TECOINFO [8] nebo na webových stránkách firmy Teco a.s. [9] v sekci produkty->dokumentace

Nejprve bylo nutné fuzzifikovat rozdíl rychlostí a rozdíl drah obou pásů. To bylo provedeno pomocí uživatelské fuzzy instrukce FZ. Prvním operandem instrukce fuzzifikace byl index pole souřadnic zlomů vstupních fuzzy množin (tvary typických fuzzy množin viz bod 1.3 – Fuzzy logika a PLC Tecomat). Dalším operandem byl index pole, do kterého instrukce zapisovala příslušnosti fuzzifikované hodnoty ve vstupních fuzzy množinách. Fuzzifikovaná hodnota (ve formátu word v doplňkovém kódu) byla třetím operandem. Instrukce FZ byla použita nejdříve na rozdíl rychlostí a pak na rozdíl drah.

Tímto způsobem byla získána dvě pole příslušností. Tyto vstupní příslušnosti byly spolu s tabulkou singletonů [1] reprezentující výstupní fuzzy množiny základem pro vyčíslení pravidel. K vyčíslení pravidel byla také použita tabulka znalostí [1].

Tabulka znalostí měla počet sloupců odpovídající počtu fuzzy množin pro rozdíl rychlostí a počet řádek odpovídající počtu fuzzy množin rozdílu drah. Na každé pozici v určitém sloupci (odpovídající určité množině rozdílu rychlostí) a v určitém řádku (odpovídající určité množině rozdílu drah) byla hodnota, která odpovídala indexu výstupní množiny - singletonu, který byl závěrem fuzzy pravidla. Sloupcová a řádková souřadnice byla totožná s indexy fuzzy množin premisy pravidla. Tabulka znalostí byla vyhodnocována po řádcích podprogramem umístěným v procesu P 60 (proces podprogramů).

Parametry tohoto podprogramu byl index sloupce a index řádku v tabulce. Podprogram byl vyvolán tolikrát, kolik bylo fuzzy pravidel (v našem případě rovným počtu políček tabulky). Po vyhodnocení všech fuzzy pravidel získáme naplněné pole příslušností ve výstupních množinách, která se použije pro defuzzifikaci.

Defuzzifikace je provedena pomocí uživatelské instrukce DFZ. Tato instrukce potřebuje ke svému vykonání index pole příslušností ve výstupních množinách a index pole výstupních množin (singletonů). Po vykonání instrukce DFZ je na vrcholu zásobníku "ostrá", defuzzifikovaná hodnota regulačního zásahu ve formátu word (doplňkový kód). Tato hodnota je odeslána po síti PLC do nadřízené TC600.

Všechny položky polí jsou ve formátu word (doplňkový kód), "ostré" hodnoty jsou také ve formátu word (doplňkový kód).

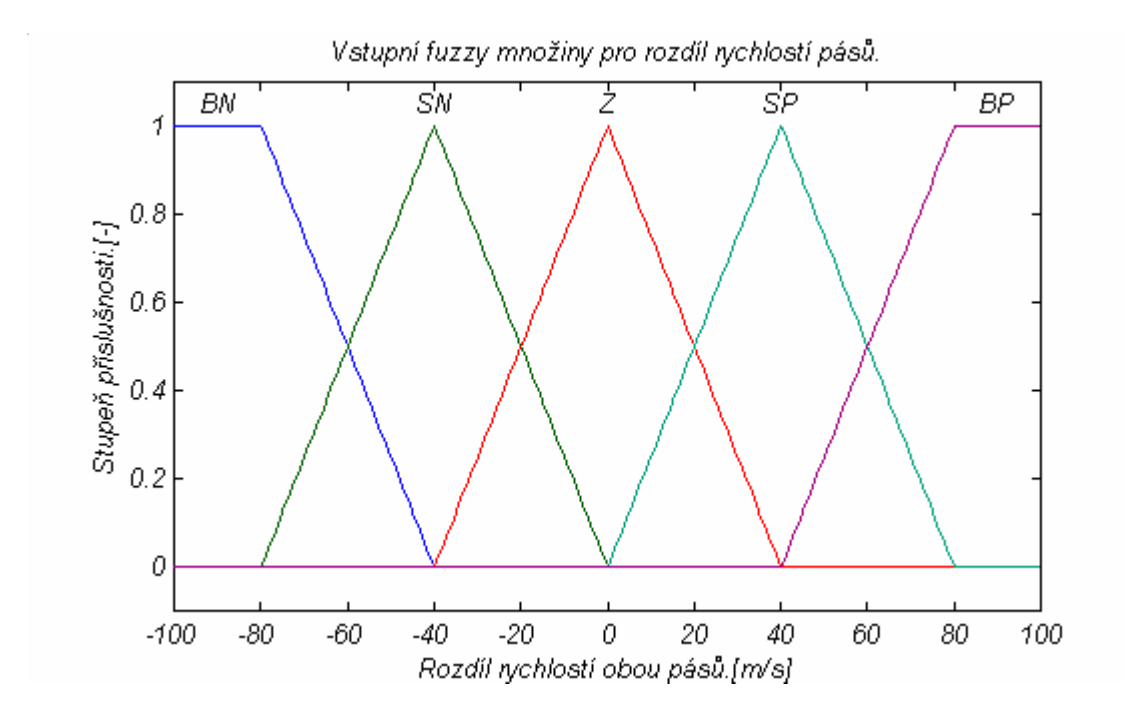

Obr. 5.2.1 Vstupní fuzzy množiny rozdílu rychlostí horního a dolního pásu (rozsah proměnné je od -32767 [m/s] do 32767 [m/s]).

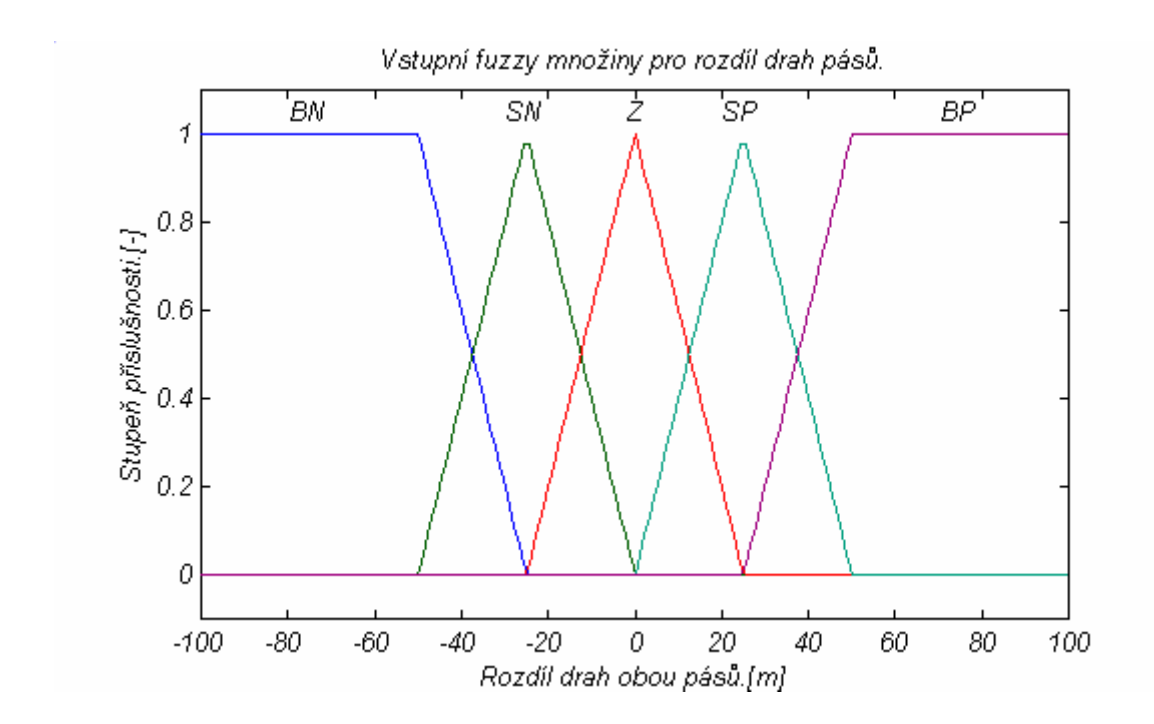

Obr. 5.2.2 Vstupní fuzzy množiny rozdílu drah horního a dolního pásu (rozsah proměnné je od -32767 [m] do 32767 [m]).

|                       | <b>BN</b>   |           | $SN$ $Z$ $SP$ $BP$ |           |            |                               |  |
|-----------------------|-------------|-----------|--------------------|-----------|------------|-------------------------------|--|
| BN                    | <b>IVBN</b> | <b>BN</b> |                    | SN VSN    | Z          | Množina rozdílu<br>rychlostí. |  |
| SN                    | <b>BN</b>   |           | SN VSN             | Z         | VSP        |                               |  |
| Ζ                     | SN          | VSN       |                    | Z   VSP   | <b>SP</b>  |                               |  |
| <b>SP</b>             | VSN         |           | $Z$   VSP          | <b>SP</b> | <b>BP</b>  |                               |  |
| <b>BP</b>             | Z           | VSP       | SP                 | <b>BP</b> | <b>VBP</b> |                               |  |
| Množina rozdílu drah. |             |           |                    |           |            |                               |  |

Obr. 5.2.3 Tabulka znalostí Mamdaniho fuzzy regulátoru (v okénkách tabulky jsou výstupní fuzzy množiny)

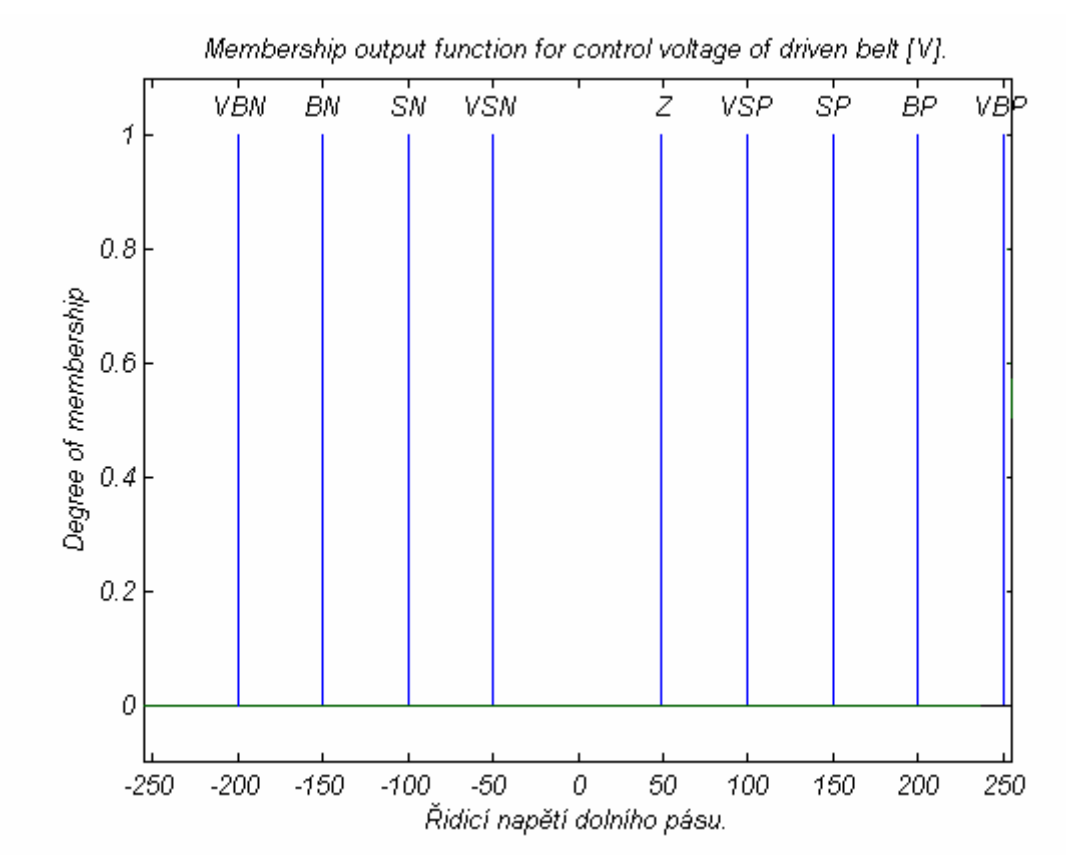

Obr. 5.2.4 Výstupní fuzzy množiny pro řídicí zásah (rozsah proměnné je od -255 do 255). (tyto množiny byly nakresleny ručně, protože Matlab nepodporuje singletony)

Proces obsahující algoritmus vyhodnocení pravidla

Jelikož bylo nutné vyhodnotit větší počet pravidel (tabulka měla 5 sloupců a 5 řádků – tedy 25 pravidel), byl segment programu provádějící vyčíslení pravidla umístěn ve speciálním podprogramu.

Parametry toho podprogramu byl index sloupce (odpovídající indexu vstupní fuzzy množiny rozdílu rychlostí) a index řádky (odpovídající indexu vstupní fuzzy množiny rozdílu drah).

Prvním krokem bylo určení minima (pomocí uživatelské instrukce ANF) z obou premis pravidla. Premisami byla hodnota příslušnosti ve vstupní fuzzy množině rozdílu rychlostí (určené indexem sloupce) a hodnota příslušnosti ve vstupní fuzzy množině rozdílu drah (určené indexem řádku).

Druhým krokem určení bylo maxima (pomocí uživatelské instrukce ORF) z nově získané příslušnosti z minim obou příslušností ve vstupních fuzzy množinách a z hodnoty "staré" příslušnosti ve výstupní fuzzy množině. Hodnota "staré" příslušnosti byla do pole výstupních příslušností zapsána předcházejícím pravidlem, které mělo stejný závěr (stejný index výstupní fuzzy množiny). To platilo i v případě, když zatím nebylo vyhodnoceno pravidlo, které by mělo stejný závěr ("stará" příslušnost ve výstupní fuzzy množině byla nulová).

Získaná příslušnost ve výstupní fuzzy množině – singletonu (dané závěrem pravidla) byla pak zapsána na místo v tabulce výstupních příslušností, které odpovídalo závěru pravidla (index singletonu ve výstupních fuzzy množinách).

Podrobný popis interference pravidel a funkce fuzzy regulátoru je uveden v tabulce Tab. 4.2.1.

### **1) Fuzzifikace rozdílu rychlostí**

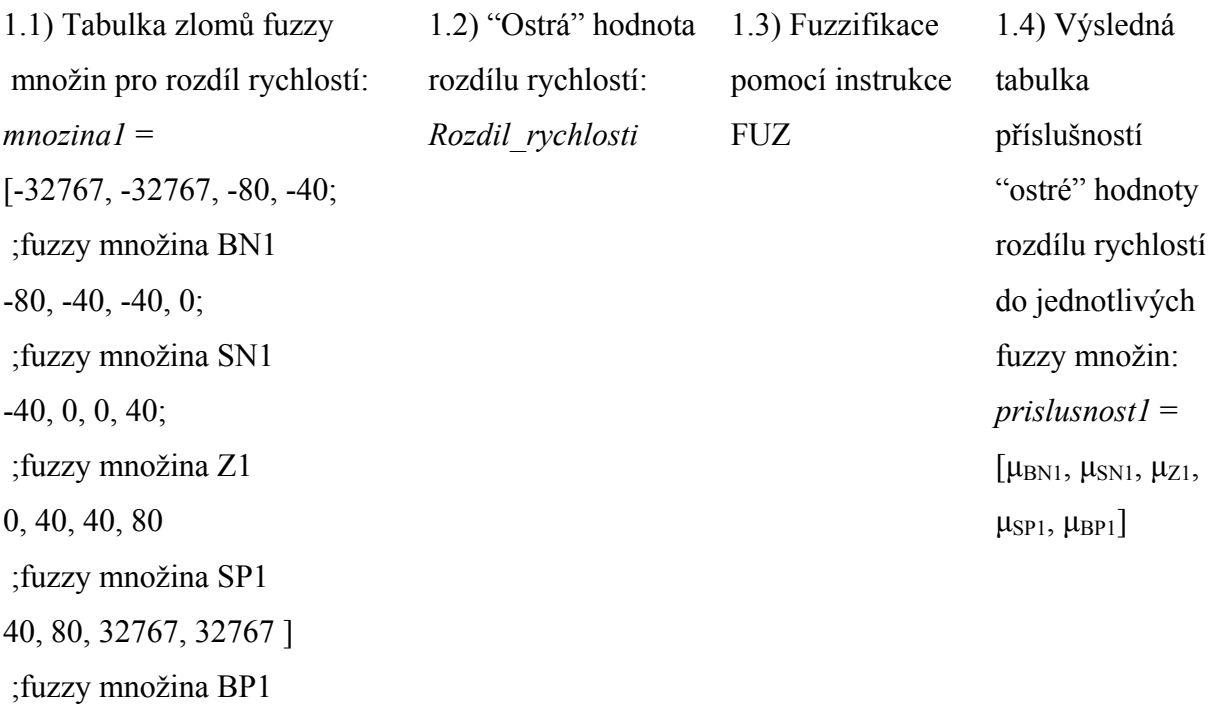

#### **2) Fuzzifikace rozdílu drah**

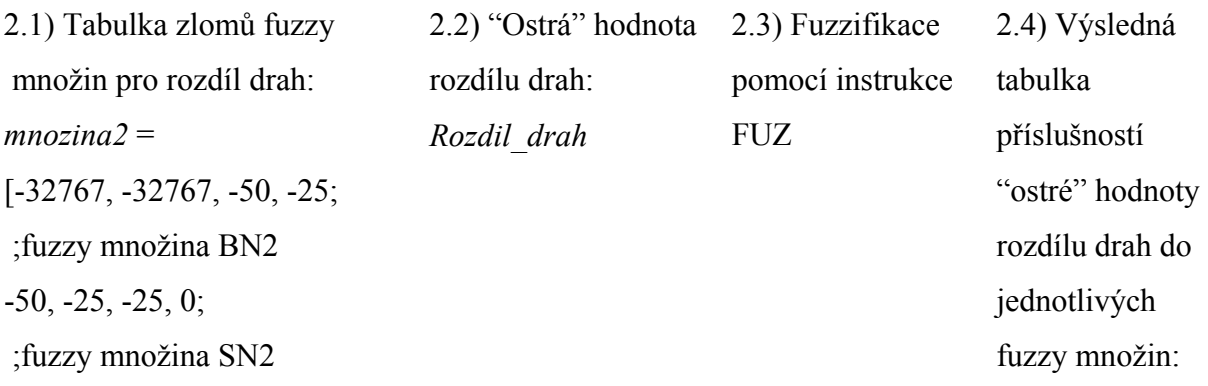

-25, 0, 0, 25; ;fuzzy množina Z2 0, 25, 25, 50 ;fuzzy množina SP2 25, 50, 32767, 32767 ] ;fuzzy množina BP2

*prislusnost2* =  $[\mu_{BN2}, \mu_{SN2}, \mu_{Z2},$  $\mu_{\text{SP2}}, \mu_{\text{BP2}}]$ 

**3) Vyčíslení pravidel** (uspořádání argumentů ve funkcích je dáno obrázkem Obr. 5.2.3) Funkce min() je totožná s instrukcí ANF a funkce max() je totožná s instrukcí ORF.

*Vystupni\_prislusnosti* =

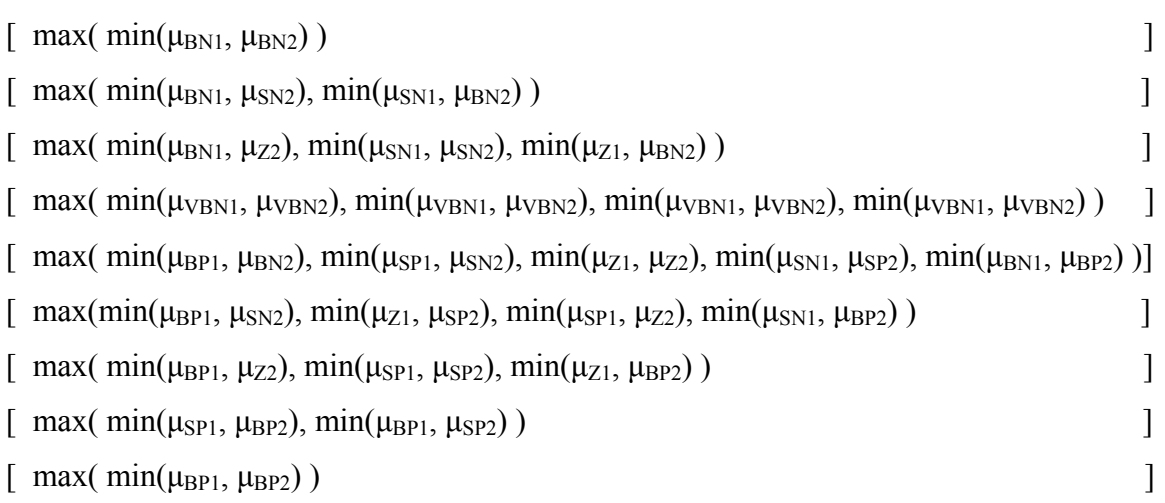

## **4) Defuzyfikace - získání regulačního zásahu**

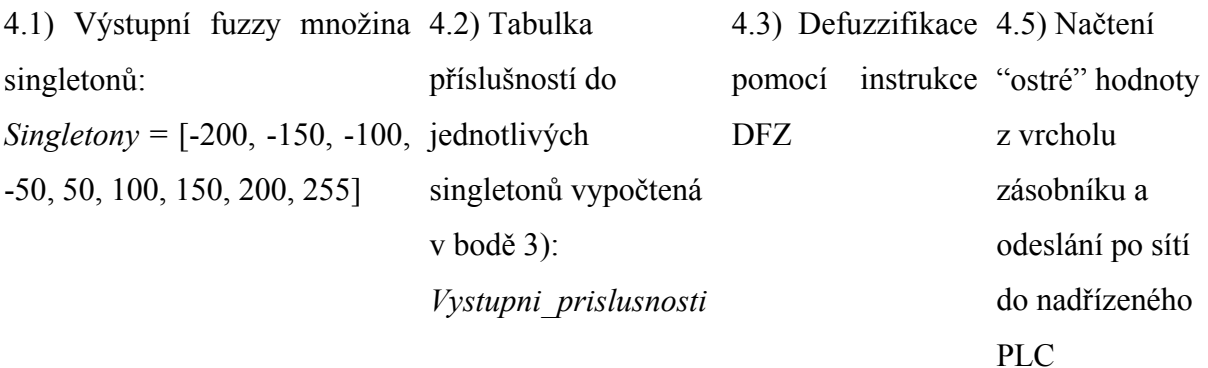

Tab. 5.2.1 Popis funkce Mamdaniho fuzzy regulátoru

#### Proces obsahující načtení údajů z IRC čidel

Proces P 10 slouží pro výpočet dráhy a rychlosti z načítané hodnoty IRC čidla dolního motoru. Tato hodnota je využita pro fuzzy regulaci. Tento proces je aktivován po 500 ms z hlavního procesu P 0 pomocí bitu S25.1.

Dráha je načtena ve formátu word z 2. a 3. bytu načítané hodnoty v čítači IRC (načítaná hodnota zabírá celkem čtyři byty, ale pracuje se pouze s druhým a třetím bytem).

Rychlost je vypočtena pomocí odečtení hodnoty dráhy z minulého vykonání procesu od současného druhého a třetího slova čítače IRC (tj. wordu). Dráha i rychlost je nulována, pokud je detekován předmět prvním čidlem na dolním pásu. Informace o detekci předmětu proximitním čidlem je přenesena po síti PLC z nadřízené TC600, ke které je čidlo připojeno.

#### **5.3 Algoritmus fuzzy používající Sugeno – Tagakiho vyčíslení pravidel**

Sugeno - Tagakiho regulátor [1] má v závěrech pravidel místo fuzzy množin lineární funkce. Tento regulátor je alternativou k Mamdaniho regulátoru a mohl být obsažen místo něho v podřízené TC600 (2). Sugeno - Tagakiho regulátor měl stejné vstupy a výstupy jako Mamdaniho fuzzy regulátor (1). Tj. vstupy do regulátoru byly rozdíl rychlosti horního a dolního pásu (číslo formátu word v doplňkovém kódu) a rozdíl drah horního a dolního pásu (také číslo formátu word v doplňkovém kódu). Výstupem regulátoru bylo číslo, reprezentující hodnotu napětí přivedeného na analogové výstupy ovládající dolní pás s paletami.

$$
Vridici = f((Rychlost\_nahore - Rychlost\_dole), (Draha\_nahore - Draha\_dole))
$$
 (2)

Hodnota regulačního zásahu se pohybovala v rozsahu –255 až 255 a byla reprezentována doplňkovým číslem ve formátu word. Program regulátoru byl rozdělen do více procesů, aby se zvýšila přehlednost algoritmu (stejně jako Mamdaniho regulátor). Procesy regulátoru se vykonávaly cyklicky, tak jak je to obvyklé u PLC).

Inicializační proces (stejný jako u Mamdaniho regulátoru)

Při spuštění podřízené TC600 je nutné vynulovat hodnoty regulačního zásahu, dráhy a rychlosti obou pásu (horního a dolního pásu). To je provedeno v procesu P 62, který je spuštěn při restartu PLC. Proces P 63 není v programu definován, to znamená, že proces P 62 je spuštěn při "studeném" i "teplém" restartu.

Hlavní proces (stejný jako u Mamdaniho regulátoru)

Na začátku hlavního procesu P 0 je načtena ze sítě PLC přenesená rychlost a dráha horního pásu. Ty byly naměřeny a vypočteny v nadřízené TC600. Rychlost a dráha horního pásu jsou ve formátu word v doplňkovém kódu.

Také je z nadřízené TC600 přijata po síti PLC hodnota proximitního čidla, které je umístěno na začátku dolního pásu. Pokud je toto proximitní čidlo sepnuto (detekován předmět), je proveden reset načítané hodnoty dráhy a rychlosti dolního pásu. Výpočet a měření této hodnoty se provádí v podřízeném PLC, ve kterém je umístěn fuzzy regulátor. Vlastní měření dráhy a výpočet rychlosti je umístěn v procesu P 10. Pro spuštění tohoto cyklu pro výpočet dráhy a rychlosti dolního pásu je nutné provést jeho aktivaci. Ta je prováděna po 500 ms dle hodnoty bitu příznaku S21.1. Samotná aktivace je provedena pomocí zkopírování této hodnoty příznaku S21.1 do bitu S25.1, který umožňuje spuštění procesu P 10.

Jako další krok je provedeno vypočtení rozdílu drah (odečtení dolní dráhy od horní) a výpočtu rozdílu rychlostí (odečtení dolní rychlosti od horní rychlosti).

Na konci hlavního cyklu P 0 je spuštěn proces P 11 zapsáním jedničky do bity S25.2.

Proces nulování výstupních příslušností (stejný jako u Mamdaniho regulátoru)

V procesu P 11 jsou vynulovány příslušnosti ve výstupních fuzzy množinách, z kterých se pomocí defuzzifikace získá hodnota regulačního zásahu (napětí na motoru). Tento krok je proveden proto, aby mohlo být provedeno nové vyčíslení pravidel fuzzy regulátoru.

Na konci tohoto procesu P 11 je spuštěn proces P 12 (do bitu S25.3 je zapsána jednička), který provádí výpočet lineárních funkcí v závěrech fuzzy pravidel.

Proces obsahující výpočet lineárních funkcí v závěrech fuzzy pravidel

#### ( POUZE U SUGENO - TAGAKIHO REGULÁTORU ! )

Tento proces počítal lineární funkce (3) v závěrech pravidel. Funkční hodnoty těchto lineárních funkcí byly zapsány do tabulky zlomů výstupních fuzzy množin, která obsahuje u Mamdaniho regulátoru souřadnice singletonů. Tabulka zlomů výstupních fuzzy množin byla pak použita při defuzzifikaci (získání ostré hodnoty regulačního zásahu) stejně jako u standardního Mamdaniho fuzzy regulátoru.

Na konci procesu P 12 je spuštěn proces P 13 (do bitu S25.4 je zapsána jednička), který provádí fuzzifikaci, vyčíslení pravidel a defuzzifikaci.

$$
Vysledky = \begin{bmatrix} a_{r1} & a_{d1} \\ a_{r2} & a_{d2} \\ a_{r3} & a_{d3} \\ a_{r4} & a_{d4} \\ a_{r5} & a_{d5} \\ a_{r6} & a_{d6} \\ a_{r7} & a_{d7} \\ a_{r8} & a_{d8} \\ a_{r9} & a_{d9} \end{bmatrix} \cdot \begin{bmatrix} Rozdil - rychlosti \\ Rozdil - drah \end{bmatrix}
$$
 (3)

Výpočet lineárních funkcí pro závěr fuzzy pravidel Sugeno - Tagakiho regulátoru *ari* - zesílení rozdílu rychlostí pro i-té pravidlo

*adj* - zesílení rozdílu drah pro j-té pravidlo

#### Proces vyčíslení pravidel

Tento proces (u Sugeno - Tagakiho regulátoru je to proces P 13) používá uživatelské fuzzy instrukce. Pojem uživatelská fuzzy instrukce je vysvětlen v dokumentu "Standardně dodávané uživatelské instrukce PLC TECOMAT" na CD – ROMu TECOINFO [8] nebo na webových stránkách firmy Teco a.s. [9].

Nejprve bylo nutné fuzzifikovat rozdíl rychlostí i rozdíl drah obou pásů. To bylo provedeno pomocí uživatelské fuzzy instrukce FZ. Prvním operandem instrukce fuzzifikace byl index pole souřadnic zlomů vstupních fuzzy množin (tvary typických fuzzy množin viz bod 1.3 – Fuzzy logika a PLC Tecomat). Dalším operandem byl index pole, do kterého instrukce zapisovala příslušnosti fuzzifikované hodnoty ve vstupních fuzzy množinách. Fuzzifikovaná hodnota (formát word v doplňkovém kódu) byla třetím operandem. Instrukce FZ byla použita nejdříve na rozdíl rychlostí a pak na rozdíl drah.

Tímto způsobem byla získána dvě pole příslušností. Tyto vstupní příslušnosti byly spolu s tabulkou výsledků lineárních funkcí, které nahrazovaly singletony, základem pro vyčíslení pravidel. K vyčíslení pravidel byla také použita tabulka znalostí [1].

Tabulka znalostí měla počet sloupců odpovídající počtu fuzzy množin pro rozdíl rychlostí a počet řádek odpovídající počtu fuzzy množin rozdílu drah. Na každé pozici v určitém sloupci (odpovídající určité množině rozdílu rychlostí) a v určitém řádku (odpovídající určité množině rozdílu drah) byla hodnota, která odpovídala indexu výsledku lineární funkce, Tato funkce byla závěrem fuzzy pravidla. Sloupcová a řádková souřadnice byla totožná s indexy fuzzy množin premisy pravidla.

Tabulka znalostí byla vyhodnocována po řádcích podprogramem umístěným v procesu P 60 (proces podprogramů). Parametry tohoto podprogramu byl index sloupce a index řádku v tabulce. Podprogram byl vyvolán tolikrát, kolik bylo fuzzy pravidel (v našem případě rovným počtu políček tabulky). Po vyhodnocení všech fuzzy pravidel získáme naplněné pole vah lineárních funkcí, která se použije pro defuzzifikaci.

Defuzzifikace je provedena pomocí uživatelské instrukce DFZ. Tato instrukce potřebuje ke svému vykonání index pole příslušností ve výstupních množinách (v tomto případě pole vah lineárních funkcí) a index pole singletonů (v tomto případě pole výsledků lineárních funkcí). Po vykonání instrukce DFZ je na vrcholu zásobníku "ostrá", defuzzifikovaná hodnota regulačního zásahu ve formátu word (doplňkový kód). Tato hodnota je odeslána po síti PLC do nadřízené TC600.

Bez vyjímky jsou všechny položky polí ve formátu word (doplňkový kód), "ostré" hodnoty jsou také ve formátu word (doplňkový kód).

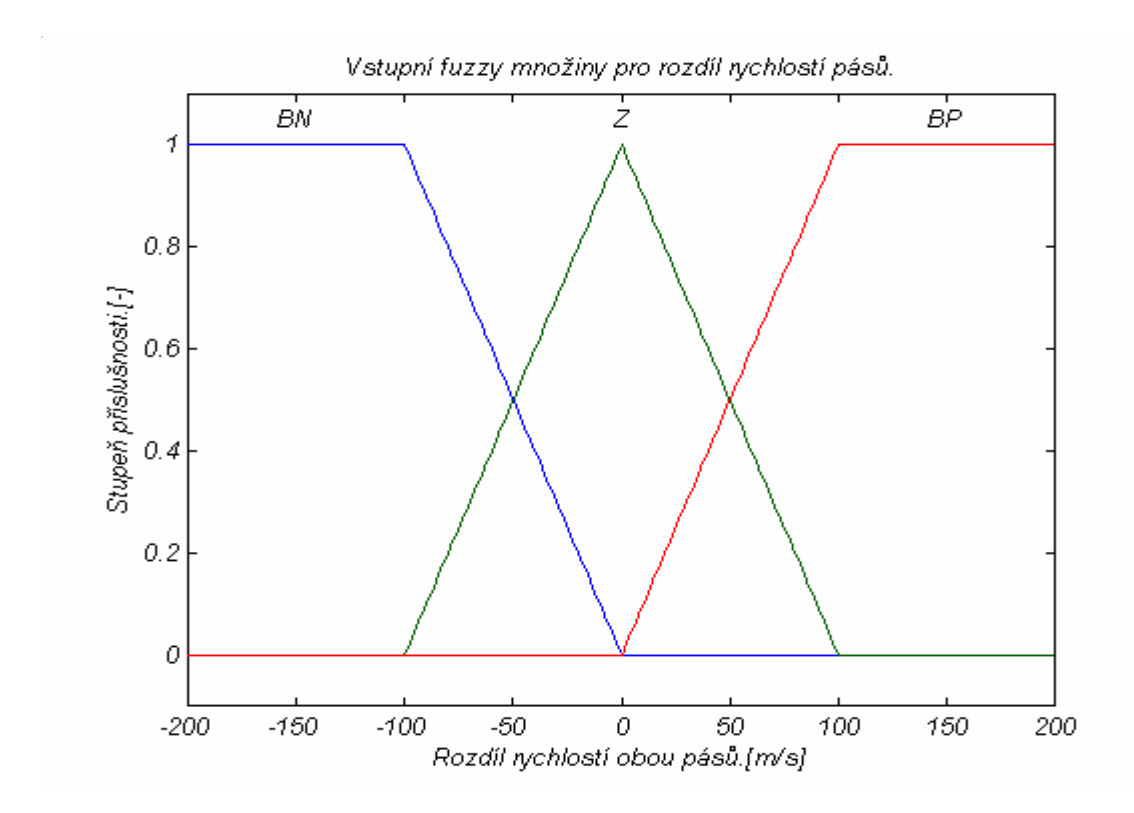

Obr. 5.3.1 Vstupní fuzzy množiny rozdílu rychlostí horního a dolního pásu (rozsah proměnné je od -32767 [m/s] do 32767 [m/s]).

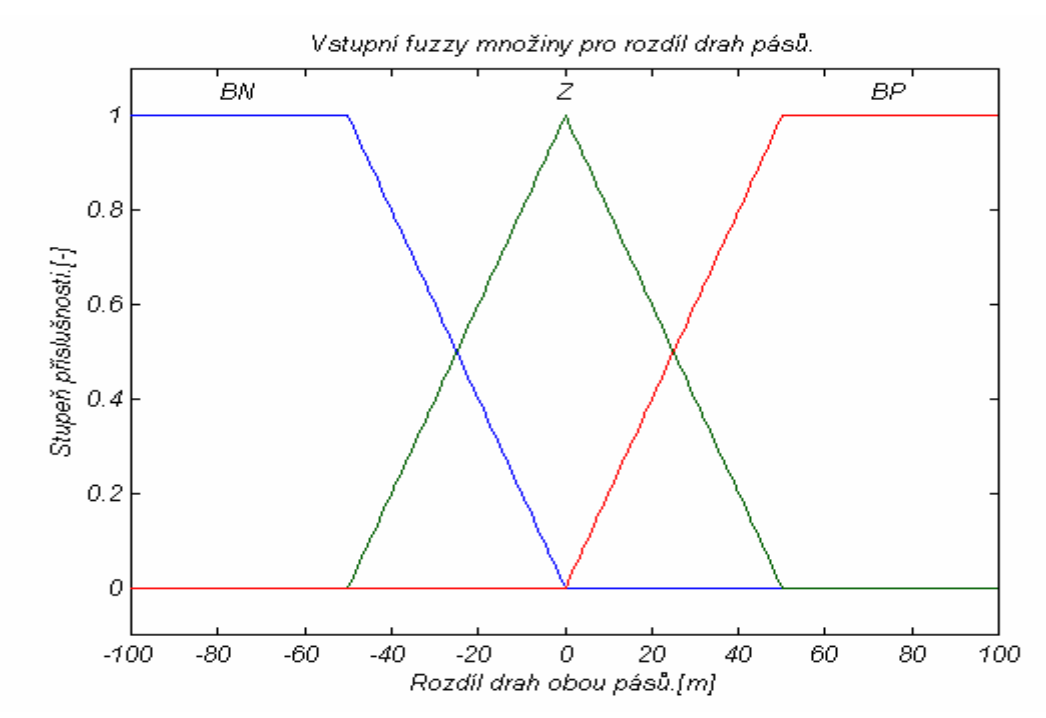

Obr. 5.3.2 Vstupní fuzzy množiny rozdílu drah horního a dolního pásu (rozsah proměnné je od -32767 [m] do 32767 [m]).

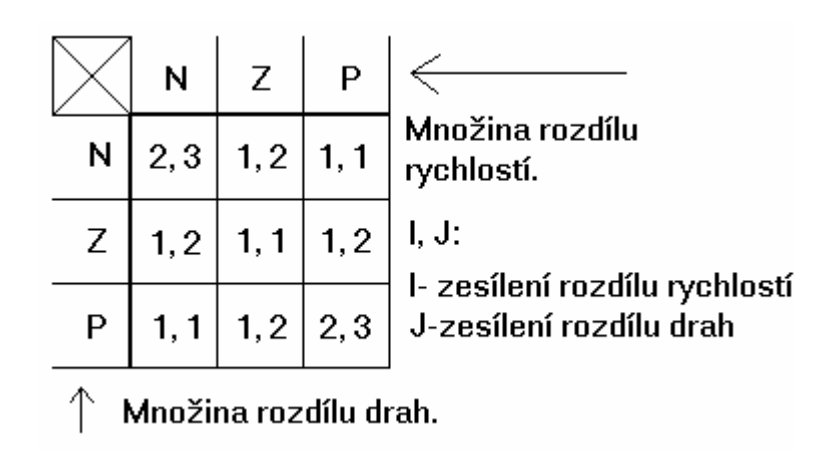

Obr. 5.3.3 Tabulka znalostí Sugeno - Tagakiho fuzzy regulátoru (v okénkách tabulky jsou hodnoty zesílení lineárních funkcí)

Proces obsahující algoritmus vyhodnocení pravidla

K vyhodnocení pravidel (tabulka měla 3 sloupce a 3 řádky – tedy 9 pravidel) byl segment programu provádějící vyčíslení pravidla umístěn ve speciálním podprogramu.

Parametry toho podprogramu byl index sloupce (odpovídající indexu vstupní fuzzy množiny rozdílu rychlostí) a index řádky (odpovídající indexu vstupní fuzzy množiny rozdílu drah).

Prvním krokem bylo určení minima (pomocí uživatelské instrukce ANF) z obou premis pravidla. Premisami byla hodnota příslušnosti ve vstupní fuzzy množině rozdílu rychlostí (určené indexem sloupce) a hodnota příslušnosti ve vstupní fuzzy množině rozdílu drah (určené indexem řádku).

Druhým krokem určení bylo maxima (pomocí uživatelské instrukce ORF) z nově získané váhy lineární funkce z minim obou příslušností ve vstupních fuzzy množinách a z hodnoty "staré" váhy lineární funkce. Hodnota "staré" váhy byla do pole vah lineárních funkcí zapsána předcházejícím pravidlem, které mělo v závěru stejnou lineární funkci. To platilo i v případě, když zatím nebylo vyhodnoceno pravidlo, které by mělo v závěru stejnou lineární funkci ("stará" stará váha lineární funkce byla nulová).

Získaná váha lineární funkce byla pak zapsána na místo v tabulce vah lineárních funkcí, které odpovídalo závěru pravidla (dáno indexem lineární funkce).

Podrobný popis interference pravidel a funkce fuzzy regulátoru je uveden v tabulce Tab. 4.2.2.

### **1) Výpočet lineárních funkcí dle vzorce (3) se zesílením dle parametrů na obrázku 4.2.7**

#### **2) Fuzzifikace rozdílu rychlostí**

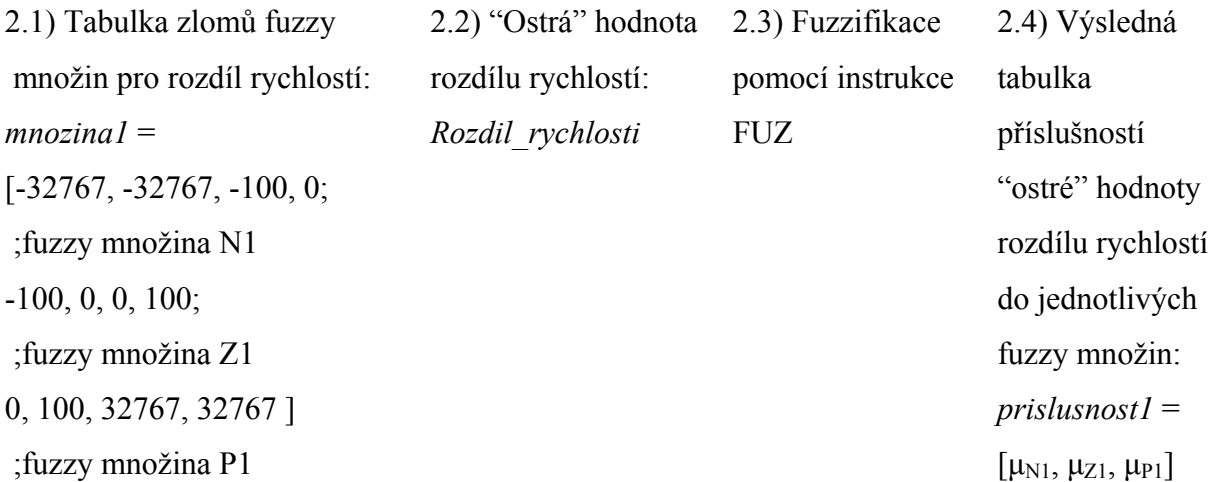

#### **3) Fuzzifikace rozdílu drah**

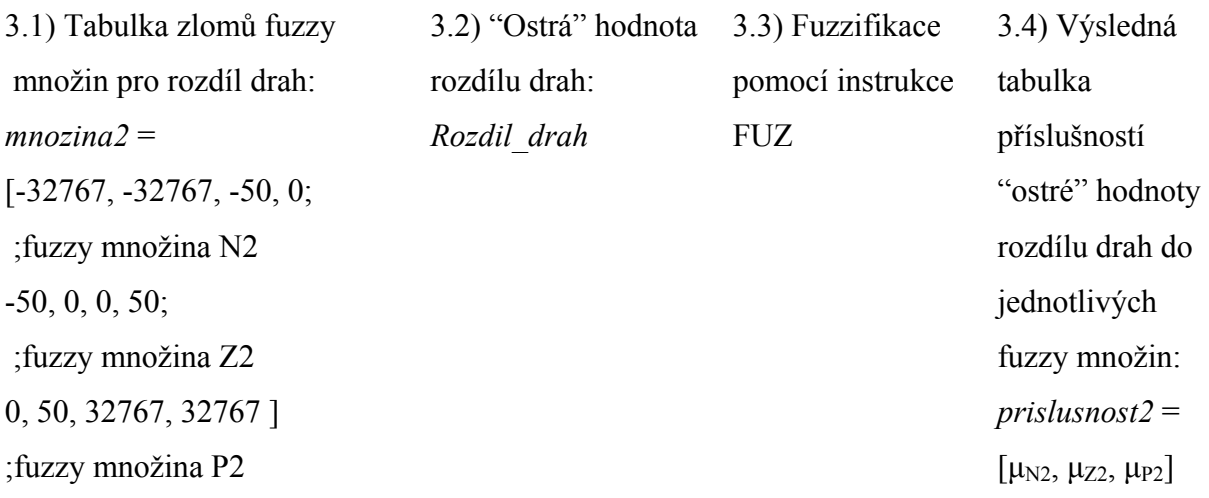

**4) Vyčíslení pravidel** (uspořádání argumentů ve funkcích je dáno obrázkem Obr. 3.3.3) Funkce min() je totožná s instrukcí ANF a funkce max() je totožná s instrukcí ORF.

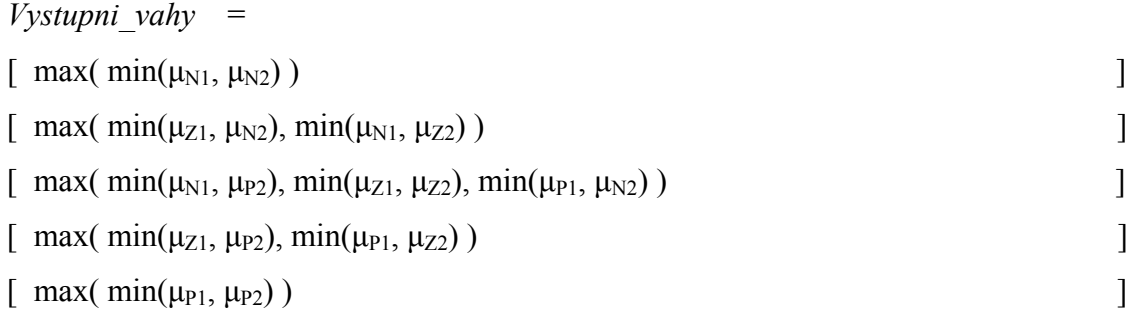

# **5) Defuzyfikace - získání regulačního zásahu**

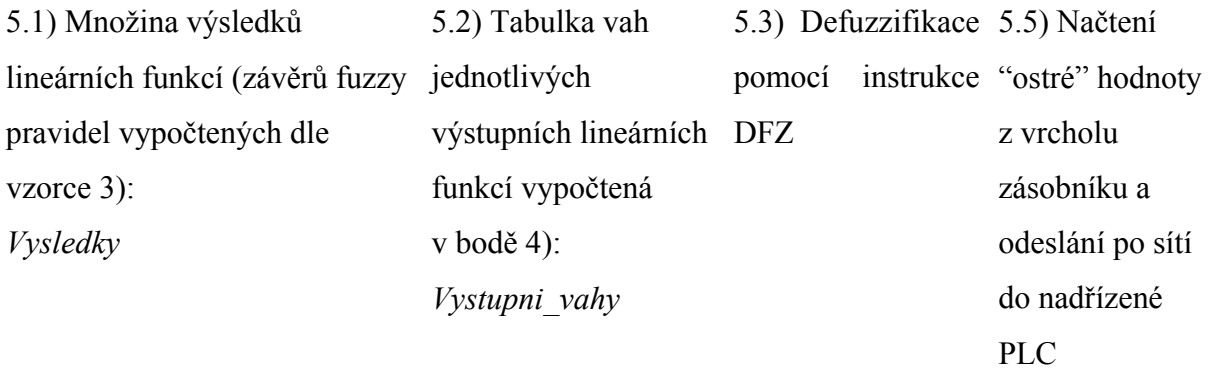

Tab. 5.3.1 Popis funkce Sugeno - Tagakiho fuzzy regulátoru

Proces obsahující načtení údajů z IRC čidel (stejný jako u Mamdaniho regulátoru)

Proces P 10 slouží pro výpočet dráhy a rychlosti z načítané hodnoty IRC čidla dolního motoru. Tato hodnota je využita pro fuzzy regulaci. Tento proces je aktivován po 500 ms z hlavního procesu P 0 pomocí bitu S25.1.

Dráha je načtena ve formátu word z 2. a 3. bytu načítané hodnoty v čítači IRC (načítaná hodnota zabírá celkem čtyři byty, ale pracuje se pouze s druhým a třetím bytem).

Rychlost je vypočtena pomocí odečtení hodnoty dráhy z minulého vykonání procesu od současného druhého a třetího slova čítače IRC (tj. wordu). Dráha i rychlost je nulována, pokud je detekován předmět prvním čidlem na dolním pásu. Informace o detekci předmětu proximitním čidlem je přenesena po síti PLC z nadřízené TC600, ke které je čidlo připojeno.

Všechny programy jsou vypáleny na přiloženém CD.

Nadřízený řídicí program (program v nadřízené TC600) je v souboru PLC\_L\_1.600 (záloha se jmenuje PLC L 2.600).

Podřízené programy Mamdaniho regulátoru (nahrán v podřízené TC600) jsou obsaženy v souborech PLC\_P\_1.600 a PLC\_P\_2.600 (identický se souborem PLC\_P\_1.600).

Obdobně Sugeno – Tagakiho fuzzy regulátor (nahrán v podřízené TC600) je obsažen v souboru PLC\_P\_1S.600 a PLC\_P\_2S.600 (identický se souborem PLC\_P\_2S.600).

# **6 Závěr**

V diplomové práci byl navržen a sestaven model balící linky. K řízení technologického procesu bylo použito dvou Tecomatů TC600 propojených sítí PLC. Technologický proces byl řízen jak pomocí logického řízení (řízení posuvníku kostek a expedičního pásu), tak pomocí fuzzy řízení (minimalizace vzdálenosti mezi výrobkem a paletou). K návrhu a realizaci balící linky bylo nutné se seznámit s činností prvků balící linky. Jednalo se o čidla (Sensick, IRC čidla Maxon) a motory Maxon A-max.

Řídicí program byl vytvořen v programovacím prostředí Xpro pomocí mnemokódu a využíval uživatelské fuzzy instrukce. S jejich pomocí byla realizována fuzzifikace, defuzzifikace a vyčíslení pravidel. Byly vytvořeny dvě varianty fuzzy regulátoru.

První byl Mamdaniho regulátor, pro který byly uživatelské fuzzy instrukce určeny. Tento regulátor měl dva vstupy (rozdíl rychlostí pásů a rozdíl drah pásů) a jeden výstup (obraz řídicího napětí motoru dolního pásu). Navržený fuzzy regulátor měl na každém vstupu 5 fuzzy množin (triangulární a lichoběžníkovité) a na výstupu 9 fuzzy množin (singletony). Vyhodnocovaných pravidel bylo 25. Realizovaný Mamdaniho regulátor fungoval bez problému. Případné nepřesnosti regulace mohly být způsobeny špatnými tvary fuzzy množin nebo nepřesnými pravidly. Relativně nemilým omezením byl fakt, že fuzzy instrukce podporovala celá čísla (word v doplňkovém kódu) a nemohlo být použito desetinných čísel (zvýšení přesnosti).

Druhý navržený a realizovaný regulátor byl Sugeno – Tagakiho.Tento regulátor měl stejné vstupy a výstupy jako Mamdaniho regulátor. Na každém vstupu měl 3 fuzzy množiny, vyhodnocoval 9 pravidel a místo výstupních fuzzy množin používal lineární funkce rozdílu rychlostí a rozdílu drah. Tento regulátor používal stejné instrukce jako Mamdaniho regulátor. Jeho možnosti byly ale silně omezeny tím, že parametry lineárních funkcí mohly být jen celočíselné (word v doplňkovém kódu). To umožňovalo pouze velmi hrubé nastavení parametrů. Toto omezení bylo horší než u Mamdaniho regulátoru, protože Mamdaniho regulátor používal větší rozsah celočíselných proměnných a případná "hrubozrnnost" mohla být tak potlačena.

U obou regulátorů bylo hlavní nevýhodou zdlouhavé nastavování jejich parametrů. Při větším počtu pravidel a množin by bylo vhodné použít strojového učení místo ručního nastavování znalostí.

Jejich výhodou byl naopak jednoduchý způsob vytvoření komplikovaných regulátorů (nelineární, s hysterzí) jen pomocí množiny pravidel a fuzzy množin [2].

# **7. Literatura**

[1] Vysoký, P.: Fuzzy řízení, ČVUT, Praha 1996

[2] Kahlert J., Hubert F.: Fuzzy – Logik und Fuzzy – Control: Eine anwendungsorientierte Einfuehrung mit Begleitsoftware, Viewegh, Berlin 1993

[3] Klir G. J., St. Clair U., Yuan B.: Fuzzy Set Theory: Foundations and applications, Prentice

– Hall, Upper Saddle River 1997

[4] Pokorný M.: Řídicí systémy se znalostní bází, TU Ostrava, Ostrava 1999

[5] Teco a.s.: Technické vybavení programovatelných automatů řady TC600, Kolín 2002

[6] Teco a.s.: Příklady programování PLC Tecomat v prostředí Xpro, Kolín 1997

[7] Teco a.s.: Instrukce a systémové služby CPM - 1A, Kolín 1994

[8] Teco a.s.: CD-ROM Teco Info 4/2004, Kolín 2004

[9] Teco a.s.: Teco a.s. - řídicí systémy pro průmysl a budovy [online], poslední revize 2004-

11-16 [cit. 2004-12-1] {http://www.tecomat.cz/index.html}

[10] Maxon :Hauptkatalog 1999, Maxon 1999

[11] Maxon ag: Maxon Motor ag [online], poslední revize 2004 - 12 - 1 [cit. 2004-12-17] {http://www.maxonmotor.com}

[12] SICK AG: Sick – Startseite [online], poslední revize 2004 -12 - 1 [cit. 2004-12-17] {http://www.sick.at}

# **8. Přílohy**

8.1 Plošné spoje převodníků pro spojení PLC a modelu technologického procesu (schémata jsou uvedena u popisu převodníků v kapitole 3)

8.2 CD-ROM s veškerou dokumentací k diplomové práci: programy v mnemokódu pro Xpro (nadřízený řídicí program, Mamdaniho regulátor, Sugeno – Tagakiho regulátor, včetně ostatních programů, jako je třeba program implementující komunikaci po síti), soubory pro OrCad (schémata a plošné spoje převodníků)

**Příloha 8.1: Zesilovače motorů horního a dolního pásu** 

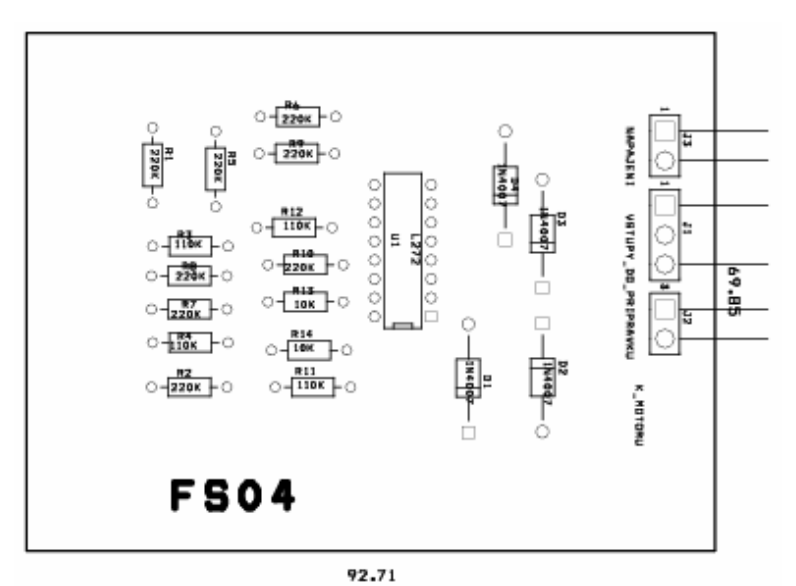

Rozmístění součástek na plošném spoji.

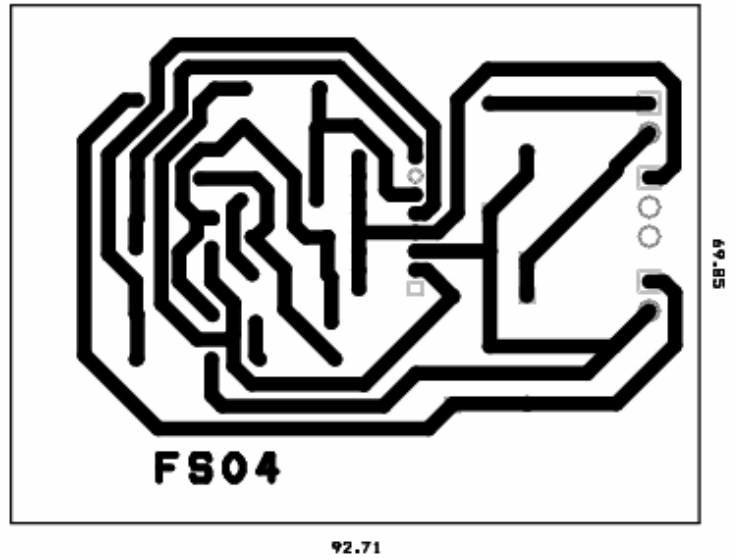

Vrchní vrstva plošného spoje.

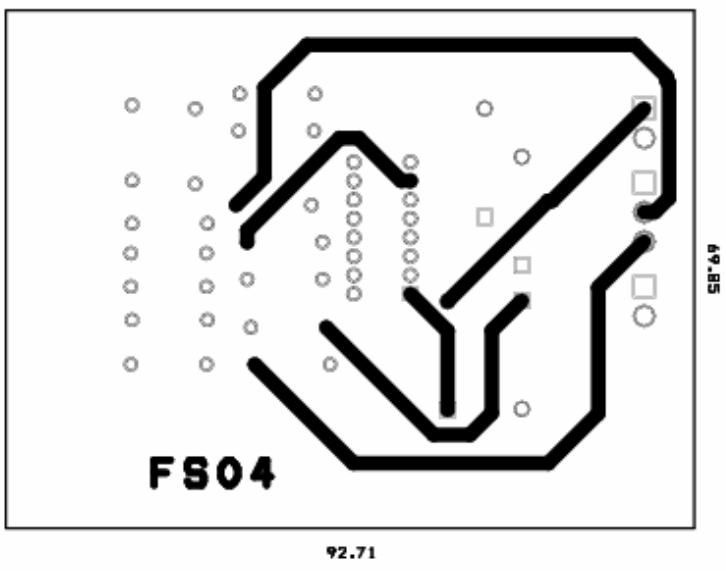

Spodní vrstva tištěného spoje.

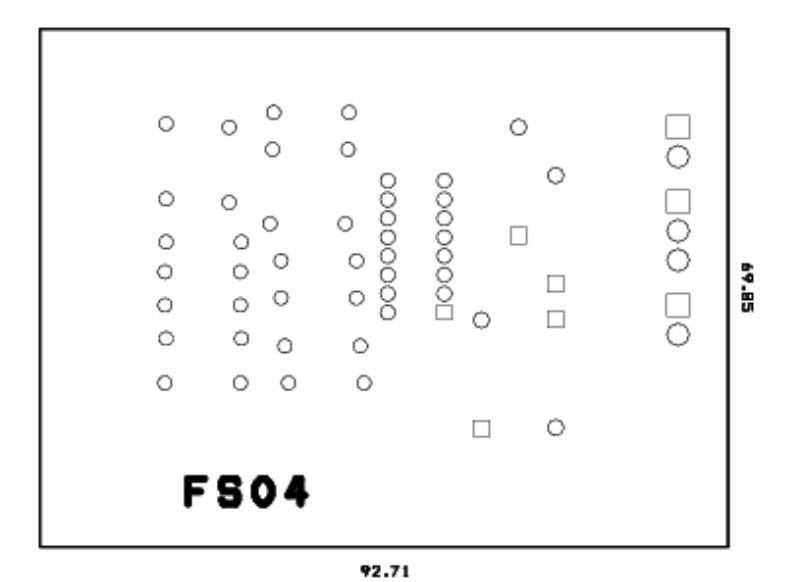

Rozmístění zemí a napájení

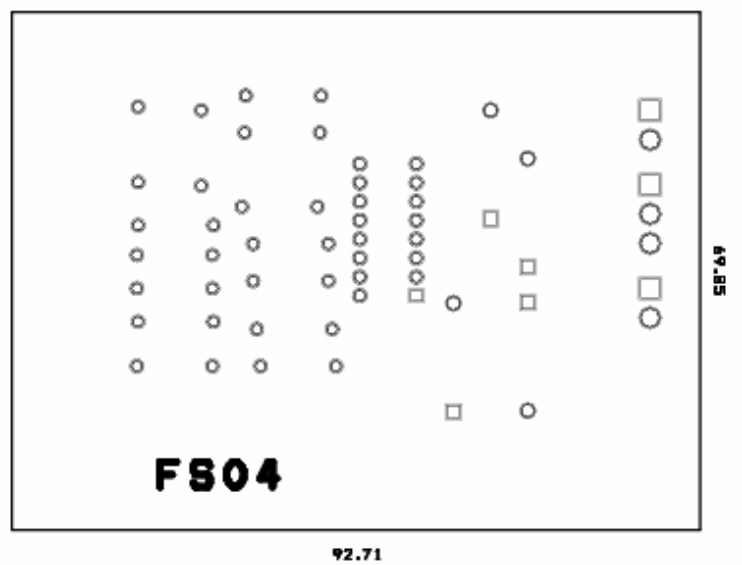

Nepájivá maska (stejná pro spodní a horní vrstvu).

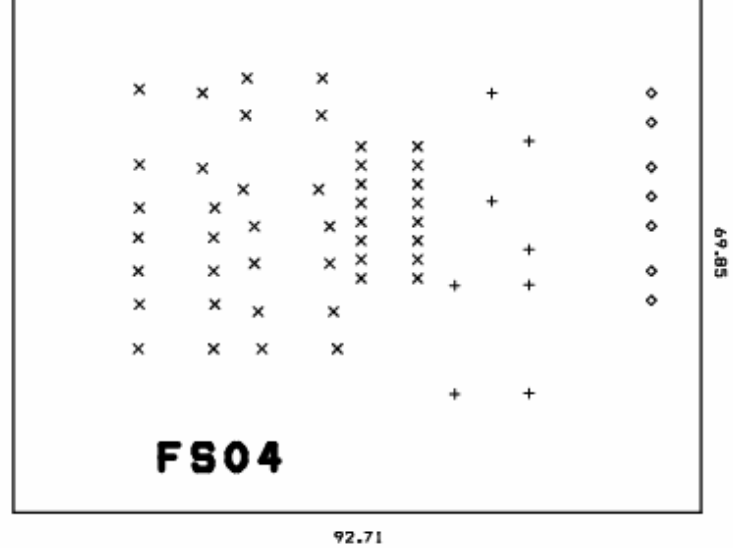

Rozmístění děr na plošném spoji a tabulka.

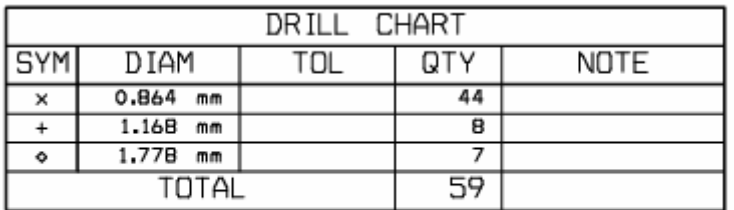

Rozmístění děr na plošném spoji a tabulka.

**Příloha 8.2: Zesilovače motorů překladače kostek a expedičního pásu** 

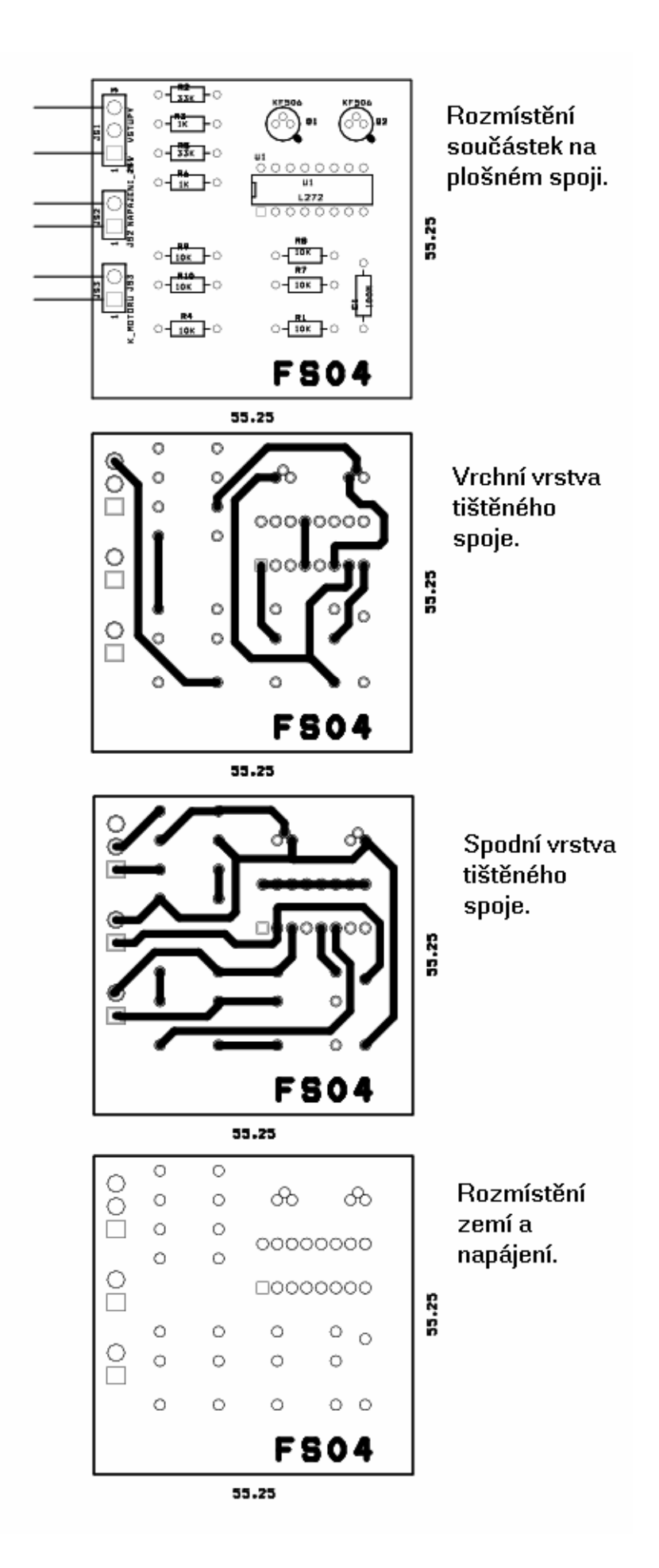

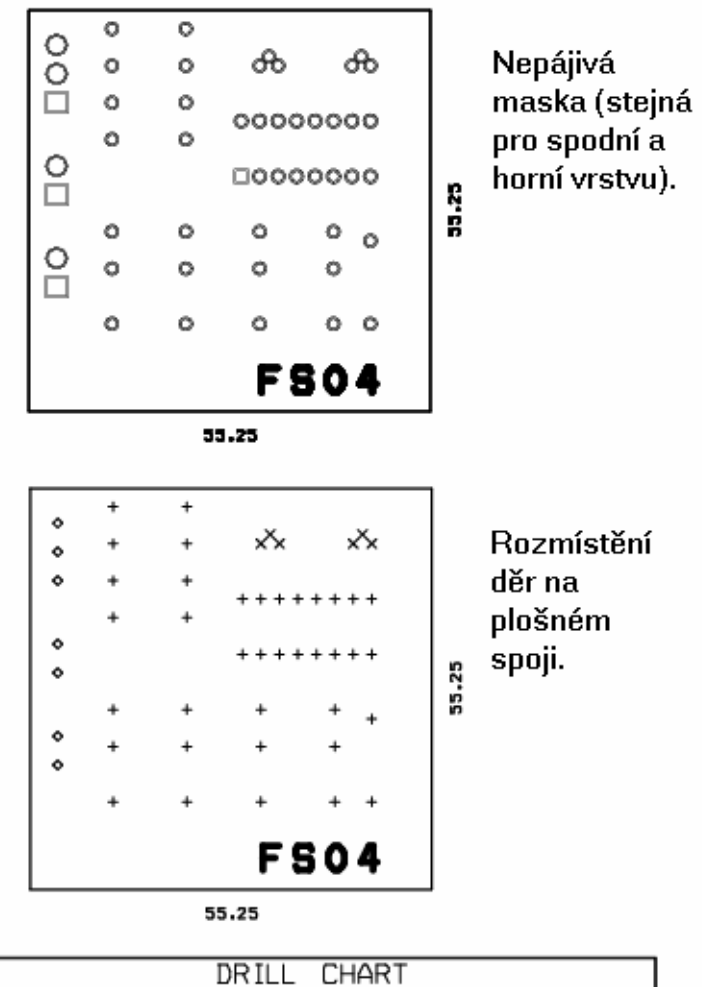

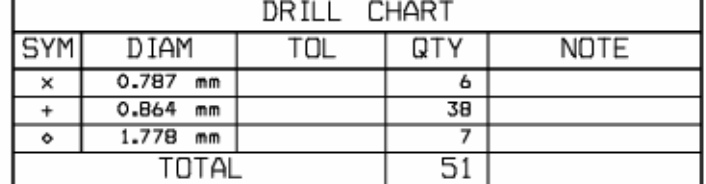

Tabulka symbolů děr a jejich průměrů.

**Příloha 8.3: Převodníky signálů IRC čidel**

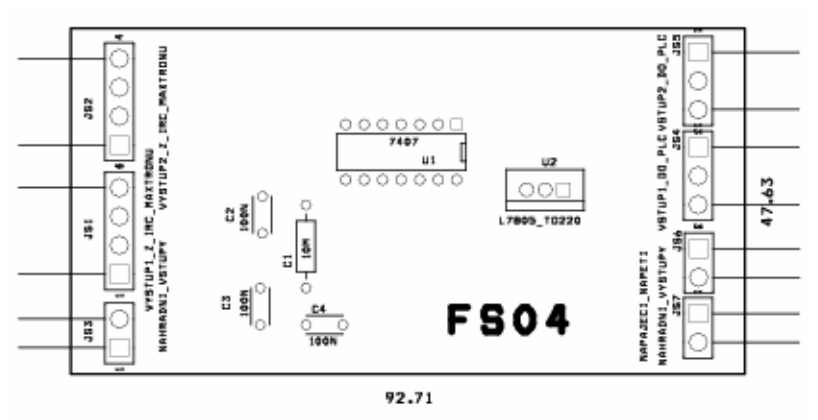

Rozmístění součástek na plošném spoji.

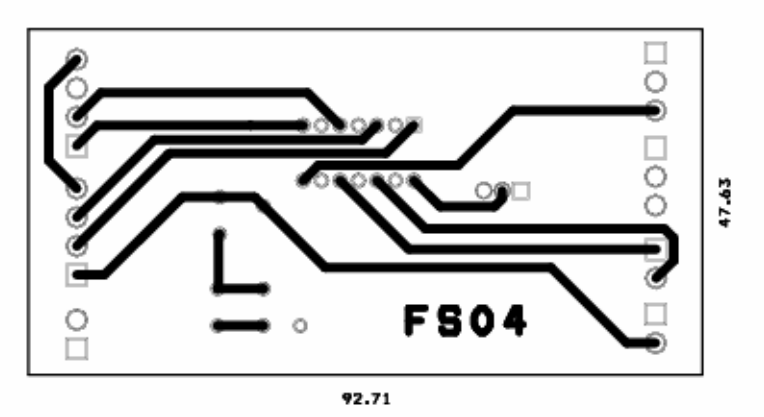

Vrchní vrstva tištěného spoje.

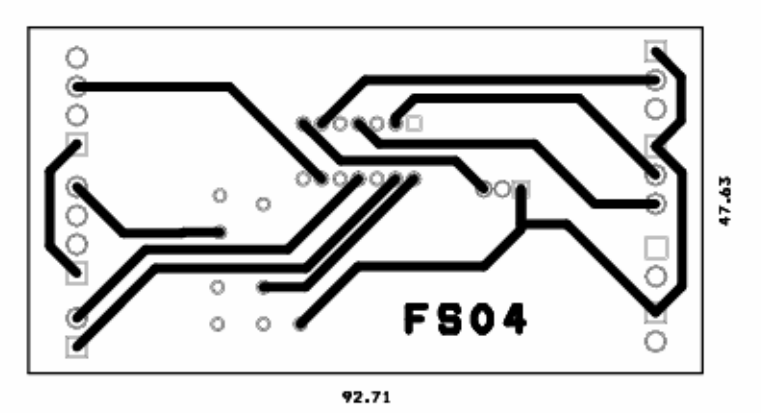

Spodní vrstva tištěného spoje.

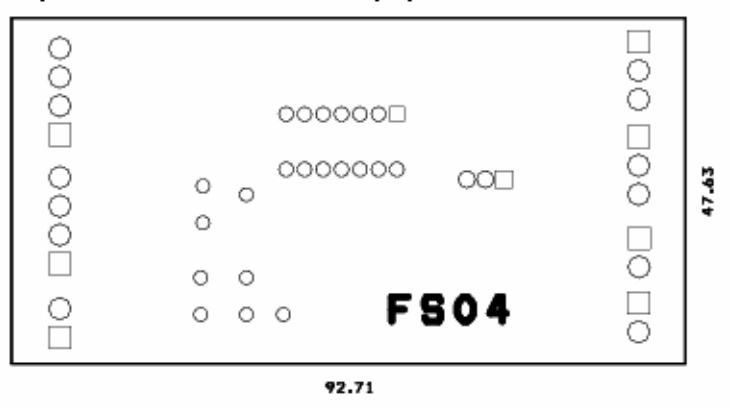

Rozmístění zemí a napájení.

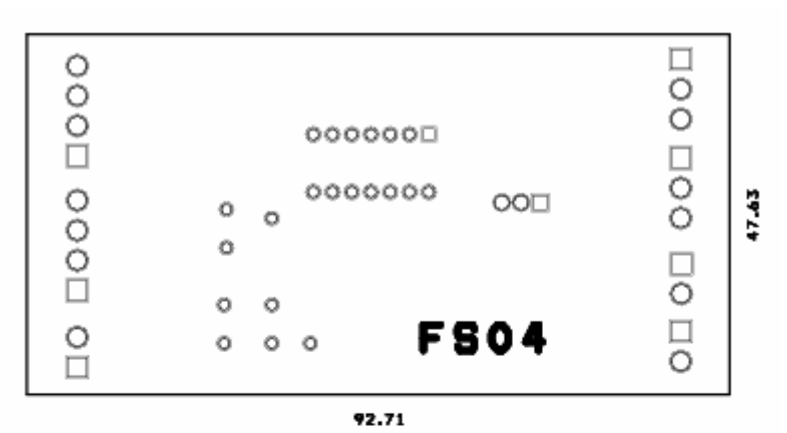

Nepájivá maska (stejná pro spodní a horní vrstvu).

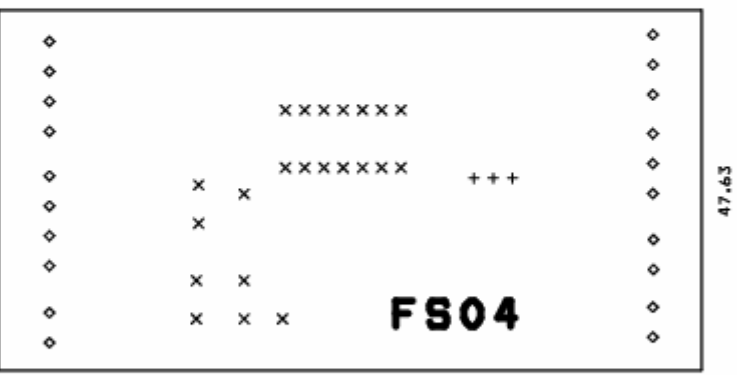

92.71

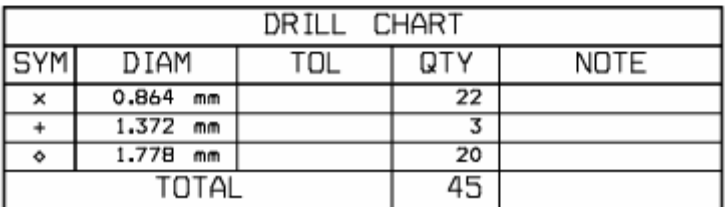

Rozmístění děr na plošném spoji a tabulka.